# **PONTIFICIA UNIVERSIDAD CATOLICA DEL PERU**

# **FACULTAD DE CIENCIAS E INGENIERIA**

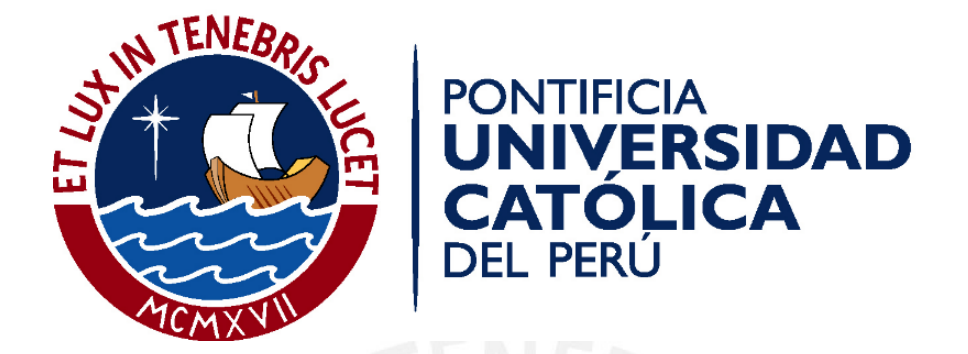

# **DISEÑO ESTRUCTURAL EN CONCRETO ARMADO DE UN**

# **EDIFICIO MULTIFAMILIAR DE 8 PISOS**

Tesis para obtener el título profesional de **Ingeniero Civil**

**AUTOR:**

**Diego Alain Miranda Moya**

# **ASESOR:**

**Wilson Edgar Silva Berríos**

Lima – Perú

2021

#### **RESUMEN**

<span id="page-1-0"></span>La presente tesis contiene el análisis y diseño estructural de un edificio multifamiliar de 8 pisos, sin sótanos, ubicado en el distrito de Surquillo, Lima.

El proyecto se gesta a partir de modificaciones a un proyecto de arquitectura existente, posteriormente se realizaron el análisis sísmico estático y dinámico espectral, luego se compararon las fuerzas en la base del edificio obtenidas de ambos análisis y finalmente se procedió a diseñar los elementos que componen la estructura.

El edificio tiene una altura total de 20.80m y está construido sobre un área de 195m<sup>2</sup> La estructuración del edificio se realizó tomando en cuenta criterios de rigidez, simetría y continuidad en los elementos.

El modelo y análisis del edificio se realizó con ayuda del programa ETABS, en el cual se modelaron todos los elementos de concreto armado que corresponden al casco estructural. Finalmente, el diseño de los elementos se realizó de acuerdo a los parámetros de la Norma E.060.

Para el diseño de la cimentación se consideró, además de la zonificación sísmica, un suelo muy bueno, gravoso de 3.8 kg/cm<sup>2</sup> de capacidad portante. El sistema elegido fue de zapatas aisladas conectadas mediante vigas de cimentación. La cisterna enterrada se diseñó como una losa en dos direcciones siendo la carga actuante la presión del suelo.

El diseño fue realizado respetando los parámetros y consideraciones de las normas peruanas: Norma de Cargas E.020, Norma de Diseño Sismorresistente E.030 y la Norma de Concreto Armado E.060.

*Este proyecto va dedicado a mis padres, por su constante apoyo, a mi familia en general por los ánimos. A las amistades que me brindaron apoyo y a mi asesor por brindar sus conocimientos durante el desarrollo de esta tesis.*

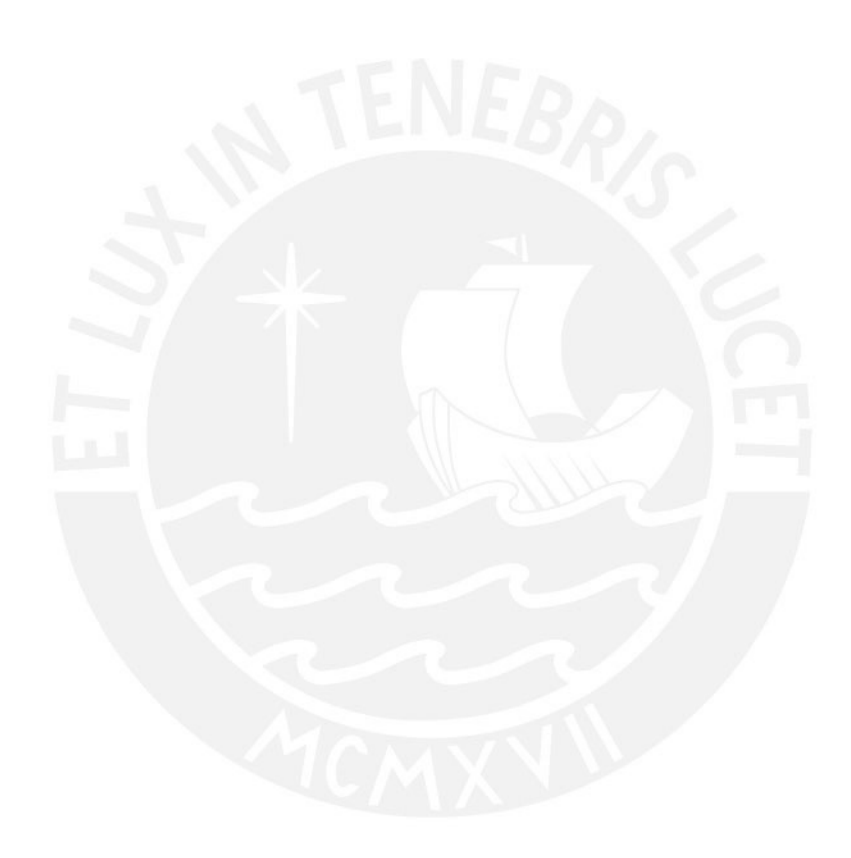

# Contenido

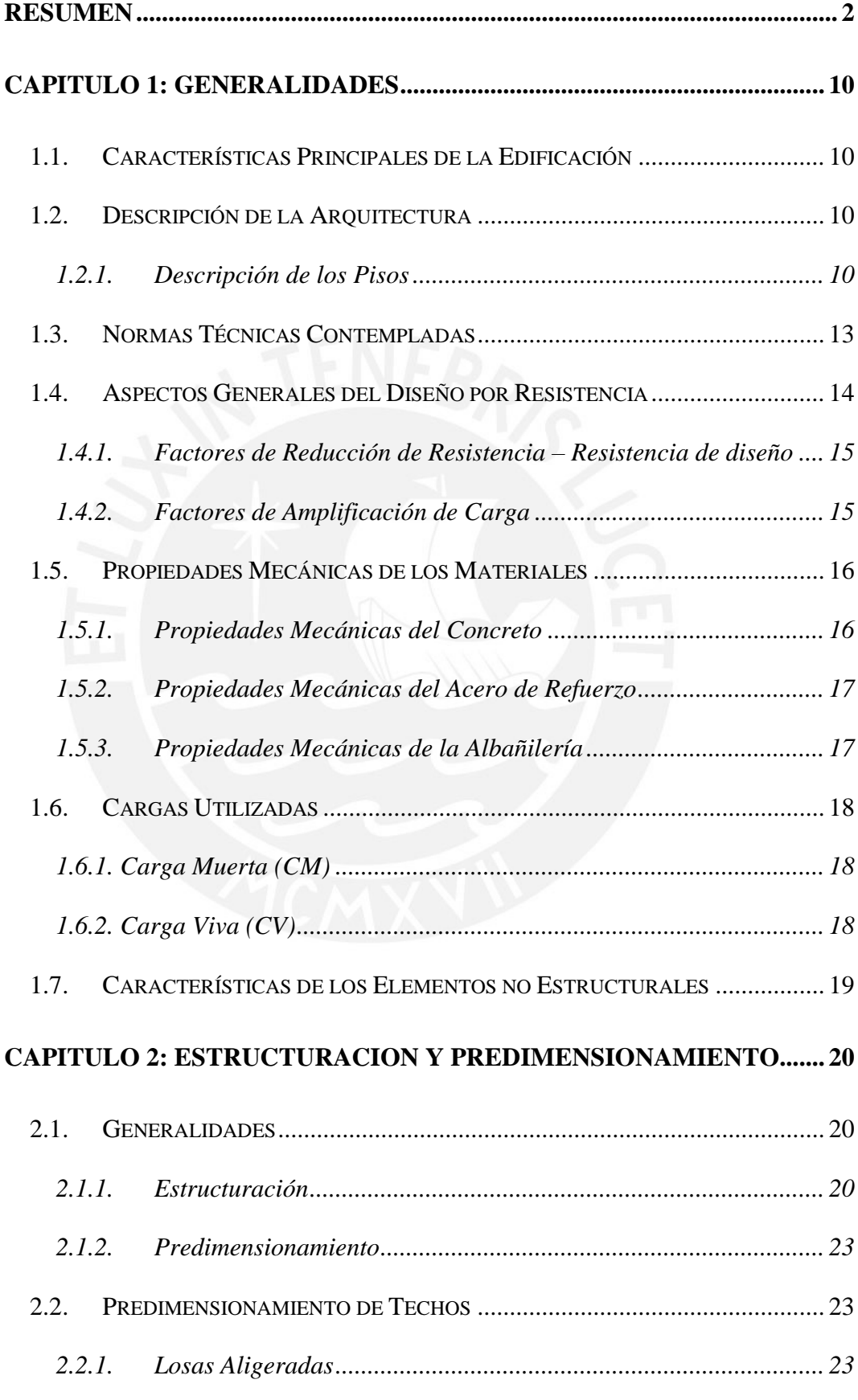

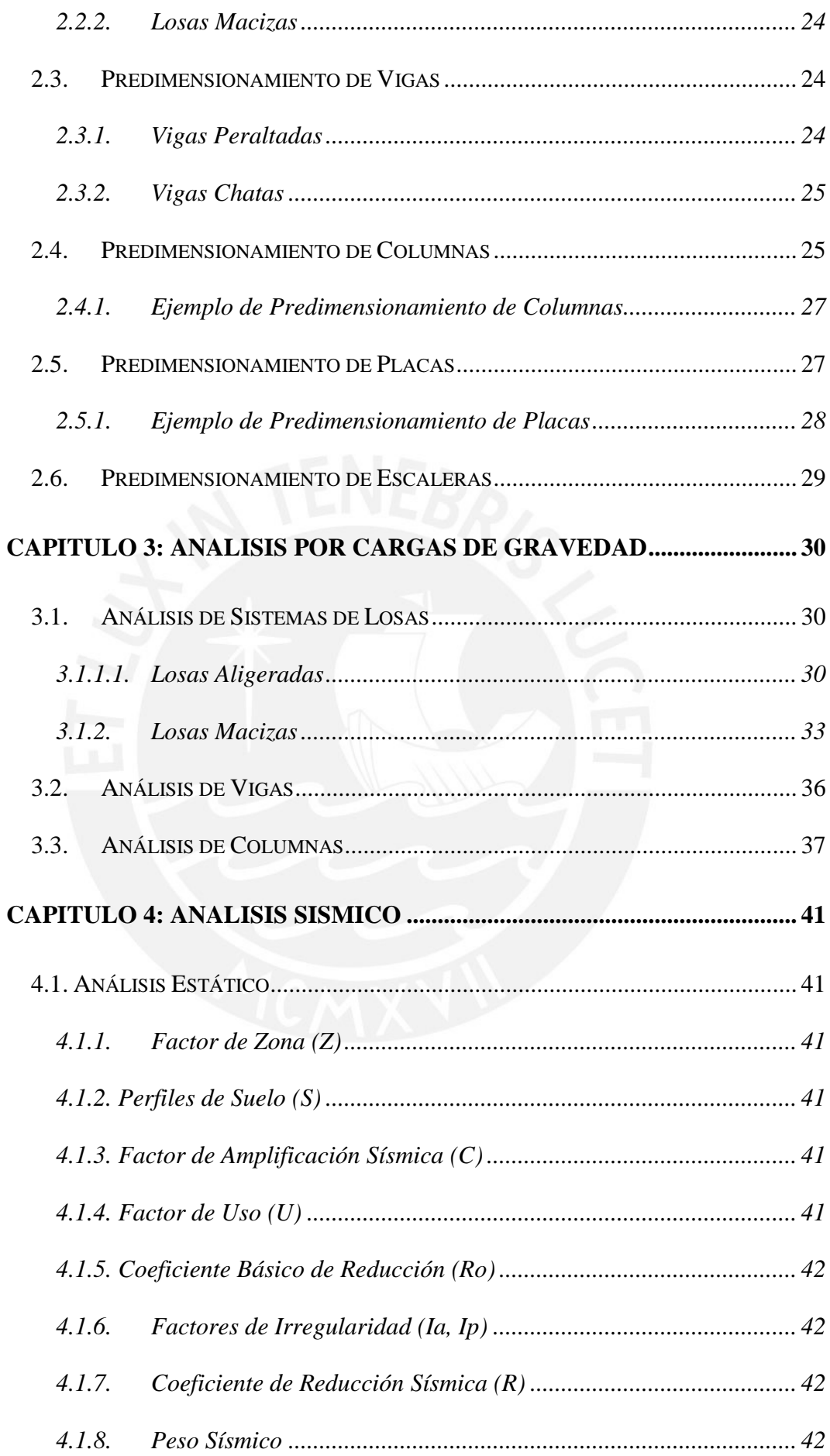

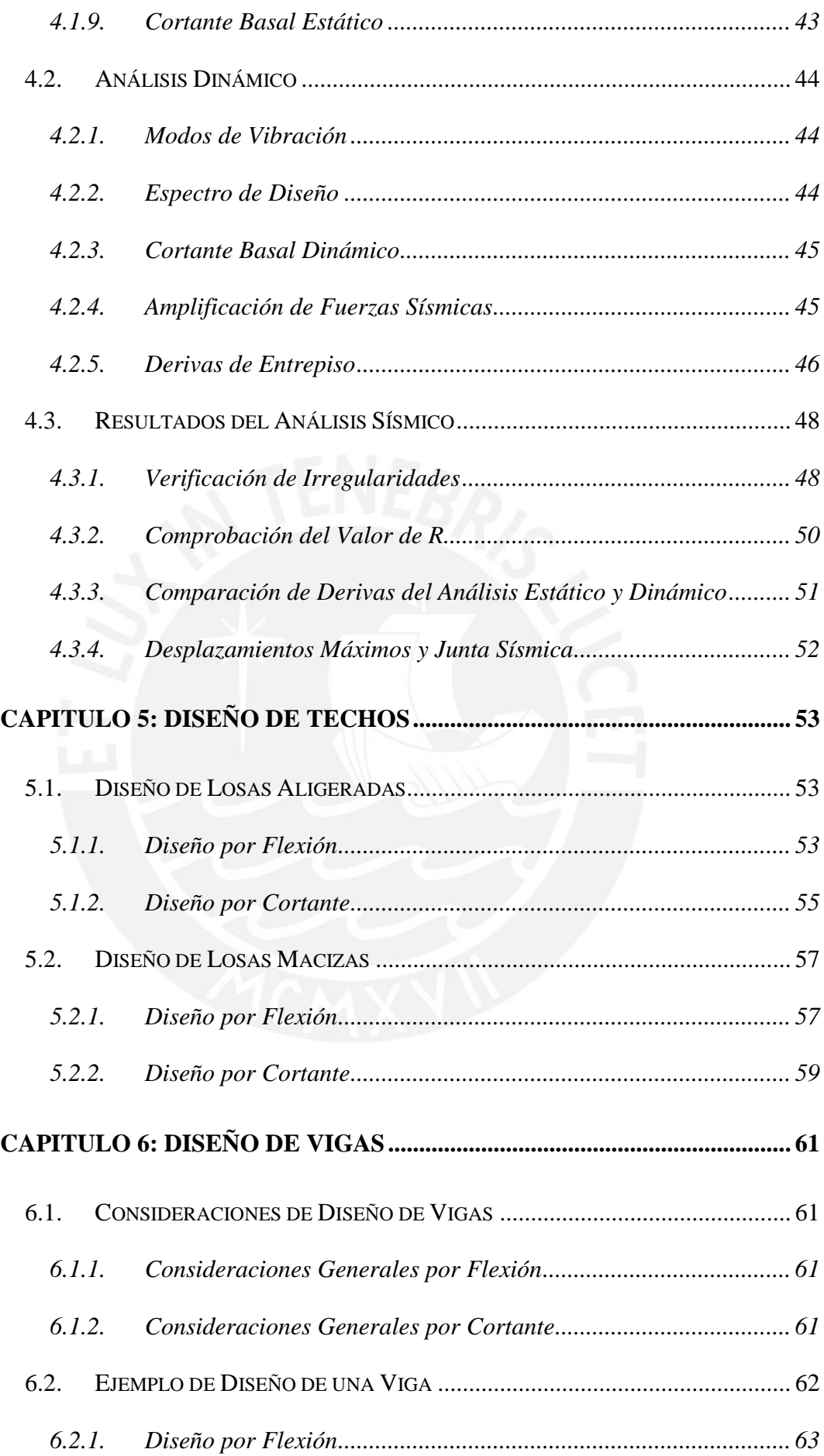

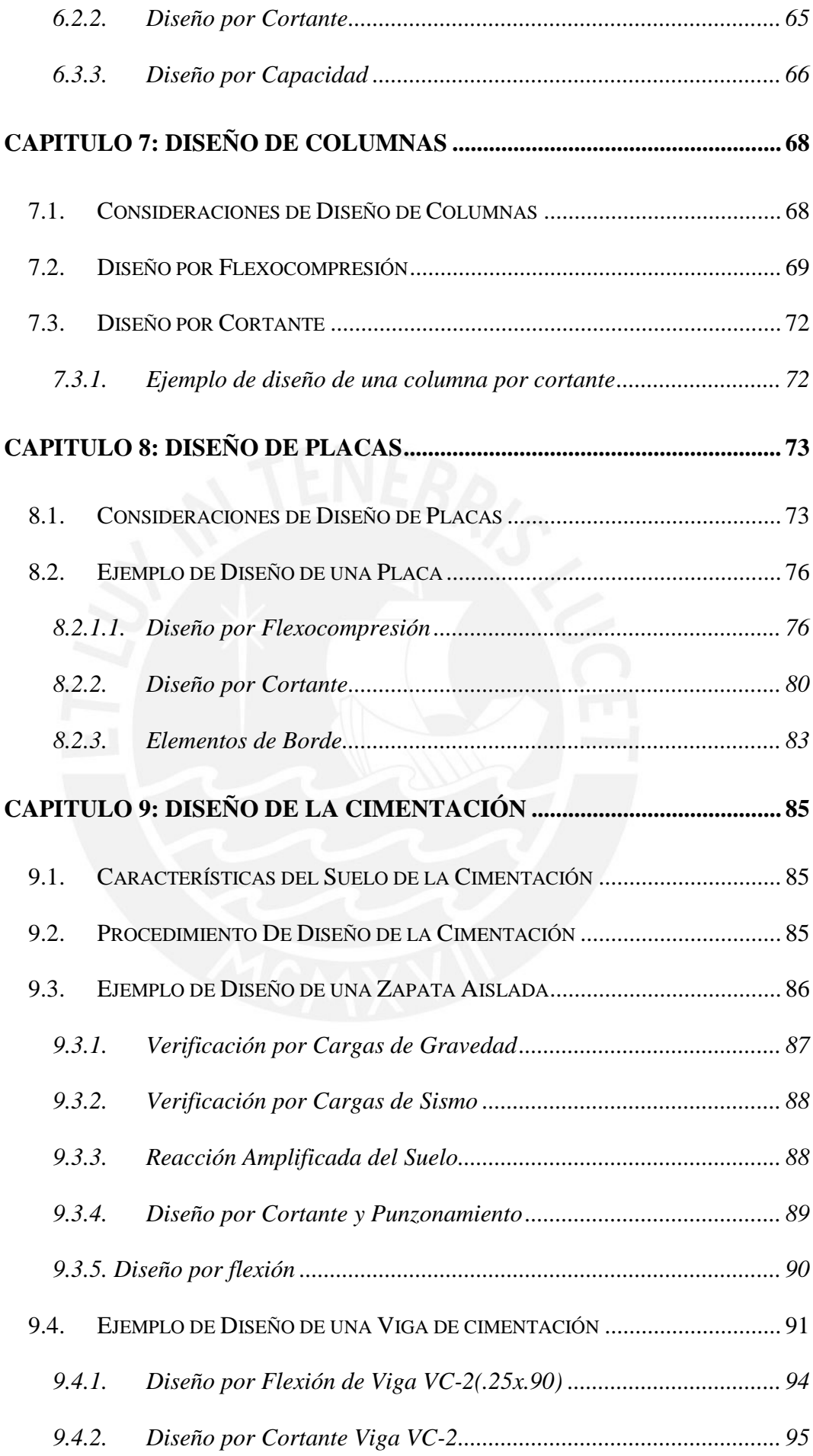

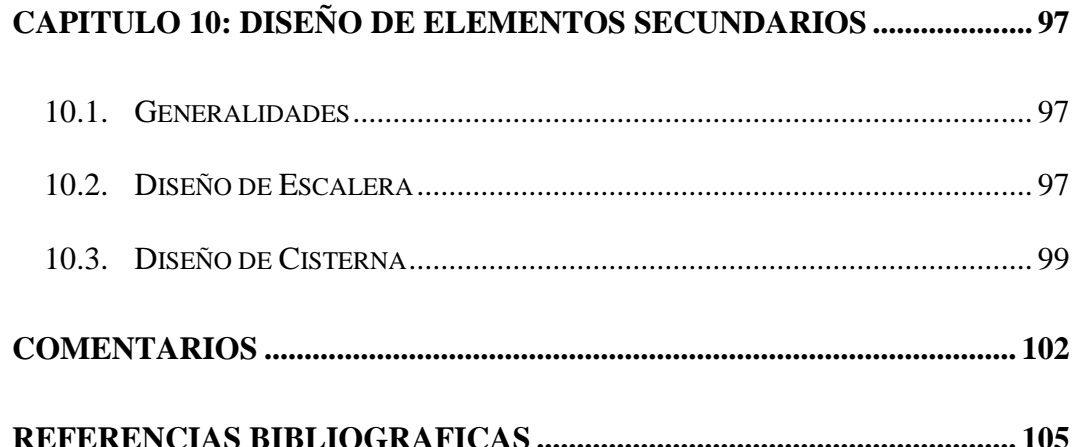

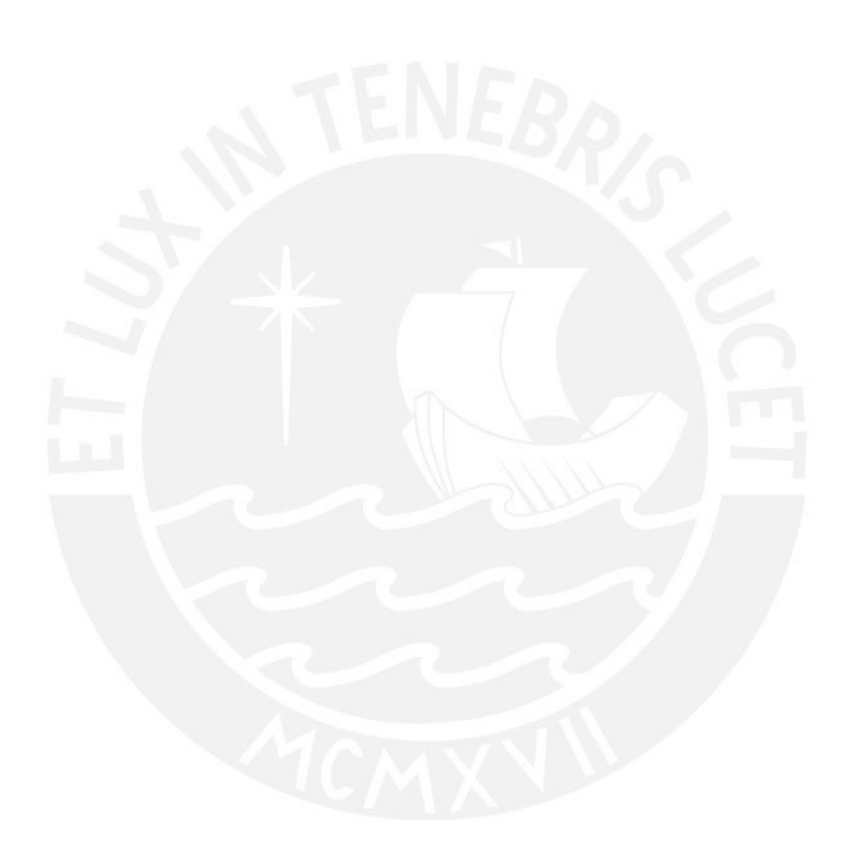

# INDICE DE TABLAS:

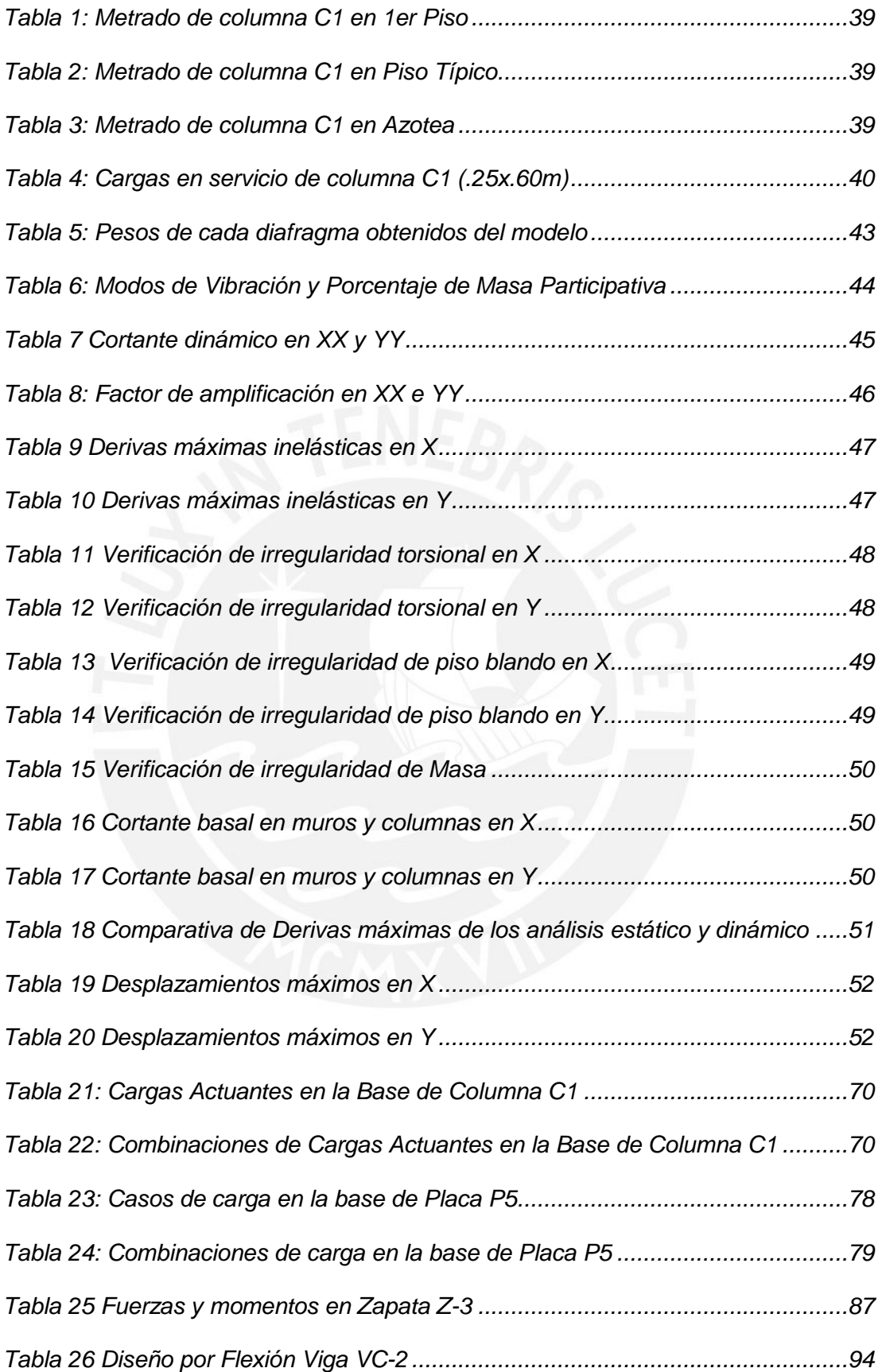

# INDICE DE FIGURAS

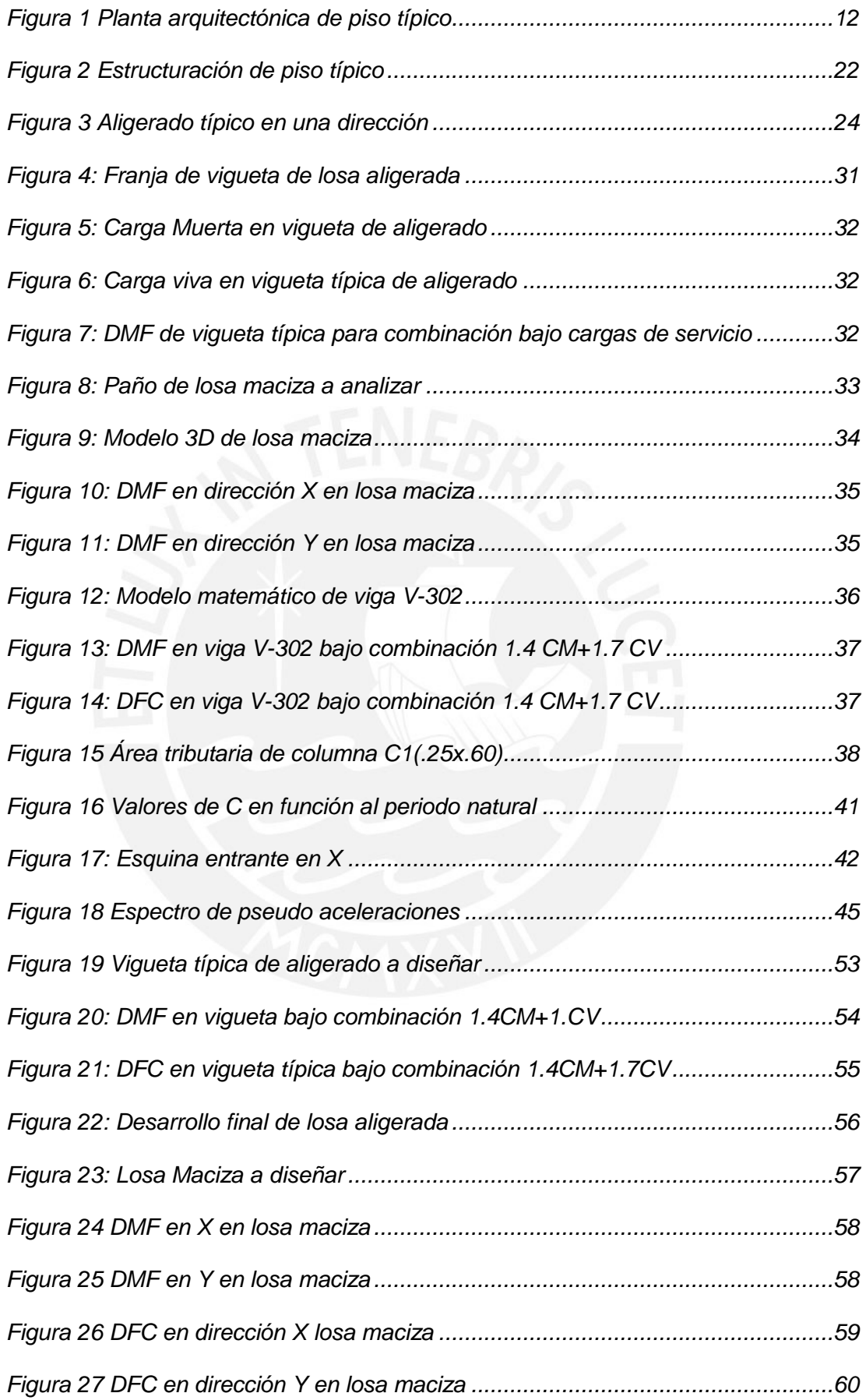

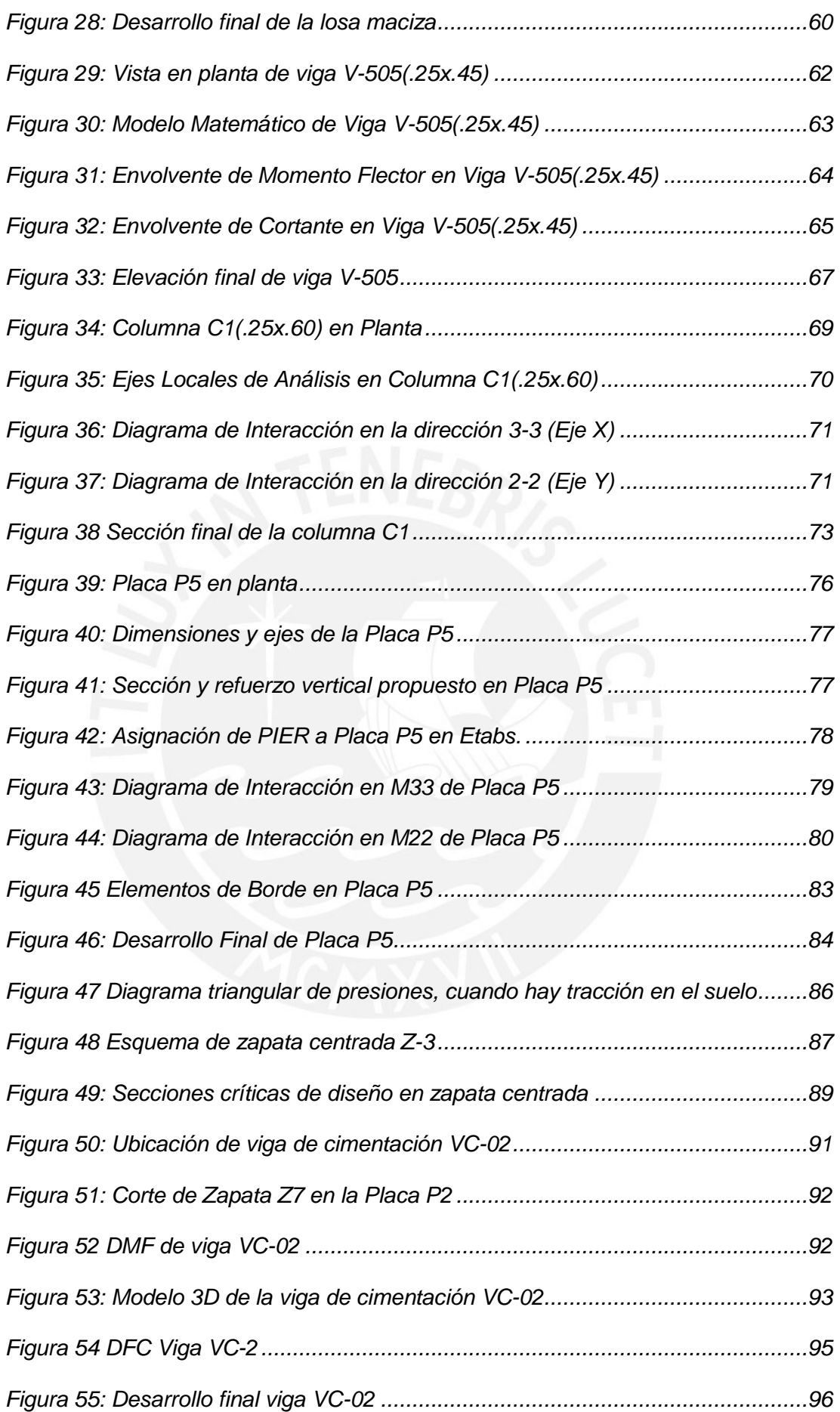

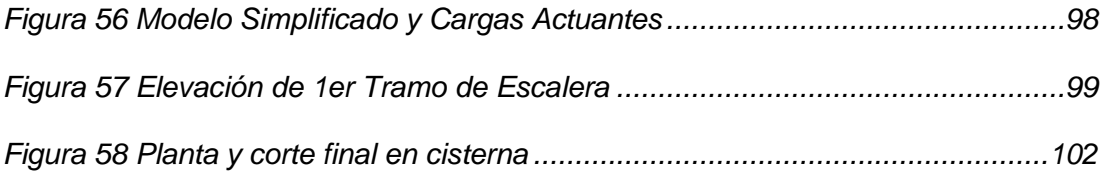

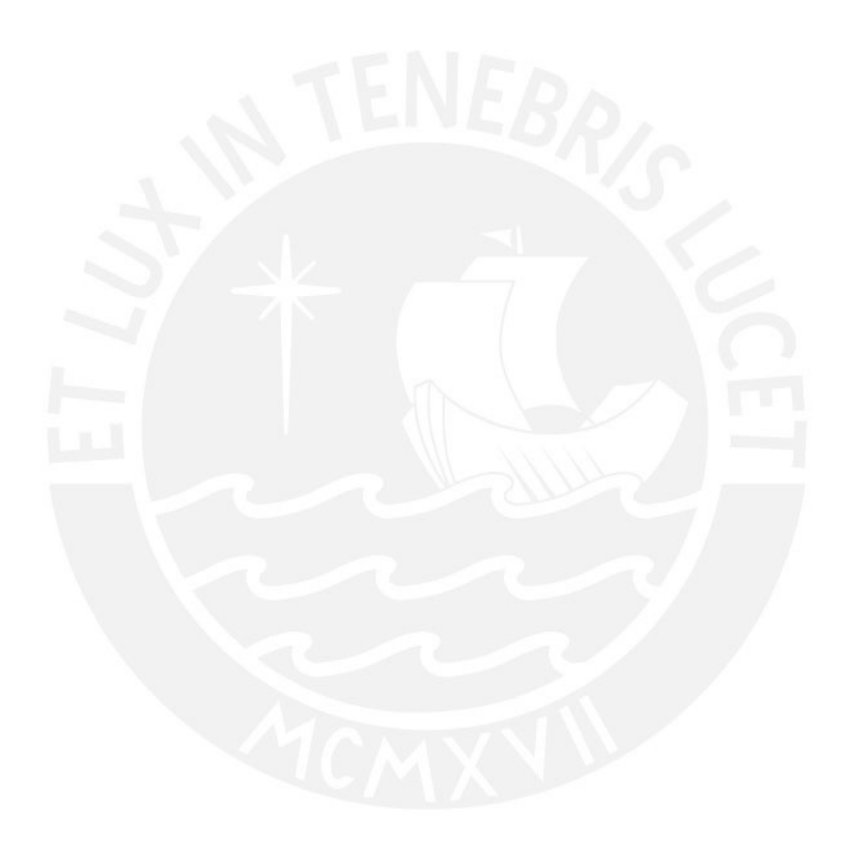

### <span id="page-12-0"></span>**CAPITULO 1: GENERALIDADES**

#### <span id="page-12-1"></span>**1.1. Características Principales de la Edificación**

Este proyecto se basó en un edificio multifamiliar de 8 pisos, sin sótanos, ubicado en la ciudad de Lima, en el distrito de Surquillo.

El edificio está compuesto por 15 departamentos, distribuidos a razón de 2 departamentos por piso con excepción del primer piso donde se encuentran ubicados un departamento y una bodega. Los estacionamientos para los propietarios se ubican en un lote adyacente al edificio que no será incluido en este trabajo de tesis.

## <span id="page-12-2"></span>**1.2. Descripción de la Arquitectura**

La arquitectura del edificio presenta los módulos repetitivos.

El edificio cuenta con un solo acceso principal, peatonal, que conduce a una sala estar y posteriormente al ascensor y escaleras que comunican a los pisos superiores. El área del terreno sobre el cual se va a construir es de 210 m<sup>2</sup>

El primer piso se divide en dos áreas, una compuesta por una bodega, al lado se encuentra el hall y la sala de espera, la otra área comprende un departamento de 82.40 m<sup>2</sup>. Los pisos del 2<sup>o</sup> al 8<sup>o</sup> tienen áreas construidas de 177.31 m<sup>2</sup> que da como resultado un área construida total de 1,436.11 m<sup>2</sup>.

## <span id="page-12-3"></span>**1.2.1. Descripción de los Pisos**

El primer piso comprende los siguientes ambientes:

Bodega, hall de ingreso, sala de espera, y escalera principal que da acceso a los pisos superiores.

Dpto. 101, con un área de 82.40 m<sup>2</sup>. Tiene comedor, sala, baño completo, cocina – lavandería, patio, dormitorio principal con baño completo y terraza, dormitorio, terraza y estudio.

## *Planta típica: del 2° al 7° piso*

Comprende los siguientes ambientes:

Dptos. 201 al 701 y del 202 al 702. Tiene comedor, sala, baño completo, cocina – lavandería, dormitorio principal con baño completo, dormitorio, terraza, hall y estudio. *Planta 8° piso*

Dpto. 801 y 802. Posee: Cocina – lavandería, escritorio, escalera interior que sube a la azotea, dormitorio con closet, baño completo, dormitorio principal con closet y baño completo, hall, sala y comedor

Cuarto de máquinas (ascensor) y plataforma para tanque elevado.

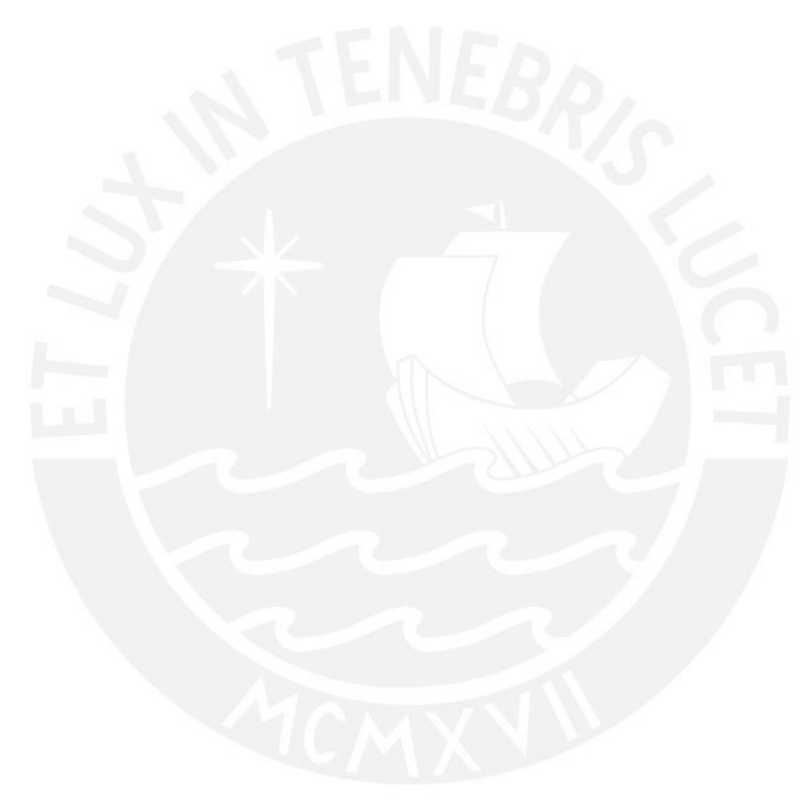

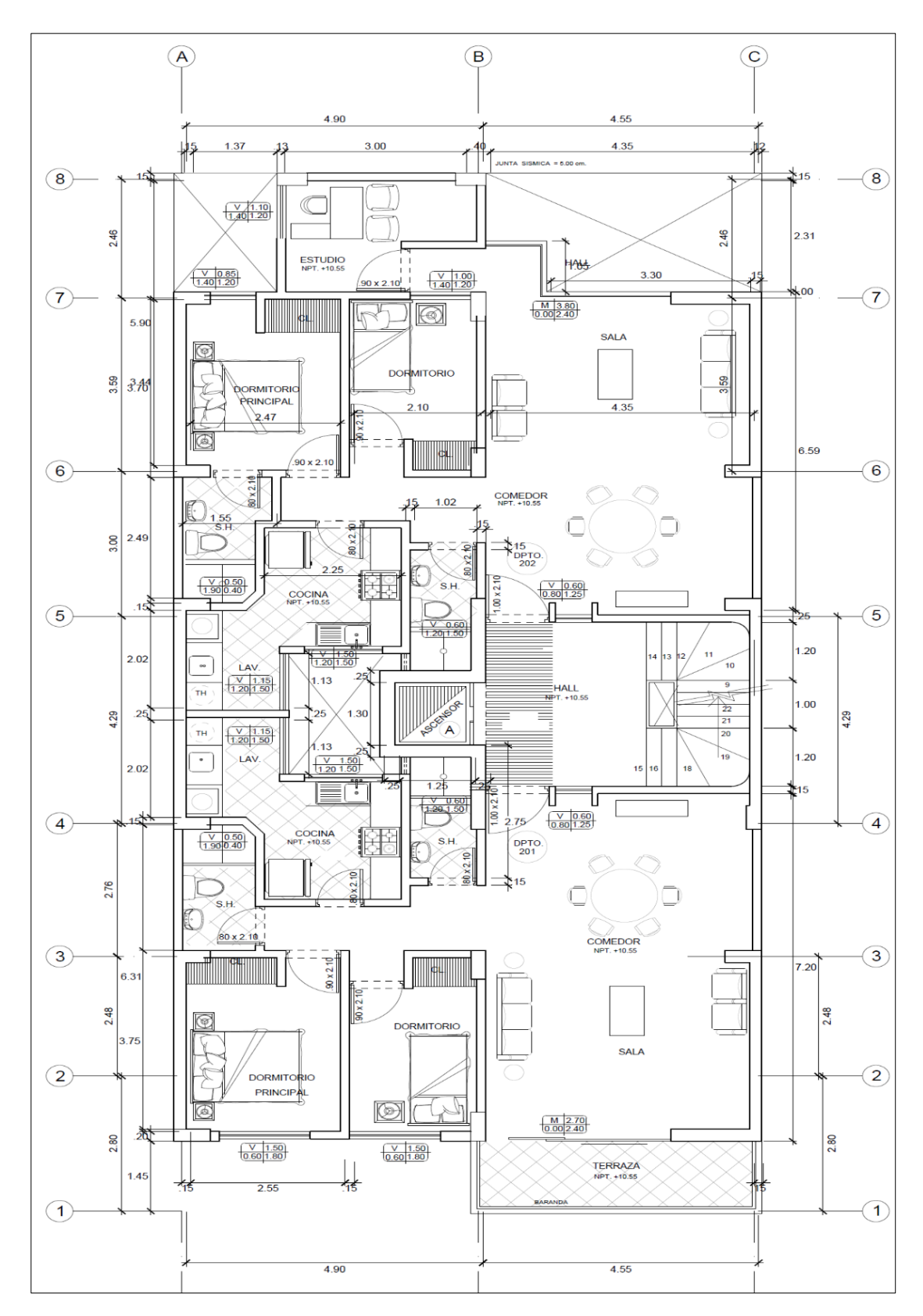

<span id="page-14-0"></span>Figura 1 Planta arquitectónica de piso típico

## **1.3. Normas Técnicas Contempladas**

<span id="page-15-0"></span>Las normas usadas en este proyecto son las siguientes:

**Norma E.060. Concreto Armado**: En el presente proyecto esta norma nos servirá para realizar un adecuado diseño de los elementos estructurales que componen el edificio dentro de los parámetros establecidos en el Diseño por Resistencia

**Norma E.030. Diseño Sismorresistente**: Nos será útil para el análisis sísmico estático y dinámico del edificio, así como para utilizar un modelo de masas concentradas y posteriormente realizar el análisis modal. Finalmente se hallará la cortante basal estática y se comparará con la cortante basal dinámica.

**Norma E.020. Cargas**: Servirá para definir las cargas muertas y vivas que posteriormente utilizaremos en el análisis.

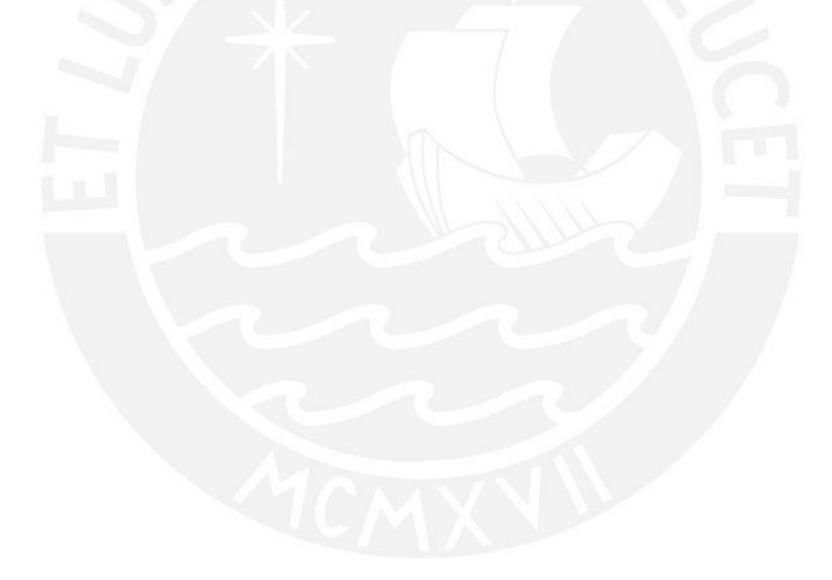

## <span id="page-16-0"></span>**1.4. Aspectos Generales del Diseño por Resistencia**

El diseño por resistencia consiste básicamente en un diseño por estados límites, con la particularidad que se centra específicamente en los estados límites últimos. El elemento estructural soportara de manera segura las cargas actuantes si se cumple lo siguiente:

Resistencia de diseño  $\geq$  Resistencia requerida ... (1)

Puesto que las resistencias y las cargas son variables aleatorias independientes, se ha plasmado en una ecuación la variabilidad de las resistencias y las cargas, dentro de esa variabilidad se toma en cuenta la posibilidad de que la resistencia sea menor a la calculada y de que las cargas sean mayores a los calculados por diversos factores, dicha ecuación tiene esta forma:

$$
\emptyset Rn \ge C_1 * S_1 + C_2 * S_2 + C_3 * S_3 + \dots + C_n * S_n \dots (2)
$$

Donde:

∅ Rn: *Resistencia de diseño* o resistencia suministrada

∅: Factor de reducción de resistencia, menor que la unidad

Rn: Resistencia Nominal. Correspondiente a la calculada en una sección del elemento, mediante un modelo mecánico frente a una determinada solicitación o combinación de solicitaciones, se utilizan los valores nominales de las resistencias especificadas del concreto y acero, las dimensiones del elemento y el refuerzo especificado en los planos.

S1, S2, S3…: Efecto de las cargas en servicio (muertas, vivas, empuje de líquidos, tierra, sismo, etc.)

C1, C2, C3: Factores de amplificación de cargas

Antes de listar las ecuaciones de amplificación de cargas, procederemos a definir brevemente que son los factores de reducción y los factores de amplificación (cargas).

## <span id="page-17-0"></span>**1.4.1. Factores de Reducción de Resistencia – Resistencia de diseño**

Son factores que afectan a las resistencias **nominales**, son menores que la unidad y toman en cuenta las siguientes incertidumbres:

- *Variabilidad en la Resistencia*
- *Consecuencias de la falla del elemento*
- *Tipo de falla del elemento*

A continuación, mostraremos los factores de reducción (∅) utilizadas en la Norma

Peruana E.060.

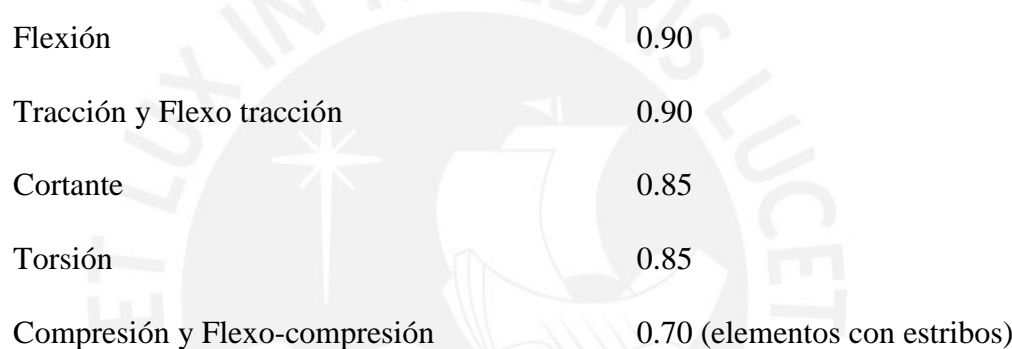

## <span id="page-17-1"></span>**1.4.2. Factores de Amplificación de Carga**

Las cargas de servicio se verán amplificadas en algún momento de la vida útil de la estructura, no obstante, esta tiene una baja probabilidad de ocurrencia, estas amplificaciones se basan en factores que presentan variabilidad tomando en cuenta lo siguiente:

- *Variabilidad de las cargas*
- *Grado de precisión en los métodos de análisis*

En el presente proyecto las cargas involucradas en el diseño serán cargas de gravedad, cargas de sismo y empuje de suelos para el caso de la cisterna cuyos factores de amplificación son los siguientes:

- *Cargas muertas y vivas*

 $U = 1.4CM + 1.7CV$ 

- *Cargas de sismo*

$$
U = 1.25 (CM+CV) \pm CS
$$

 $U = 0.9CM \pm CS$ 

- *Empuje de suelos*

 $U = 1.4CM + 1.7CV + 1.7CE$ 

## <span id="page-18-0"></span>**1.5. Propiedades Mecánicas de los Materiales**

## <span id="page-18-1"></span>**1.5.1. Propiedades Mecánicas del Concreto**

#### *Resistencia a la compresión*

Definido como f'c, es la resistencia nominal a la compresión especificada en los planos

y para el presente diseño tendrá un valor de 210 Kg/cm<sup>2</sup>

## *Resistencia a la tracción*

También llamada resistencia en tracción directa o resistencia en tracción por flexión, es una magnitud muy variable, no obstante, tomando en cuenta la Norma E0.60, utilizaremos la siguiente expresión:

$$
fr = 2\sqrt{f'c} \quad (\text{kg/cm}^2)
$$

## *Resistencia al corte*

La resistencia al cortante proporcionada por el concreto, según la Norma E.060 de Concreto Armado, se puede calcular mediante la siguiente expresión:

$$
Vc = 0.53\sqrt{f'c}.\,bw.d \quad (\text{kg/cm}^2)
$$

Para elementos sometidos únicamente a cortante y flexión, y:

$$
Vc = 0.53\sqrt{f'c} \left(1 + \frac{Nu}{140.Ag}\right) bw.d
$$

Para elementos sometidos a compresión axial.

*Módulo de elasticidad* 

Para efectos del proyecto en estudio, y tomando como base la Normal E060, se calculará *Ec* mediante la siguiente expresión:

$$
Ec = 15000 * \sqrt{f'c} \qquad (\text{kg/cm}^2)
$$

*Módulo de Rigidez al esfuerzo cortante*

Para efectos prácticos usaremos la expresión:

$$
Gc = \frac{Ec}{2(1+\mu)}
$$

Donde  $\mu = 0.15$ 

# <span id="page-19-0"></span>**1.5.2. Propiedades Mecánicas del Acero de Refuerzo**

Se utilizará acero de Grado 60 de la Norma ASTM A615 cuyas propiedades son las siguientes:

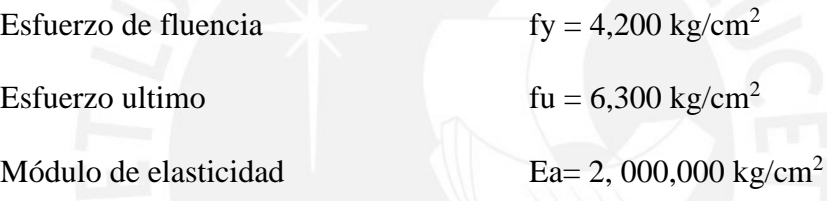

# <span id="page-19-1"></span>**1.5.3. Propiedades Mecánicas de la Albañilería**

Para el diseño de tabiques y parapetos, se utilizará ladrillo King Kong de fabricación industrial hechos de arcilla, con huecos cuyas propiedades son las siguientes:

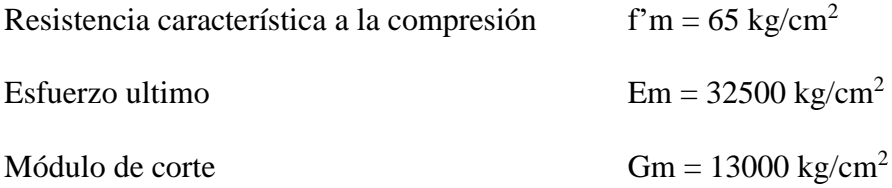

## **1.6. Cargas Utilizadas**

<span id="page-20-0"></span>Las cargas que se usara en el análisis y diseño serán las siguientes:

*Carga Muerta:* Son cargas gravitaciones que actúan durante la vida útil de la estructura, estas son, por ejemplo: el peso propio de la estructura, así como el peso de los elementos añadidos posteriormente, tabiques, acabados, maquinaria de ascensor, tanque elevado, etc.

*Carga Viva:* Son cargas gravitacionales de carácter móvil que actúan durante la vida útil de la estructura, que pueden también actuar de manera temporal, entre estas tenemos, por ejemplo: el peso de los ocupantes, muebles, agua, equipos removibles, agua en cisterna, etc.

*Carga de Sismo:* Cargas horizontales y verticales producto de la aceleración del suelo *Empuje de Suelos:* Cargas horizontales producto del empuje activo y pasivo del suelo

<span id="page-20-1"></span>**1.6.1. Carga Muerta (CM)**

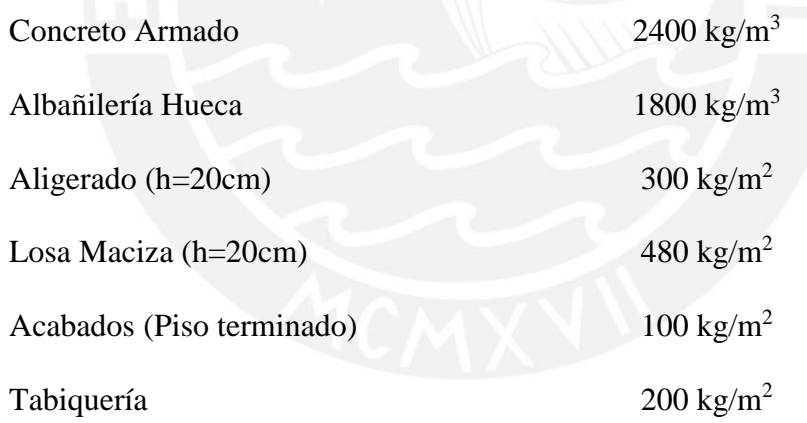

## <span id="page-20-2"></span>**1.6.2. Carga Viva (CV)**

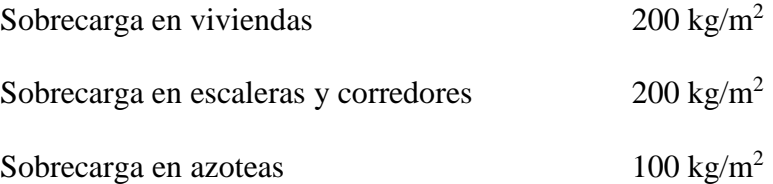

## <span id="page-21-0"></span>**1.7. Características de los Elementos no Estructurales**

La arquitectura del edificio está constituida, además de los elementos estructurales, por una densidad moderada de tabiquería. En el análisis se optó por no integrarlo al modelo estructural para evitar problemas de piso blando o torsión, no obstante, se considerará como carga muerta por metro cuadrado.

Dichos tabiques están distribuidos casi de forma uniforme en los ambientes, se utilizará ladrillo de arcilla para su construcción y en la práctica constructiva se aislará debidamente de los pórticos y placas de concreto.

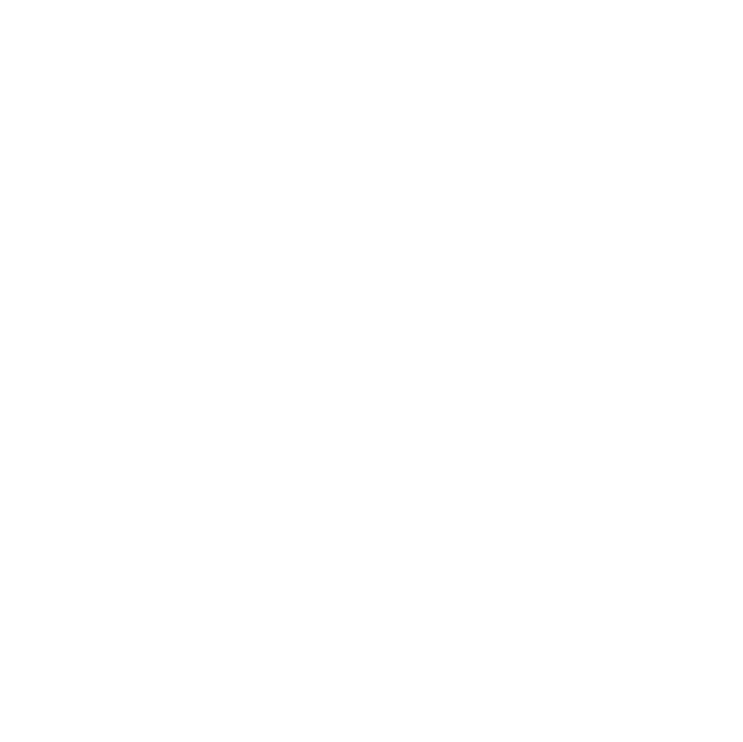

## <span id="page-22-0"></span>**CAPITULO 2: ESTRUCTURACION Y PREDIMENSIONAMIENTO**

## <span id="page-22-1"></span>**2.1. Generalidades**

#### <span id="page-22-2"></span>**2.1.1. Estructuración**

Los elementos estructurales resistentes en este proyecto son placas y pórticos de concreto armado.

Se empieza colocando los ejes estructurales, en el sentido paralelo a la fachada tenemos los ejes del A al C, en el sentido transversal los ejes numéricos del 1 al 7.

Las columnas, como elementos transmisores de cargas, se han distribuido buscando la simetría en X y en Y, naciendo desde la cimentación hasta el último techo sin perder la continuidad vertical, asimismo se colocaron evitando en la medida de lo posible, interrumpir en los ambientes de mayor circulación. Las dimensiones de las columnas son en su mayoría de 30x60 cm.

Las placas se ubicaron principalmente en el perímetro de la edificación, alternando los paños de tal manera de tener en un eje perimetral placas seguidas de un pórtico, esta disposición de placas le confiere rigidez y ductilidad en la dirección Y. Asimismo se aprovechó en los ejes de los extremos de la dirección X en colocar placas que se conecten a pórticos, de tal manera de obtener placas en las 2 direcciones y ubicadas en la zona perimetral. La caja del ascensor también fue aprovechada para colocar una placa en forma de C, que conecta un pórtico en el eje Y, y con losas macizas en el eje X. El espesor de las placas es de 25cm.

Las vigas peraltadas fueron ubicadas principalmente en el eje X, formando pórticos con columnas y placas, estas se tienen dimensiones en su gran mayoría de 25x45cm, y soportan las viguetas de los aligerados. En el eje Y se estructuro 3 grandes pórticos de vigas conectadas con placas.

Las vigas chatas serán colocadas paralelas a la dirección del aligerado y con un ancho dependiendo de la carga de tabiquería que este soportando.

Los techos se estructuraron como aligerados en una dirección, paralelo al eje Y en la mayoría de los paños, con excepción en la zona de las escaleras y ascensor por tener mayores aberturas, asimismo es la zona donde se concentrarán la mayor cantidad de esfuerzos. El espesor de las losas es de 20cm.

Las escaleras son losas macizas inclinadas que trabajan bajo cargas de gravedad, el aporte de estas frente a cargas sísmicas es prácticamente despreciable.

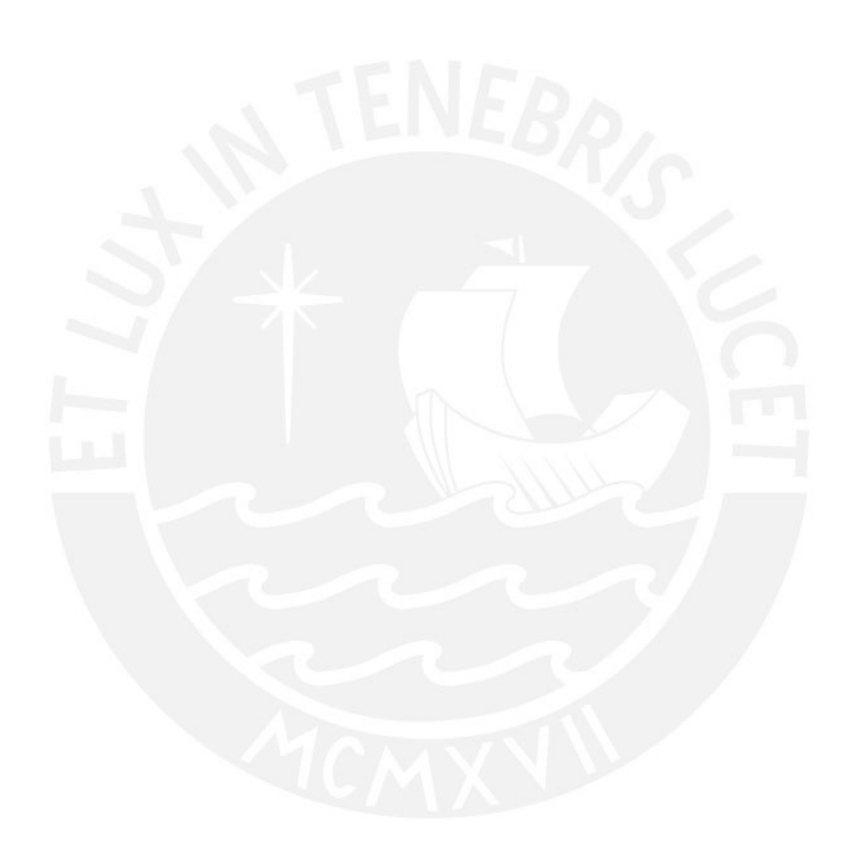

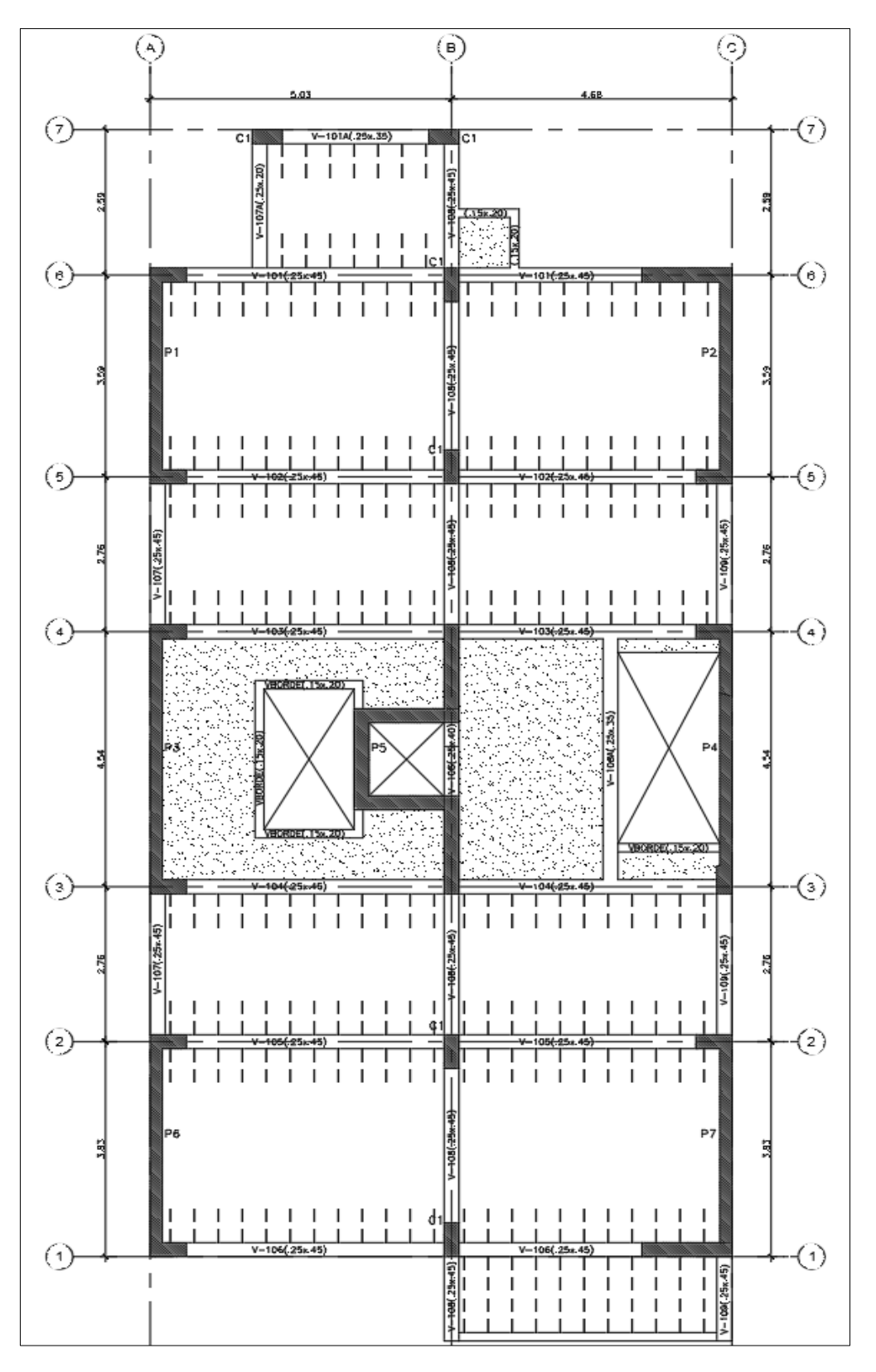

<span id="page-24-0"></span>Figura 2 Estructuración de piso típico

#### <span id="page-25-0"></span>**2.1.2. Predimensionamiento**

Esta etapa del proyecto contempla las dimensiones recomendadas de los elementos estructurales, tomando en cuenta principalmente el buen comportamiento de la edificación frente a las cargas gravitatorias y sísmicas.

## <span id="page-25-1"></span>**2.2. Predimensionamiento de Techos**

#### <span id="page-25-2"></span>**2.2.1. Los**a**s Aligeradas**

Las losas aligeradas en el edificio sido armadas en la menor dimensión en cada paño.

El peralte de la losa se dimensionó tomando en cuenta las siguientes recomendaciones para evitar la verificación de deflexiones.

Peralte (h)  $>=$  ln  $/25$ 

Luces menores a 7.5m

Sobrecargas menores a 350 kg/cm<sup>2</sup>

Estas recomendaciones fueron obtenidas de la Norma E.060 de Concreto Armado y del libro *Estructuración y diseño de Edificios de Concreto Armado* del Ing. Antonio Blanco Blasco.

En el edificio la luz libre máxima de una vigueta de aligerado es de 3.45m y la sobrecarga en ese entrepiso es de 200 kg/m2, por tanto, cumple con las exigencias mínimas y no será necesario verificar por deflexiones.

Con un aligerado de 17cm pudo ser suficiente, no obstante, debido a que algunos paños de aligerado se encuentran en las zonas de los baños y estas son atravesadas por tuberías de desagüe de 4"; se optó por colocarlo de 20cm

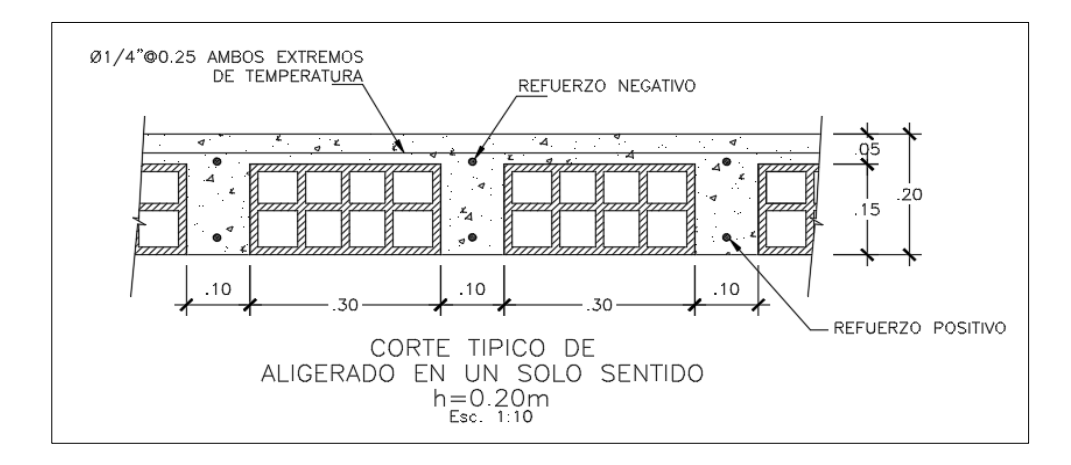

Figura 3 Aligerado típico en una dirección

## <span id="page-26-3"></span><span id="page-26-0"></span>**2.2.2. Losas Macizas**

Para el pre dimensionamiento del peralte "h" de las losas macizas, se siguen las recomendaciones de la Norma E.060. De Concreto Armado para evitar la verificación por deflexiones.

- $h \geq 1n / 30$
- h >= perímetro / 180

Siguiendo con esta recomendación, dado que tenemos una zona comprendida entre los ejes 4 y 5 y los ejes A y B, con una luz libre máxima de 4.70m; deberíamos usar una losa maciza de h =  $4.70/30 = 0.16$ m. Podríamos colocar una losa llena de 17 cm, no obstante, la zona de la escalera y el ascensor se obtienen esfuerzos importantes en el análisis, asimismo para mejorar el comportamiento de la losa como diafragma rígido se optó por colocar una losa de 20cm armada en dos direcciones.

## <span id="page-26-1"></span>**2.3. Predimensionamiento de Vigas**

## <span id="page-26-2"></span>**2.3.1. Vigas Peraltadas**

Para el predimensionamiento de vigas se empleó el criterio de peraltes del orden de 1/10 a 1/12 de la luz libre, incluyendo el espesor de techo; mientras que el ancho debe estar aproximadamente entre el 30% y 50% del peralte.

La Norma Peruana establece que para vigas que formen pórticos sismorresistentes, el ancho no debe ser menor de 25cm.

En el presente proyecto tanto en el primer piso como en los demás pisos, la luz mayor existente es de 4.30m, por lo tanto, hemos considerado un peralte de 45cm y un ancho de 25cm.

La Norma E-060 nos otorga unos requisitos que la sección debe cumplir para asegurar el comportamiento adecuado de una viga de pórtico sismo-resistente, así como también para controlar la deflexión.

#### <span id="page-27-0"></span>**2.3.2. Vigas Chatas**

Para predimensionar las vigas chatas, se debe verificar que la sección escogida pueda soportar el peso del tabique, esto se realiza comprobando que la fuerza cortante última (Vu) en la sección crítica de la viga sea menor que la fuerza cortante nominal (ϕ Vc) que pueda soportar la viga sin necesidad de colocar acero de refuerzo.

Debido a la moderada densidad de tabiques en el edificio en análisis, hemos optado por tener distintas secciones de vigas chatas: de 25x20cm para contener la tabiquería, Otra función de esas vigas es confinar y reforzar ductos en las losas.

## <span id="page-27-1"></span>**2.4. Predimensionamiento de Columnas**

La Norma E-060 en el capítulo 21 especifica que las columnas con responsabilidad sísmica deben tener un ancho mínimo de 25cm.

Para el caso de fuerzas sísmicas, donde se producirán grandes momentos flectores se trata de tener columnas de gran peralte en la dirección del sismo; por otro lado, para cargas de gravedad predominara la carga axial, por lo que se buscara tener mayor sección en la columna.

25

Como el edificio cuenta con muros de corte en ambas direcciones, estos absorberán gran parte de las fuerzas laterales, por tal motivo se puede dimensionar inicialmente las columnas bajo cargas de gravedad suponiendo un área igual a:

$$
Ag = \frac{P(\text{servicio})}{0.45 * f'c}
$$

Y para columnas esquineras:

$$
Ag = \frac{P(\text{servicio})}{0.35 * f'c}
$$

Donde:

Ag = Área bruta de la sección de la columna

 $P = C \text{arg}$ a axial en servicio, que para una primera estimación se tomara el valor de 1.0 Ton/m<sup>2</sup>

Luego de realizar el predimensionamiento por carga axial, se procede a verificar las condiciones de pandeo mediante la siguiente expresión:

$$
\delta 1 = \frac{Cm}{1 - Pu/\phi Pc} \ge 1 \quad ...(3)
$$

Carga Crítica de Euler:

$$
Pc = \frac{\pi^2 EI_{ef}}{ln^2} \dots (4)
$$

Donde:

 $I_{\text{ef}}$  = Inercia efectiva (agrietada) = Inercia / 5

Asumiendo Cm = 0.4 (curvatura doble), columnas biarticuladas y combinando (3) con

(4) obtenemos la siguiente desigualdad:

$$
\emptyset
$$
 *PC* > 1.67*Pu* ... (5)

Que es lo que se debe verificar para que la columna no presente problemas de pandeo.

## <span id="page-29-0"></span>**2.4.1. Ejemplo de Predimensionamiento de Columnas**

Tomaremos como ejemplo una columna central del primer piso comprendida entre los ejes B y 5

Un primer método de estimar es asumir un valor de carga de servicio, cuyos resultados son relativamente aceptables y conservadores.

Datos:

 $N^{\circ}$  pisos = 8

Área tributaria =  $14.40 \text{ m}^2$ 

Carga en servicio = 1ton/m2 (Valor asumido para viviendas)

Usando la siguiente expresión:

$$
Area(m2) = At * \frac{1 \text{ ton}/m2}{0.45 * f'c}
$$

Obtenemos: A. req.  $= 1236$  cm<sup>2</sup>

Finalmente se optó por colocar una columna de 25x60 cm

El segundo método consiste en un análisis más detallado mediante un metrado de cargas, punto que se verá con más detalle en el capítulo 3 de análisis por cargas de gravedad.

## <span id="page-29-1"></span>**2.5. Predimensionamiento de Placas**

Las placas son elementos bidimensionales cuya principal función es absorber las fuerzas de sismo, mientras más abundantes sean en la estructura, tomaran un mayor porcentaje de fuerza sísmica, reduciendo de manera importante la fuerza sísmica tomada por los pórticos.

La Norma E.060. Concreto Armado, en el acápite 15.4.1.1 especifica que las placas serán dimensionadas teniendo cuidado con los esfuerzos de compresión en sus extremos y su resistencia al pandeo.

## <span id="page-30-0"></span>**2.5.1. Ejemplo de Predimensionamiento de Placas**

Para el pre dimensionamiento se calcula la máxima capacidad a la fuerza cortante que estas placas tienen considerando, muy conservadoramente, solo el aporte del concreto. Para esto se calculó la fuerza cortante en la base con el Método Estático de la Norma E.030

Como punto de inicio, se aprovechará la zona comprendida del ascensor y la escalera para colocar muros direccionados a los ejes X e Y, con un espesor preliminar de 25cm. Asimismo con el objetivo de estructurar lo más simétricamente posible y reducir los efectos de torsión, se colocó muros en los extremos, en paños intercalados de tal manera de obtener un sistema pórtico-muro y dar rigidez y ductilidad al mismo tiempo.

A modo de ejemplo se calculará la longitud teórica de muros en X

*Peso del edificio:* De modelo matemático en Etabs 2017, se obtiene un peso total 1301 Ton

#### *Parámetros Sísmicos*

Según la Norma E.030 2018 tenemos:

 $Z = 0.45$  $U = 1.0$  $S = 1.0$  $Rx = 6$  $P = 1301$  Ton

El periodo fundamental será calculado de manera práctica con la expresión del inciso 4.5.4 de la Norma E030:

$$
T=\frac{h_n}{Ct}
$$

Donde hn = 20.95m y Ct = 60 (muros estructurales) por tanto el periodo será 0.349s

Y como T<0.4s,  $C = 2.5$ 

Luego

$$
V = \frac{ZUCS}{R} * P = \frac{0.45 * 1.0 * 2.5 * 1.0}{6} * 1401 = 262.5 \text{ ton}
$$

La resistencia a cortante de concreto de las placas será:

$$
Vc = 0.53 * \sqrt{f'c} * 25[long,total de placas en X]
$$

La resistencia al cortante del acero de las placas considerando una cuantía mínima de 0.0025 es:

$$
Vs = Acw * ph * fy
$$

Donde Acw =  $0.8*25*(\text{long. Placas en X})$  y  $ph = 0.0025$ . Se debe cumplir que:

$$
\emptyset Vn = Vs + Vc \geq V_{ZUCS}
$$

Igualando ambas ecuaciones se obtiene que para un espesor de 25cm se necesitaría una longitud total de 6.71m. La longitud existente en X es de 6.5, por tanto, podemos decir que es una buena aproximación inicial.

## <span id="page-31-0"></span>**2.6. Predimensionamiento de Escaleras**

Las escaleras tienen tramos pequeños típicos con contrapasos de 17.5cm y pasos de 25cm. Para la garganta se utilizó un espesor de 15cm, según el criterio basado en la luz libre entre apoyos para losas macizas que es L/30. Por tanto, este diseño respeta los parámetros del Reglamento Nacional de Edificaciones que citan en su capítulo de *accesos y pasajes de circulación.*

## <span id="page-32-0"></span>**CAPITULO 3: ANALISIS POR CARGAS DE GRAVEDAD**

La estructura está sometida permanentemente a cargas gravitatorias, estas son la carga muerta que contempla el peso de la estructura, equipos, acabados y tabiquería. La carga viva incluye el peso de los ocupantes, tabiquería móvil y cualquier carga móvil que tenga que soportar el edificio. Dentro de este capítulo se realizará el metrado de cargas de cada elemento estructural para cargas de gravedad.

## <span id="page-32-1"></span>**3.1. Análisis de Sistemas de Losas**

## <span id="page-32-2"></span>**3.1.1.1. Losas Aligeradas**

Las losas aligeradas serán de un sentido y de 20cm de espesor de acuerdo al predimensionamiento antes establecido, las viguetas o nervaduras serán de sección T con un espesor de ala de 5cm y alma de 10cm, el ladrillo cumple una función de peso muerto. El metrado de losas aligeradas contempla los siguientes valores de cargas.

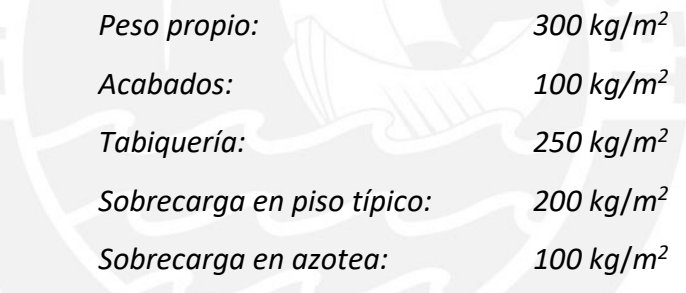

Entonces la carga muerta y la carga viva serán:

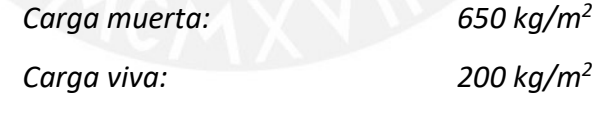

Para una vigueta típica de aligerado: (ancho tributario = 0.4 m)

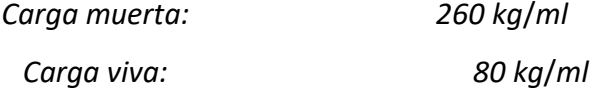

Se metrara por cargas de gravedad el siguiente paño de losa aligerada:

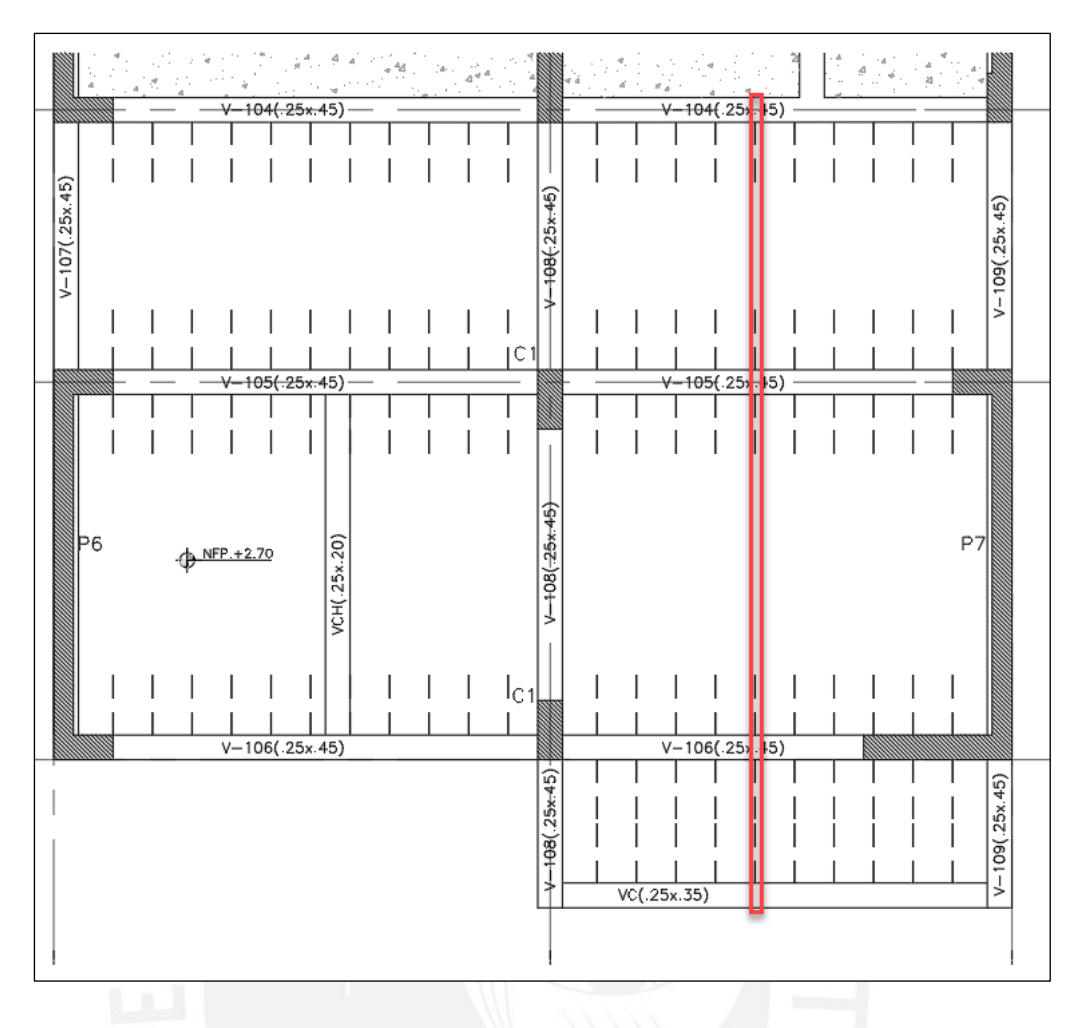

Figura 4: Franja de vigueta de losa aligerada

<span id="page-33-0"></span>Se muestra el modelo de una vigueta típica bajo la acción de cargas de gravedad del techo del primer piso.

Es importante mencionar que el ultimo apoyo de arriba será empotrado, puesto que existe un momento negativo debido a la continuidad del acero de la losa aligerada con la losa maciza.

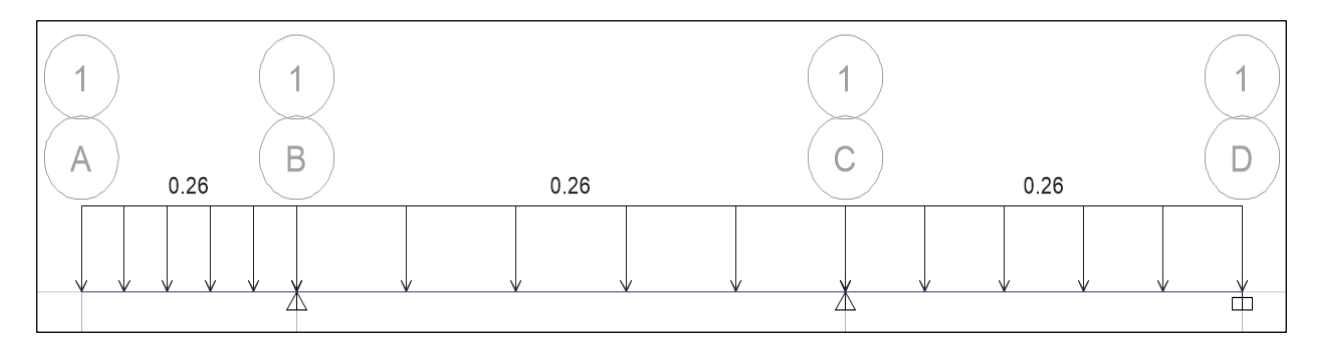

Figura 5: Carga Muerta en vigueta de aligerado

<span id="page-34-1"></span><span id="page-34-0"></span>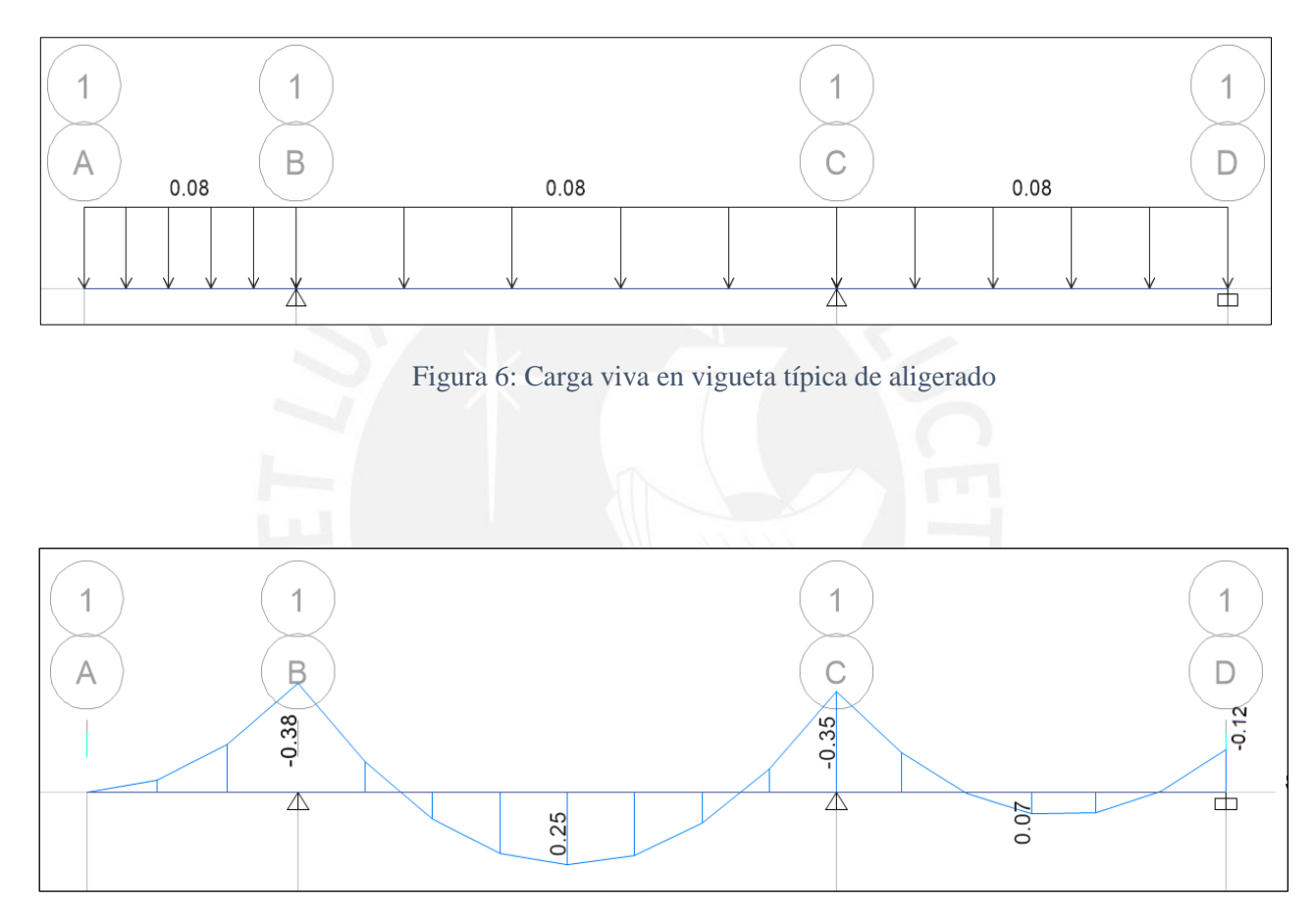

<span id="page-34-2"></span>Figura 7: DMF de vigueta típica para combinación bajo cargas de servicio

## <span id="page-35-0"></span>**3.1.2. Losas Macizas**

Las losas macizas serán armadas en dos direcciones a continuación se muestra la figura del paño de losa a diseñar.

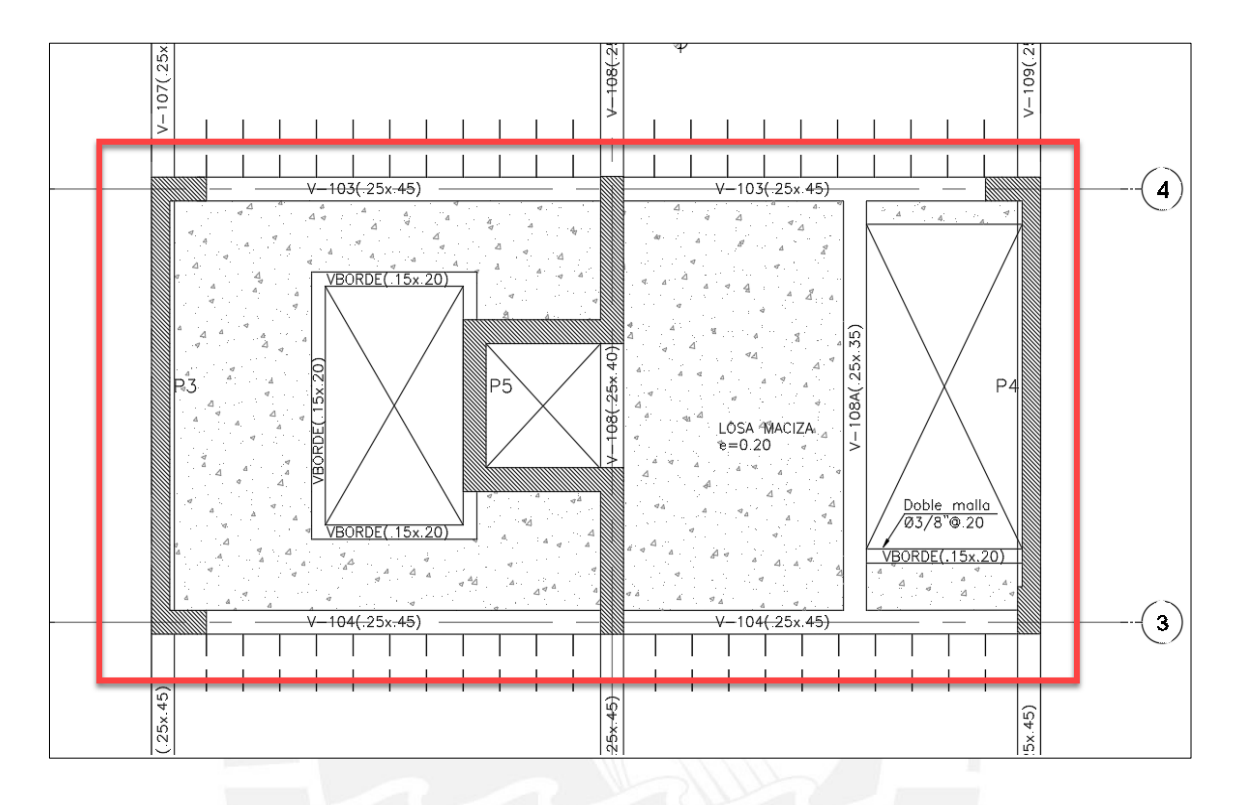

Figura 8: Paño de losa maciza a analizar

<span id="page-35-1"></span>La losa maciza será armada en dos direcciones, de acuerdo a la figura 7, se analizará mediante un modelo matemático 3D realizado con el programa SAP2000, en donde se discretizará la losa en pequeños elementos área de 50x50cm, esta losa estará apoyada en las placas mientras que se colocara empotramiento en las vigas, puesto que tienen continuidad con el acero de la losa aligerada.
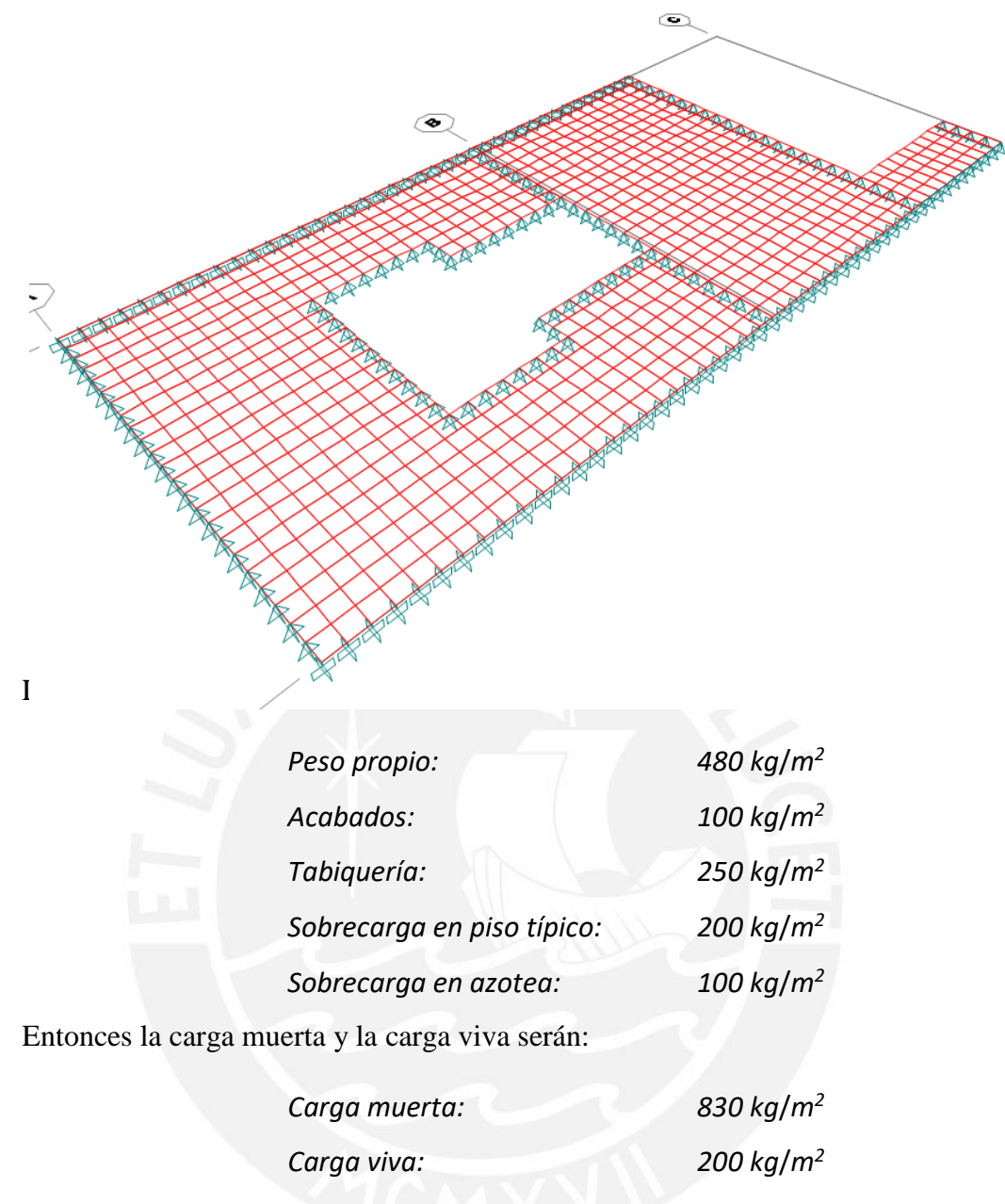

Una vez colocados las cargas muertas y vivas, el programa nos muestra los momentos y cortantes obtenidos bajo cargas de servicio:

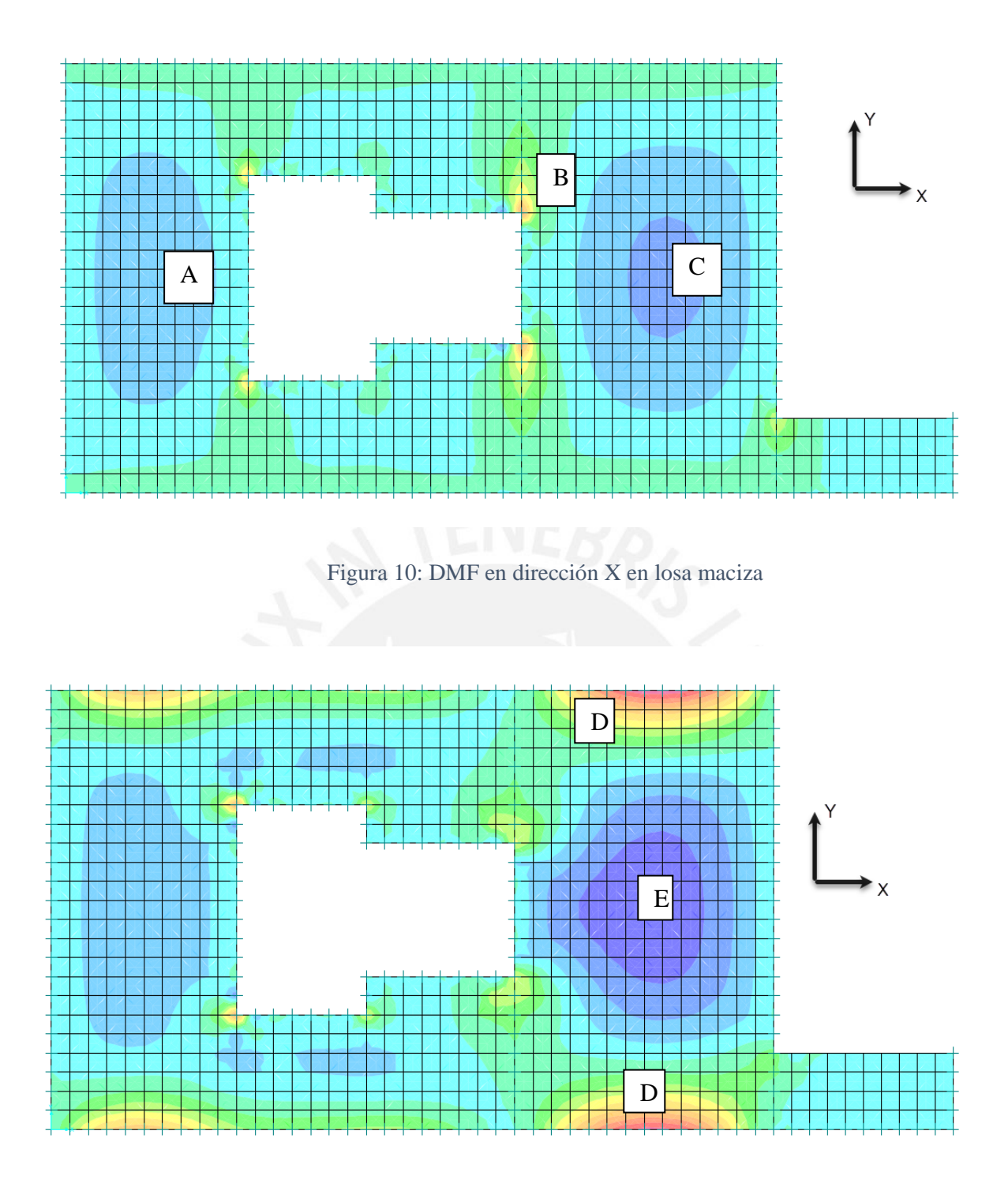

Figura 11: DMF en dirección Y en losa maciza

Momentos obtenidos bajo cargas de servicio:

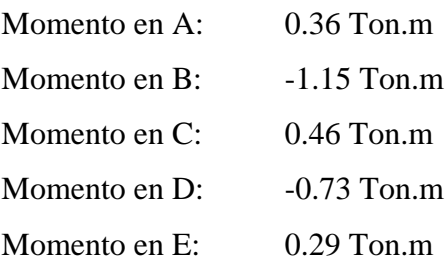

# **3.2. Análisis de Vigas**

Para el metrado de cargas gravitacionales de las vigas de pórtico, se tiene que las cargas son directamente proporcionales a la mitad del área del paño que cargan; para el caso de las vigas que se encuentren perpendiculares a las viguetas del aligerado, caso contrario para las que se encuentren paralelas a las viguetas, solo cargaran su peso propio y el peso de los elementos que se encuentren en su encima.

A modo de ejemplo se muestra el análisis de la viga V-302(.25x.45) de un techo típico.

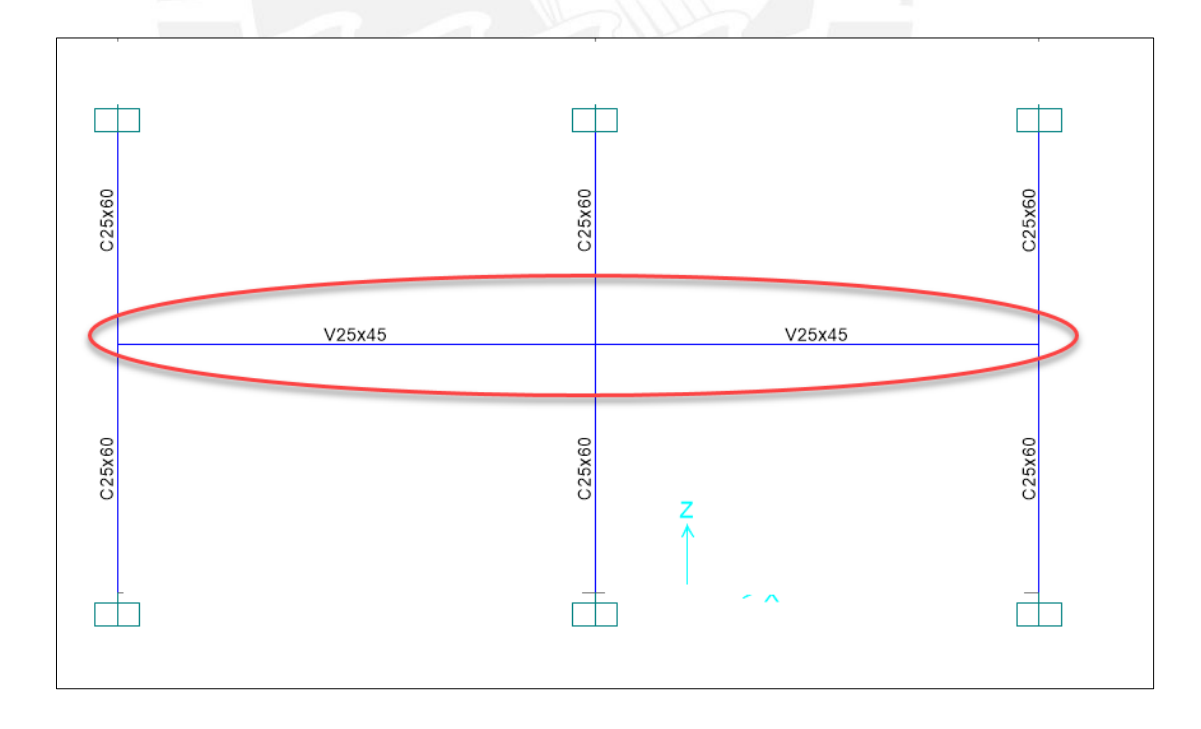

Figura 12: Modelo matemático de viga V-302

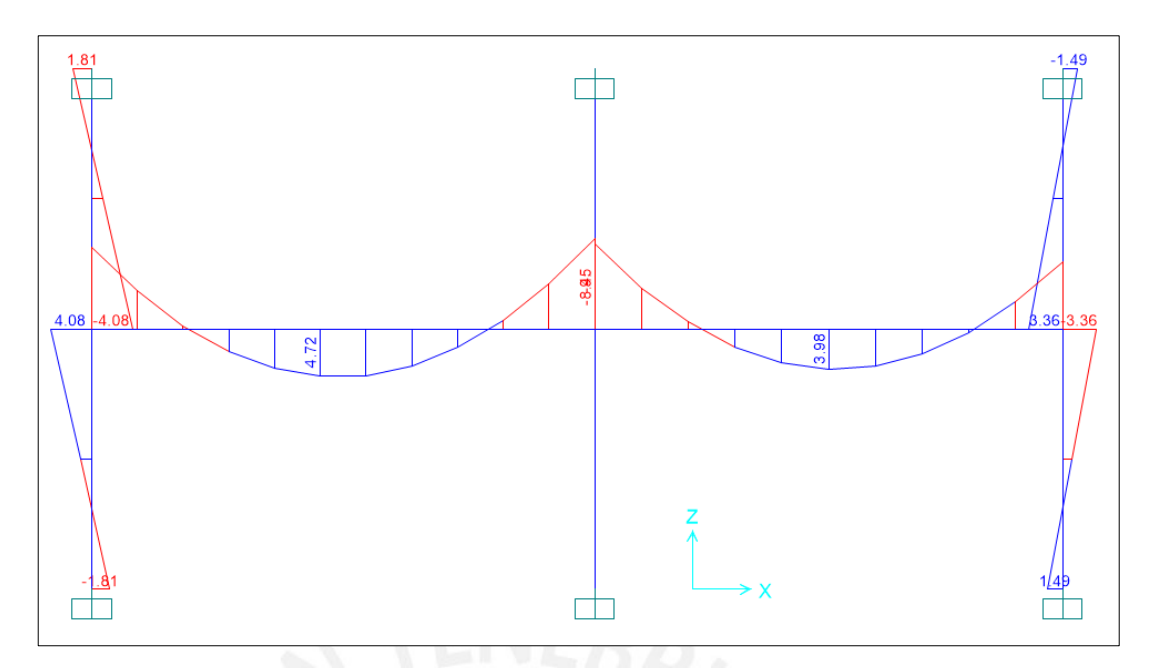

Figura 13: DMF en viga V-302 bajo combinación 1.4 CM+1.7 CV

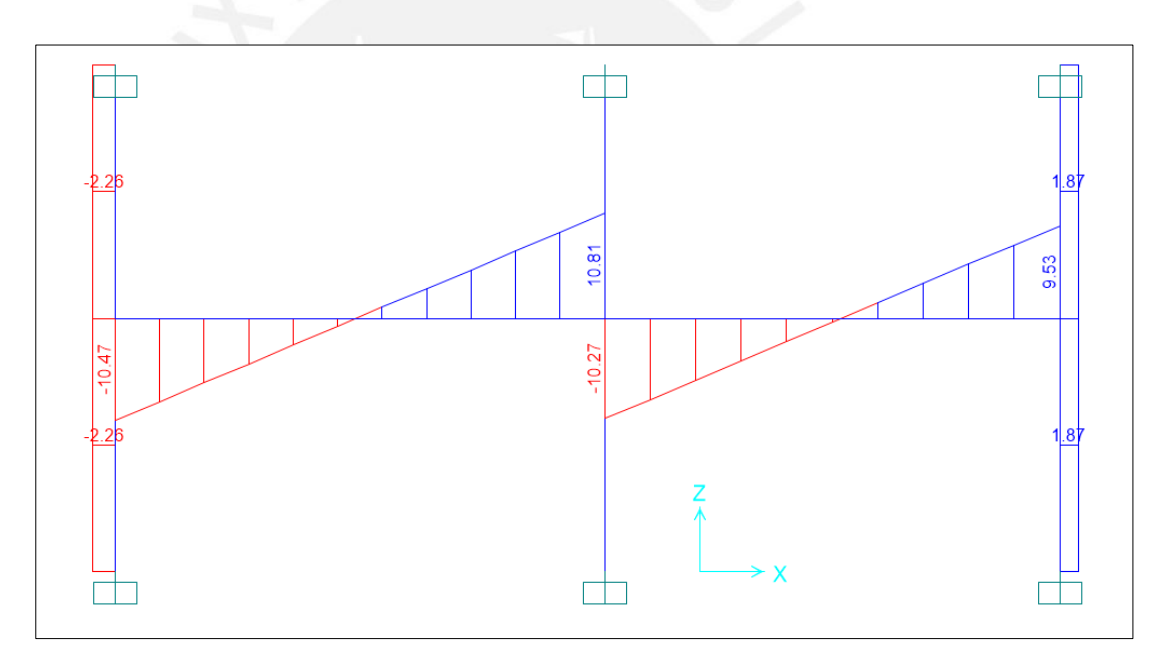

Figura 14: DFC en viga V-302 bajo combinación 1.4 CM+1.7 CV

### **3.3. Análisis de Columnas**

Las columnas reciben cargas gravitatorias, además de su peso propio, el peso de las vigas, las losas y tabiquería que se encuentren dentro de su área tributaria. A modo de

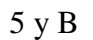

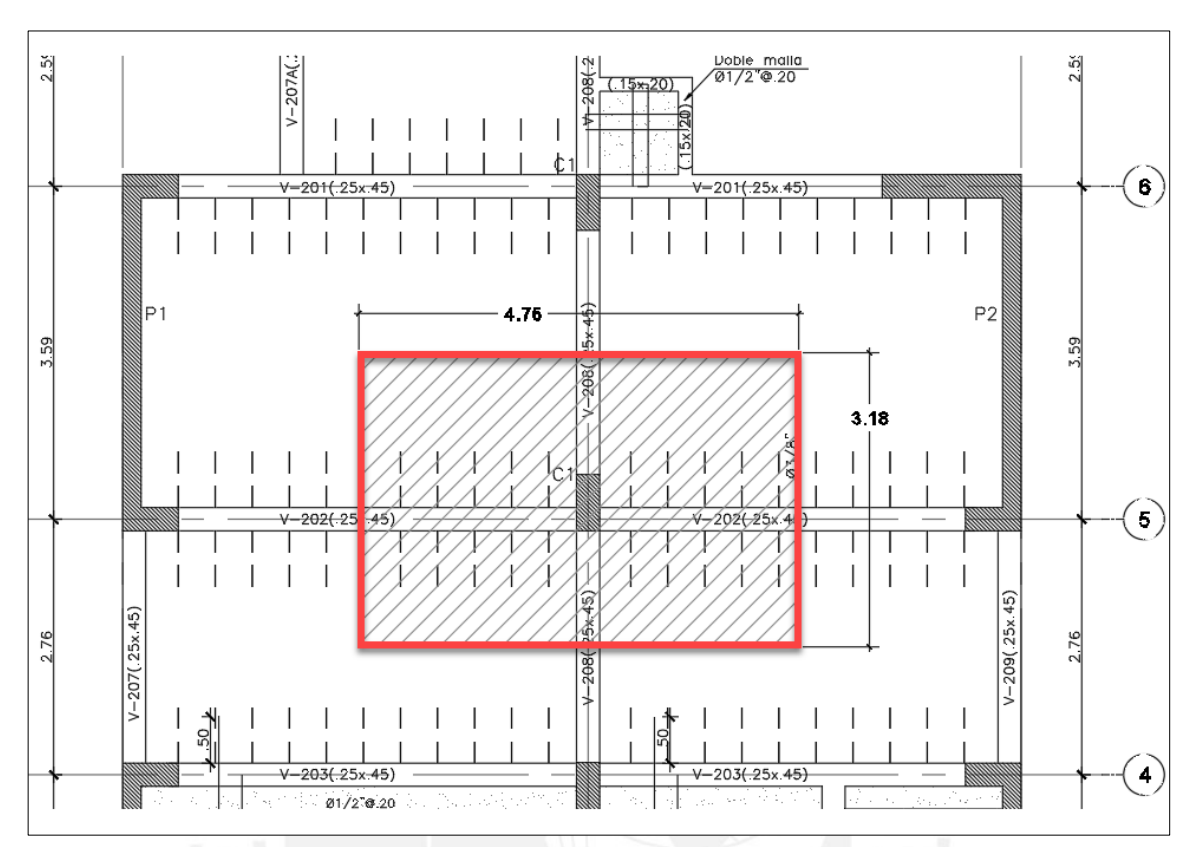

Figura 15 Área tributaria de columna C1(.25x.60)

Se tiene los siguientes valores como datos de entrada:

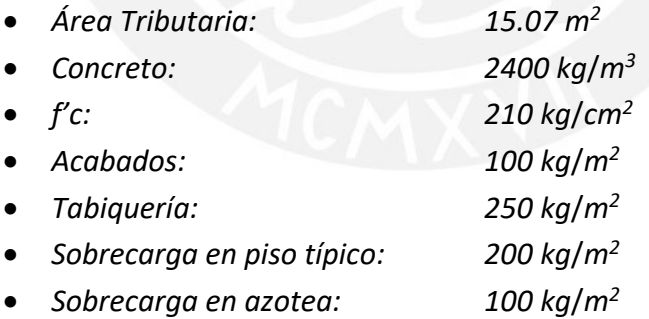

Se consideró reducción de carga viva de acuerdo a la expresión establecida en la Norma E.020.

$$
L_r = L_o(0.25 + \frac{4.6}{\sqrt{A_i}})
$$

### *Nivel: 1er Piso*

## *Área Aligerado = 14.60 m2*

#### *Longitud de vigas = 6.53 m*

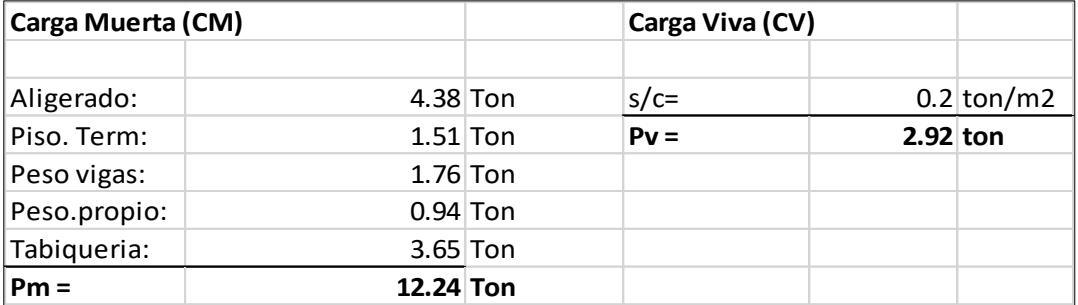

#### Tabla 1: Metrado de columna C1 en 1er Piso

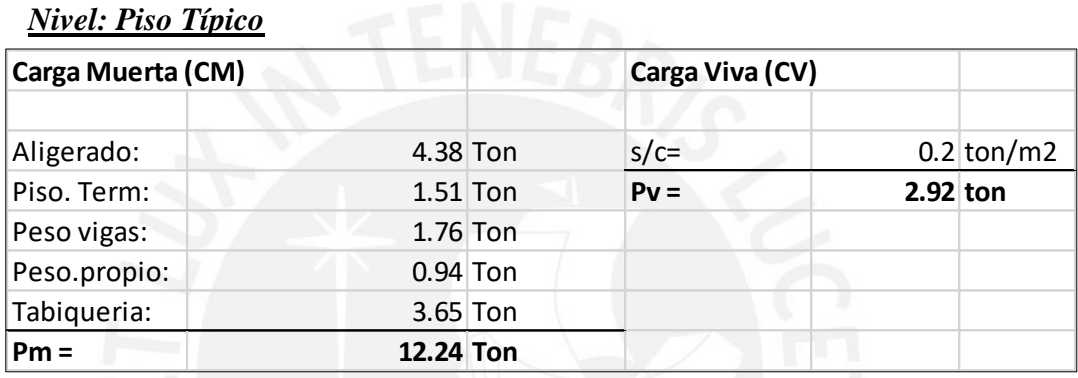

## Tabla 2: Metrado de columna C1 en Piso Típico

#### *Nivel: Azotea*

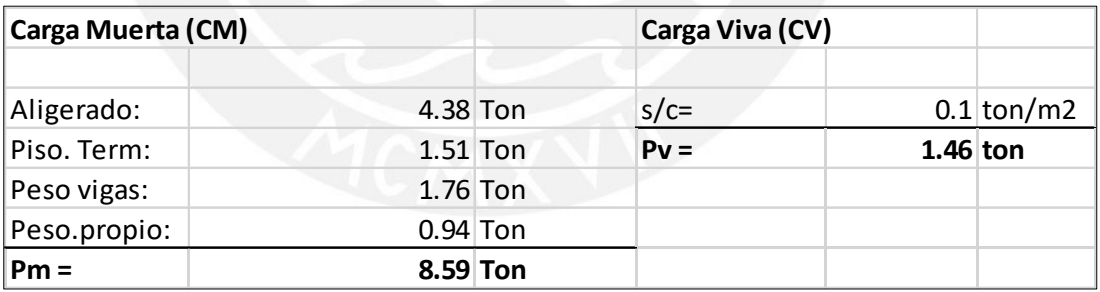

Tabla 3: Metrado de columna C1 en Azotea

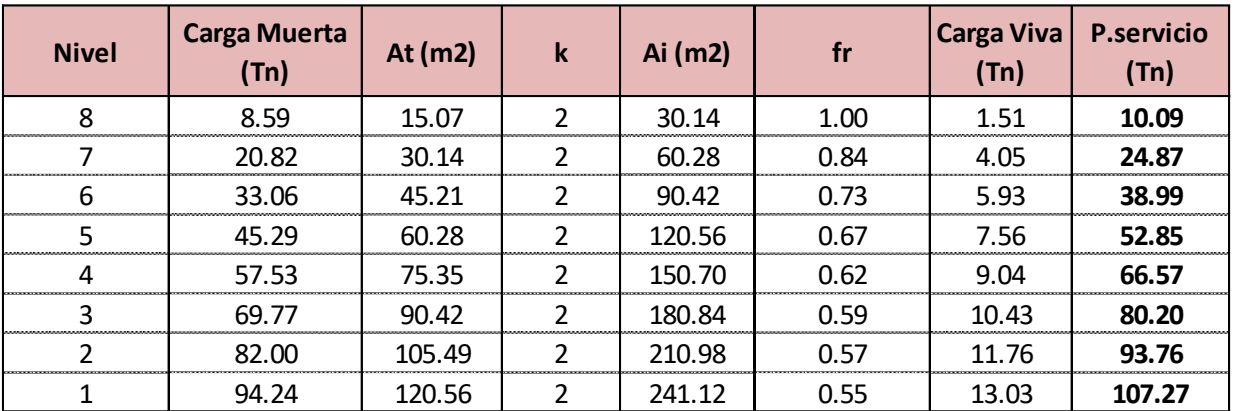

## Finalmente se muestra las cargas en servicio de la columna C1

Tabla 4: Cargas en servicio de columna C1 (.25x.60m)

NOTA: La metodología de metrado para cargas de gravedad en placas (muros de corte) es similar al de columnas.

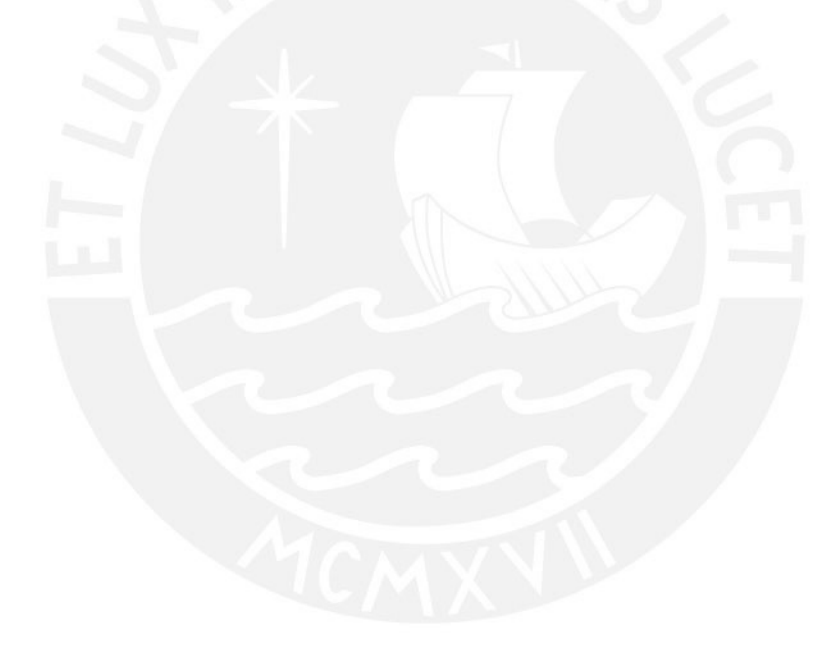

#### **CAPITULO 4: ANALISIS SISMICO**

#### **4.1. Análisis Estático**

Los parámetros a considerar en el Análisis Sísmico según la Norma E.030 son los siguientes:

#### **4.1.1. Factor de Zona (Z)**

El edificio se encuentra ubicado en el distrito de Surquillo, Ciudad de Lima,

Departamento de Lima, por tanto, le corresponde la Zona 1

 $Z = 0.45$ 

## **4.1.2. Perfiles de Suelo (S)**

De acuerdo al EMS realizado en la zona, el suelo tiene una resistencia σ = 3.8

kg/cm2, por tanto, califica como S1 ( $S = 1.0$ )

Los periodos correspondientes son **Tp = 0.4s y T<sup>L</sup> = 2.5s**

#### **4.1.3. Factor de Amplificación Sísmica (C)**

Su valor depende del periodo fundamental del edificio en cada dirección, se calcula de la siguiente manera:

$$
T < T_P
$$
  $C = 2,5$   
\n
$$
T_P < T < T_L
$$
  $C = 2,5 \cdot \left(\frac{T_P}{T}\right)$   
\n
$$
T > T_L
$$
  $C = 2,5 \cdot \left(\frac{T_P \cdot T_L}{T^2}\right)$ 

Figura 16 Valores de C en función al periodo natural

#### **4.1.4. Factor de Uso (U)**

La edificación está destinada a uso multifamiliar, por tanto, corresponde a una edificación común.

 $U = 1.0$ 

#### **4.1.5. Coeficiente Básico de Reducción (Ro)**

De acuerdo al planteamiento estructural, se propone un sistema de muros estructurales en ambas direcciones, por tanto, el **coeficiente básico de reducción es igual a 6.**

#### **4.1.6. Factores de Irregularidad (Ia, Ip)**

Son las irregularidades en altura y en planta respectivamente**, inicialmente se asumirán ambos valores como 1**, las irregulares geométricas como esquinas entrantes o discontinuidad del diafragma se verifican visualmente con la planta y geometría del edificio; mientras que otras irregularidades como torsión o piso blando se verificaran mediante un análisis más detallado con los resultados del análisis dinámico espectral.

#### **4.1.7. Coeficiente de Reducción Sísmica (R)**

Es el producto del coeficiente Ro y de los factores Ia e Ip, más adelante se verificará las irregularidades, no obstante, posee esquina entrante en el Eje X, por lo tanto, en la dirección X el **R = 0.9\*6 = 5.4**

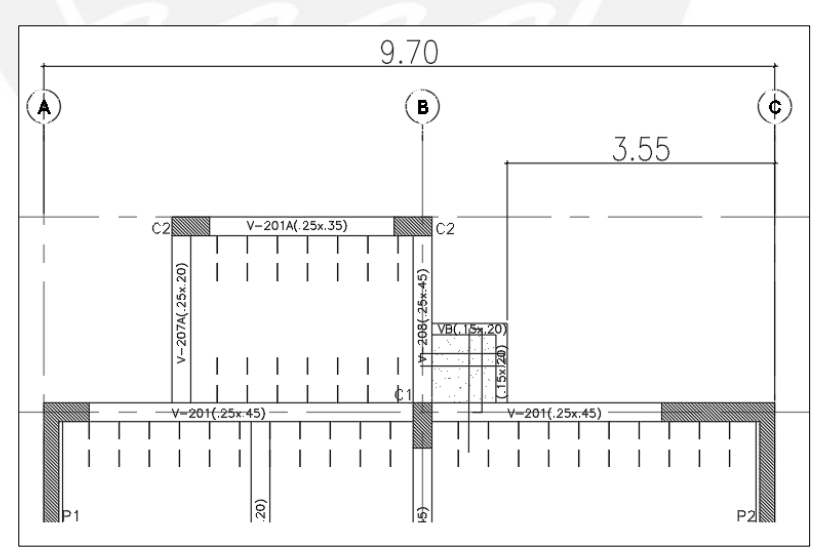

Figura 17: Esquina entrante en X

## **4.1.8. Peso Sísmico**

La masa o peso sísmico se determinó de acuerdo a la Norma E.030 de Diseño Sismorresistente.

En el caso del edificio en estudio, al ser de categoría C, el peso se estimó considerando el 100% de la carga muerta más el 25% de la carga viva.

Con los siguientes datos:

*Peso específico del concreto = 2400 kg*/*m 2 Piso terminado = 100 kg*/*m 2 Aligerado 20cm = 300 kg*/*m 2 Tabique x m2* =  $250 \text{ kg/m}^2$ *Sobrecarga p. típico = 200 kg*/*m 2 Sobrecarga azotea = 100 kg*/*m 2*

Colocando esos pesos por m2 en los diafragmas del modelo se obtienen los siguientes resultados

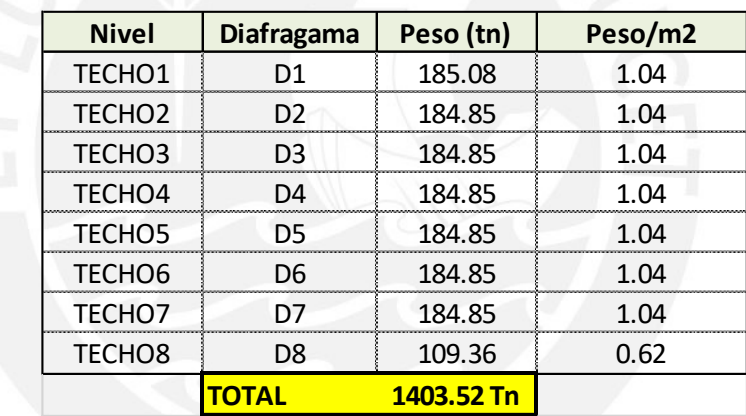

Tabla 5: Pesos de cada diafragma obtenidos del modelo

Vemos que la ratio Peso/m2 está dentro del rango de 1.0 a 1.2 Ton/m2, que es el peso usual para viviendas.

#### **4.1.9. Cortante Basal Estático**

Una vez obtenidos los parámetros sísmicos, se calcula la cortante estática en la base en cada dirección con la fórmula establecida en la norma E0.30:

$$
V = \frac{ZUCS}{R}xP
$$

$$
Vx = 160.88
$$
 Ton

**Vy = 263.16 Ton**

## **4.2. Análisis Dinámico**

#### **4.2.1. Modos de Vibración**

Del análisis modal espectral se obtienen los siguientes modos de vibración

|      | <b>Estructura</b>    |                  |                  |  |  |
|------|----------------------|------------------|------------------|--|--|
| Modo | T(s)                 | Masa Part.<br>UX | Masa<br>Part. UY |  |  |
| 1    | 0.727                | 72.67%           | $0.00\%$         |  |  |
| 2    | 0.354                | 0.05%            | 2.32%            |  |  |
| 3    | 0.28                 | 0.00%            | 67.91%           |  |  |
| 4    | 0.195                | 14.65%           | 0.00%            |  |  |
| 5    | 0.091                | 5.88%            | 0.00%            |  |  |
| 6    | 0.09                 | 0.06%            | 0.36%            |  |  |
| 7    | 0.069                | 0.00%            | 17.96%           |  |  |
| 8    | 0.055                | 2.98%            | 0.00%            |  |  |
| 9    | 0.043                | $0.00\%$         | 0.07%            |  |  |
| 10   | 0.039                | 1.60%            | 0.00%            |  |  |
| 11   | 0.033                | 0.00%            | 6.11%            |  |  |
|      | <b>SUMA DE MASAS</b> |                  | 94.73%           |  |  |

Tabla 6: Modos de Vibración y Porcentaje de Masa Participativa

Asimismo, la suma de masas participativas se concentra en un 70 % en los tres primeros modos, y un 95% para los once primeros modos.

## **4.2.2. Espectro de Diseño**

Para cada dirección de análisis se ha sometido al edificio a un espectro inelástico de pseudo-aceleraciones definido por:

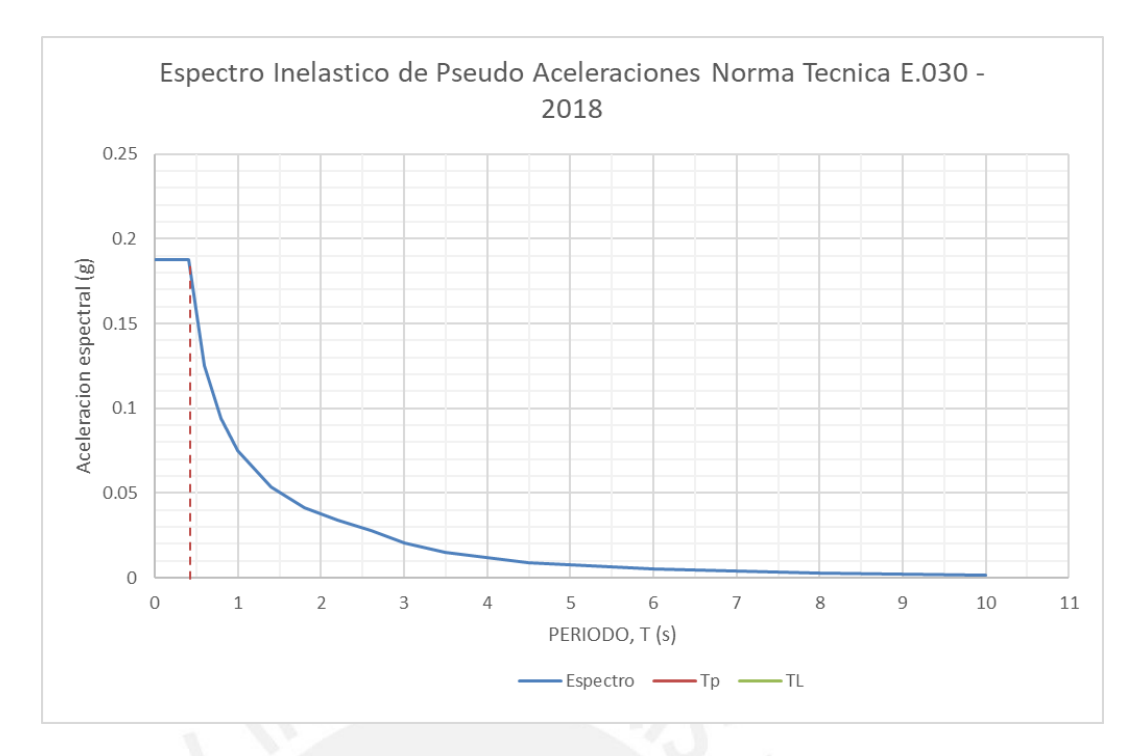

Figura 18 Espectro de pseudo aceleraciones

$$
Sa = \frac{ZUCS}{R} * g
$$

Este espectro fue obtenido con mediante una hoja de cálculo elaborada, para simular el efecto que tiene el sismo en la dirección X e Y en la edificación.

## **4.2.3. Cortante Basal Dinámico**

Del análisis dinámico espectral se obtiene mediante el modelo las fuerzas cortantes dinámicas en la base:

| <b>Nivel</b>   | <b>VX</b> | VY     |
|----------------|-----------|--------|
|                | tonf      | tonf   |
| <b>ISTORY1</b> | 153.78    | 0.71   |
| STORY1         | 0.64      | 215.01 |

Tabla 7 Cortante dinámico en XX y YY

#### **4.2.4. Amplificación de Fuerzas Sísmicas**

De acuerdo a la norma E.030, los resultados del análisis dinámico se deben escalar en función a la fuerza cortante obtenida del análisis estático. Puesto que el edificio en el presente proyecto es regular en Y e irregular por esquinas entrantes en X

El factor de escala será el cociente entre el 80% o 90% de la fuerza cortante estática entre la cortante dinámica, dependiendo si es regular o irregular.

$$
fr \ge \frac{(80\% \ 6 \ 90\%) * Vest}{V din}
$$

En la dirección X se usó un factor de 0.9 ser irregular (esquina entrante), mientras que en la dirección Y se usó un factor de 0.8 por ser regular

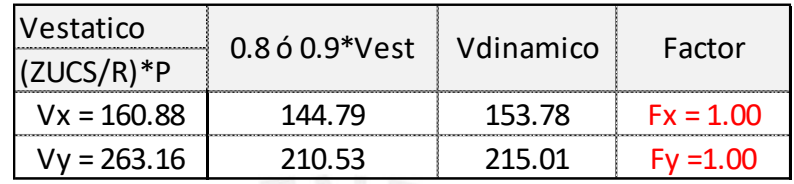

Tabla 8: Factor de amplificación en XX e YY

## **4.2.5. Derivas de Entrepiso**

Las derivas de entrepiso producto del análisis dinámico espectral, son menores al

valor permisible de la Tabla N° 11 de la Norma E.030:

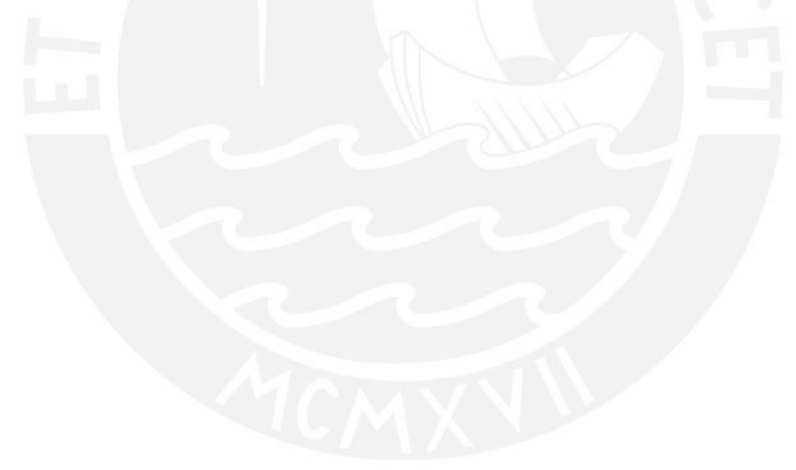

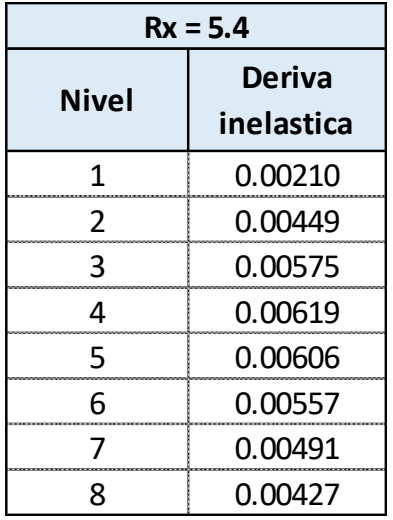

Tabla 9 Derivas máximas inelásticas en X

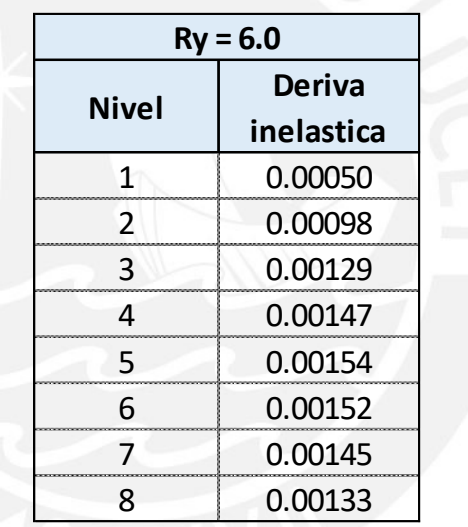

Tabla 10 Derivas máximas inelásticas en Y

## **4.3. Resultados del Análisis Sísmico**

## **4.3.1. Verificación de Irregularidades**

#### **Irregularidades Estructurales en Planta (Ip)**

Irregularidad Torsional*:* De acuerdo a la Tabla N°9 de la Norma E.030 y siguiendo los criterios establecidos, no presenta irregularidad por torsión ni irregularidad extrema.

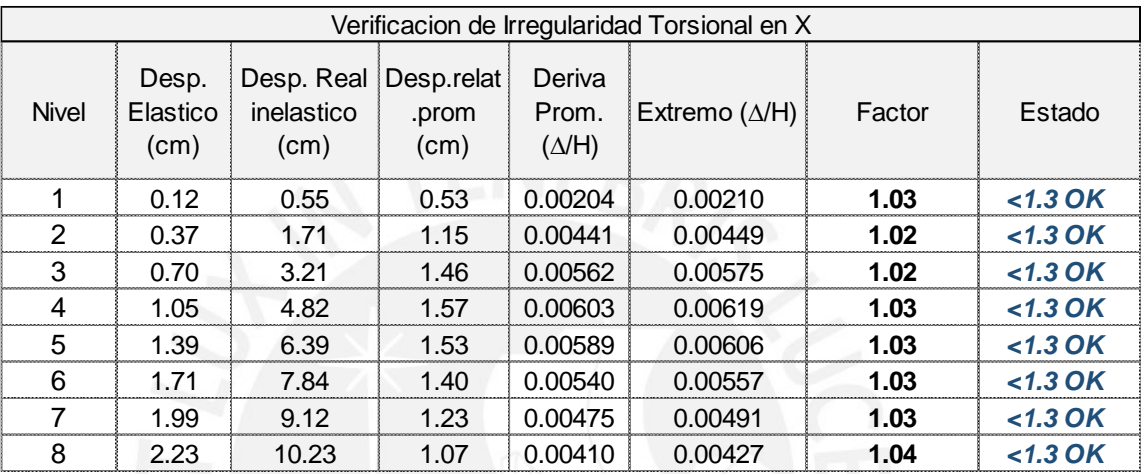

Tabla 11 Verificación de irregularidad torsional en X

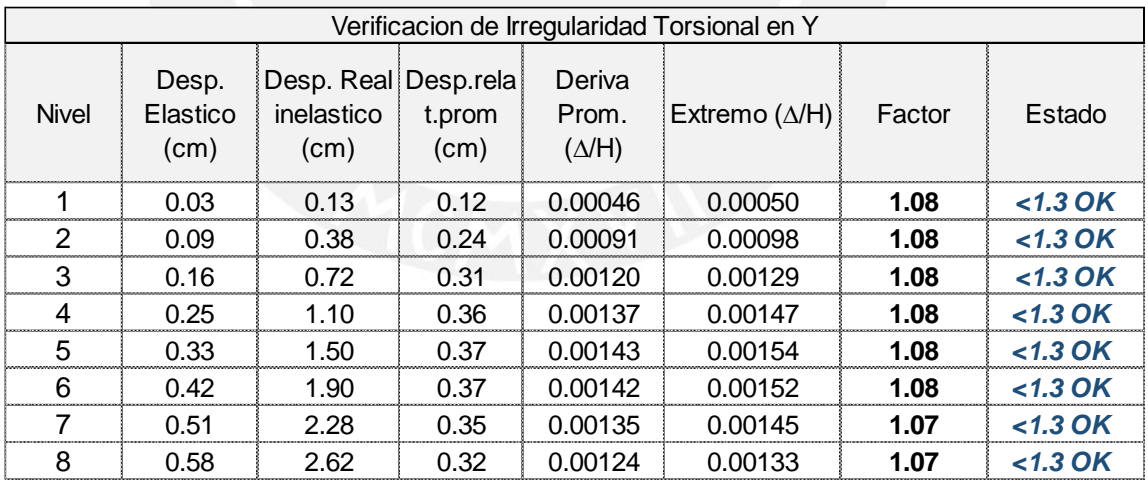

Tabla 12 Verificación de irregularidad torsional en Y

Esquinas Entrantes*:* La edificación presenta esquina entrante en la dirección X,

#### por tanto,  $I_p = 0.9$

Discontinuidad del Diafragma*:* La edificación no presenta discontinuidades en el diafragma.

Sistemas no Paralelos*:* La edificación no presenta dicha irregularidad.

## **Irregularidades Estructurales en Altura (Ia)**

Irregularidad de rigidez – Piso Blando: La edificación no presenta irregularidad por

Extrema X,  $la=0.50$ Cortante Rigidez | Estado | Estado 1 0.12 0.55 0.11 0.0004 153.78 355402.90 *OK OK* 2 0.37 1.71 0.24 0.0009 147.42 156702.94 *OK OK* 3 0.70 3.21 0.31 0.0012 137.52 115186.78 *OK OK* 4 1.05 4.82 0.33 0.0013 124.07 97101.47 *OK OK* 5 1.39 6.39 0.32 0.0012 107.86 86555.20 *OK OK* 6 1.71 7.84 0.30 0.0011 88.55 77674.56 *OK OK* 7 1.99 9.12 0.26 0.0010 64.34 64412.82 *OK OK* 8 2.23 10.23 0.22 0.0009 31.04 36202.87 *OK OK* Verificacion de irregularidad de Rigidez -  $Nivel$  Elastico  $R_i$  Real UNIQ Nivel UNIC Piso Blando en X,  $Ia=0.75$ Desp. Elastico (cm) Desp. Real. inelastico (cm) CM ∆ Nivel (cm) CM (∆/H)

piso blando.

Tabla 13 Verificación de irregularidad de piso blando en X

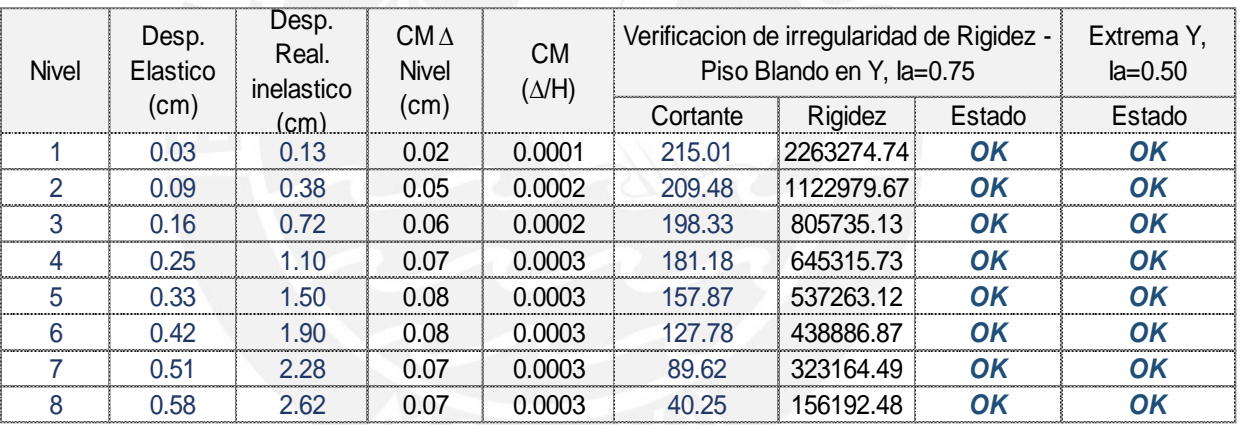

Tabla 14 Verificación de irregularidad de piso blando en Y

Irregularidad por Piso Débil: La edificación no presenta irregularidad por piso débil.

Asimismo, no presenta irregularidad extrema por piso blando ni piso débil.

Irregularidad de Masa o Peso: No presenta irregularidad en masa.

| Verificacion de<br>Irregularidad de Masa o<br>Peso |             |  |
|----------------------------------------------------|-------------|--|
| Peso (Tn)                                          | Estado      |  |
| 185.08                                             | <1.50 OK    |  |
| 184.85                                             | <1.50 OK    |  |
| 184.85                                             | $<$ 1.50 OK |  |
| 184.85                                             | $<$ 1.50 OK |  |
| 184.85                                             | $<$ 1.50 OK |  |
| 184.85                                             | <1.50 OK    |  |
| 184.85                                             | $<$ 1.50 OK |  |
| 109.36                                             | No aplica   |  |

Tabla 15 Verificación de irregularidad de Masa

Irregularidad Geométrica Vertical: La edificación no presenta irregularidad geométrica vertical.

Discontinuidad en los Sistemas Resistentes: La edificación no presenta dicha irregularidad.

## **4.3.2. Comprobación del Valor de R**

Como primera tentativa y de acuerdo a la estructuración planteada, se asumió un valor de R igual 6, siendo el sistema de muros estructurales, asumiendo que los muros tomarían al menos un 70% de la fuerza cortante basal.

Según los resultados del análisis dinámico espectral obtenemos lo siguiente:

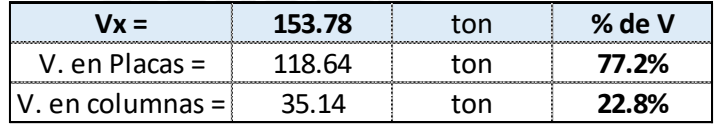

Tabla 16 Cortante basal en muros y columnas en X

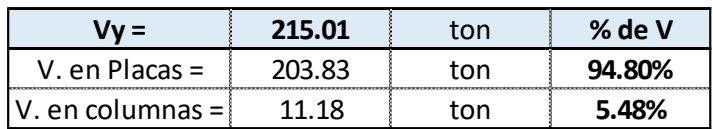

Tabla 17 Cortante basal en muros y columnas en Y

Con lo cual el valor de R asumido es el correcto.

## **4.3.3. Comparación de Derivas del Análisis Estático y Dinámico**

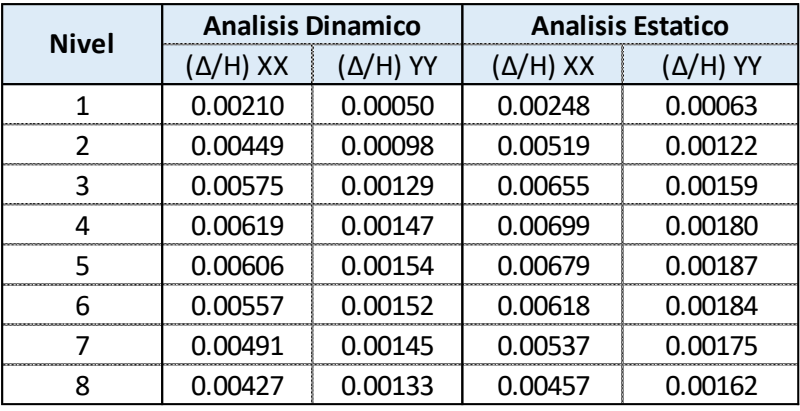

Del programa Etabs obtenemos los siguientes resultados:

Tabla 18 Comparativa de Derivas máximas de los análisis estático y dinámico

Se observa que las derivas del análisis estático son mayores a las del dinámico, esto se debe principalmente a dos factores: La cortante basal del análisis estático es mayor a la del dinámico, provocando un mayor desplazamiento y por ende mayores derivas; adicionalmente el análisis estático contempla un modo preponderante correspondiente al primer modo, el cual es traslacional y esto se ve reflejado en las derivas.

# **4.3.4. Desplazamientos Máximos y Junta Sísmica**

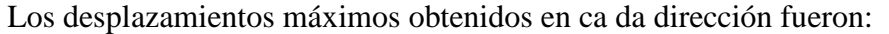

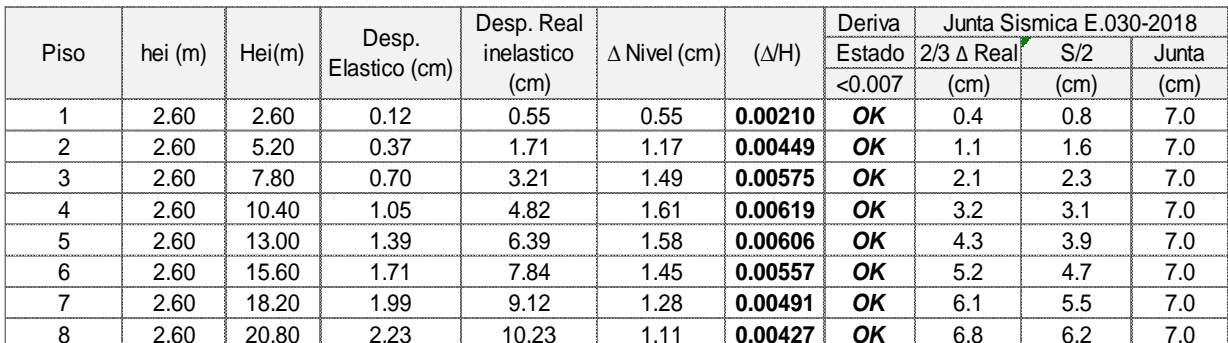

Tabla 19 Desplazamientos máximos en X

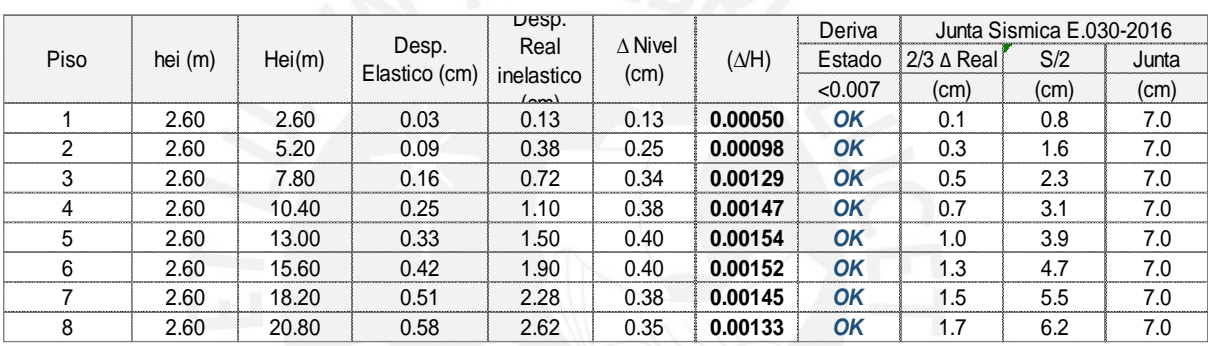

Tabla 20 Desplazamientos máximos en Y

Al ser una estructura que no tiene edificaciones vecinas, esta se **retirara del límite de** 

**propiedad 7cm** de acuerdo al Artículo N°33 de la Norma E.030

# **CAPITULO 5: DISEÑO DE TECHOS**

## **5.1. Diseño de Losas Aligeradas**

## **5.1.1. Diseño por Flexión**

Se escogió la vigueta representada en la figura adjunta:

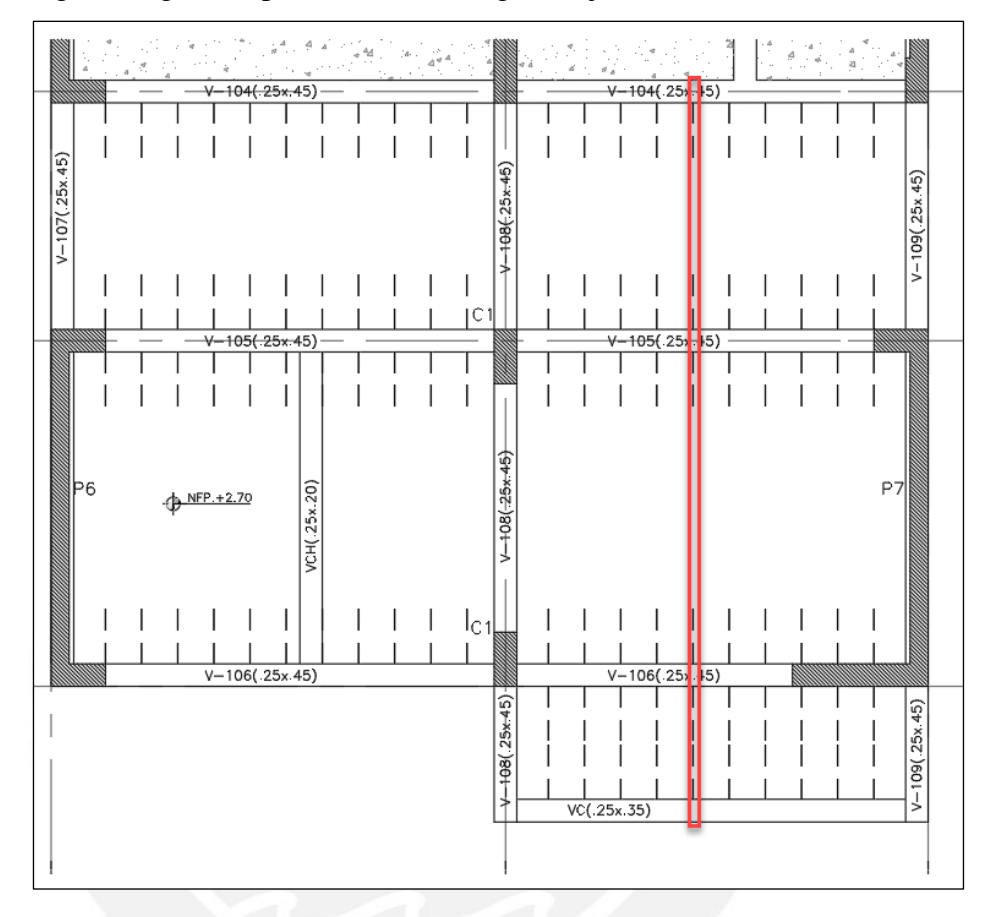

Figura 19 Vigueta típica de aligerado a diseñar

Del Capítulo 3, se obtuvo los momentos bajo cargas de servicio, para el diseño se obtienen las momentos flectores y fuerzas cortantes bajo la combinación de cargas amplificadas  $U1 = 1.4CM+1.CV$ 

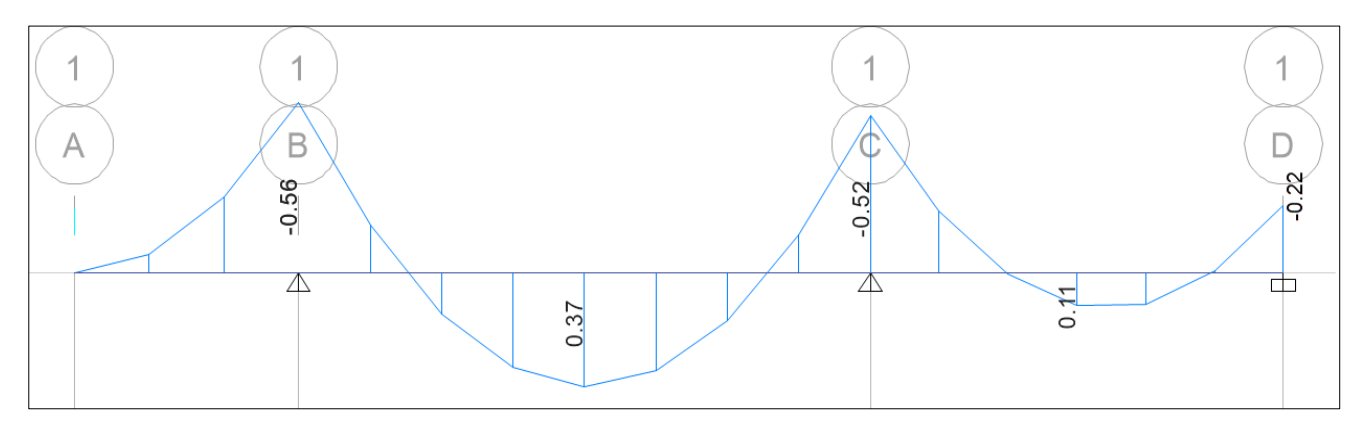

Figura 20: DMF en vigueta bajo combinación 1.4CM+1.CV

La vigueta es de sección "T", no obstante, para el análisis de momentos flectores se comporta como viga rectangular. Tenemos entonces para momentos positivos un ancho "b" de 40cm y peralte efectivo "d" de 17 cm, mientras que para momentos negativos el ancho es igual a 10 cm.

Para cada tramo se analizan los momentos críticos:

*Momento Positivo:*

 $Mu(+) = 0.37$  *ton.m*  $Ku = 2.68$   $As = 0.68$  *cm*<sup>2</sup>  $As.min(+) = 0.51$  *cm*<sup>2</sup>

*As. colocado = 1Ø3/8"*

*Momento Negativo:*

 $Mu(-) = 0.56$  *ton.m*  $Ku = 18.00$   $As = 0.92$  *cm*<sup>2</sup>  $As.min(-) = 1.0$  *cm*<sup>2</sup>

*As. colocado = 2Ø3/8"*

*Momento Negativo: (volado)*

 $Mu(-) = 0.22$  *ton.m*  $Ku = 18.00$   $As = 0.35$  *cm*<sup>2</sup>  $As.min(-) = 1.0$  *cm*<sup>2</sup>

*As. colocado = 1Ø1/2"*

**Corte de Acero:** Se calcula a partir de encontrar los puntos de corte teóricos del acero. El punto teórico de corte se calcula con los ØMn producto las barras longitudinales, en nuestro caso es 1 varilla de Ø3/8", asimismo se es importante mencionar que no se debe cortar exactamente en el punto de corte, sino debe prolongarse "d" o 12 veces el diámetro de la barra, el que sea mayor.

Ejemplo: Bastón 1Ø3/8"

La resistencia suministrada por el bastón de Ø3/8" es ØMn = 0.43 Ton.m, a una longitud de 0.09m.

Tenemos entonces: d=17cm,  $12db = 12*(0.95) = 11.4cm \rightarrow$  mayor valor: 17cm

9cm + 17cm = 26cm < Long. Anclaje = 44cm, **se anclará 45 cm**

## **5.1.2. Diseño por Cortante**

Se busca que, en los aligerados, la fuerza cortante última por cargas de gravedad sea resistida por el concreto de las viguetas, es decir  $\emptyset V_c \geq V_u$ . De lo contrario se deberá utilizar ensanches en los extremos de la vigueta donde el concreto no resiste la fuerza Vu.

La resistencia al corte de una vigueta es:

$$
\emptyset \, Vc = 1.1 * 0.85 * 0.53 * \sqrt{f'c} * b * d
$$

Donde:

 $f'c = 210 \text{ kg/cm2}, b = 10 \text{cm}, d = 17 \text{cm}$ 

**ØVc = 1.22 Ton**

Se tiene el diagrama de Cortantes en una vigueta típica:

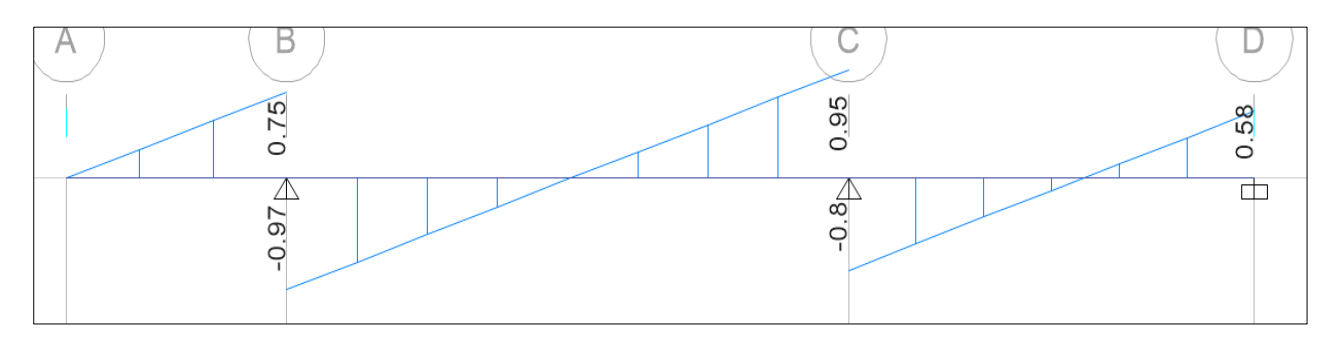

Figura 21: DFC en vigueta típica bajo combinación 1.4CM+1.7CV

Se analiza el cortante a "d" de la cara del tramo 2, el cual es el más critico

*Cortante Tramo 2, lado izquierdo*

*Vud = 0.82 Ton No requiere ensanche*

*Cortante Tramo 2, lado derecho*

*Vud = 0.83 Ton No requiere ensanche*

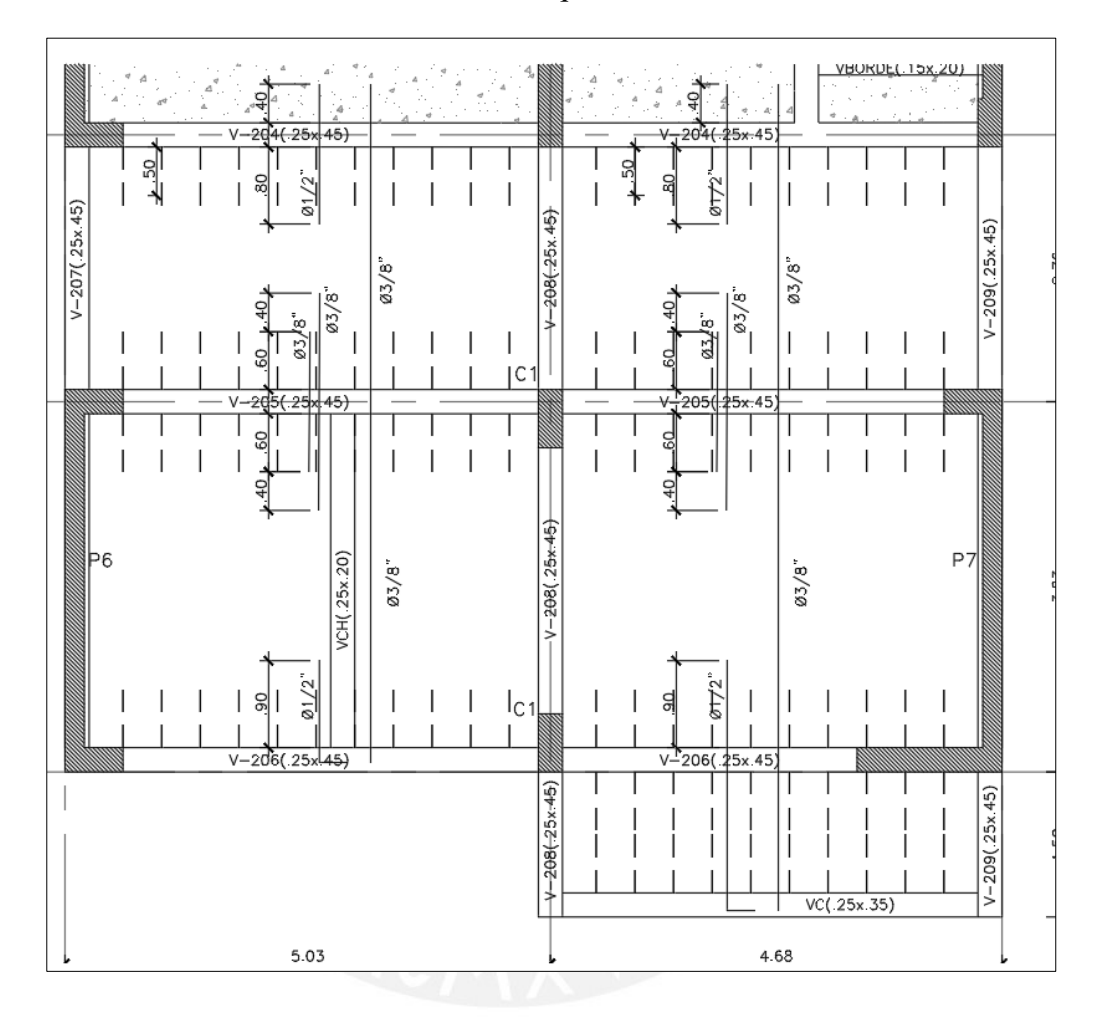

Figura 22: Desarrollo final de losa aligerada

# **5.2. Diseño de Losas Macizas**

## **5.2.1. Diseño por Flexión**

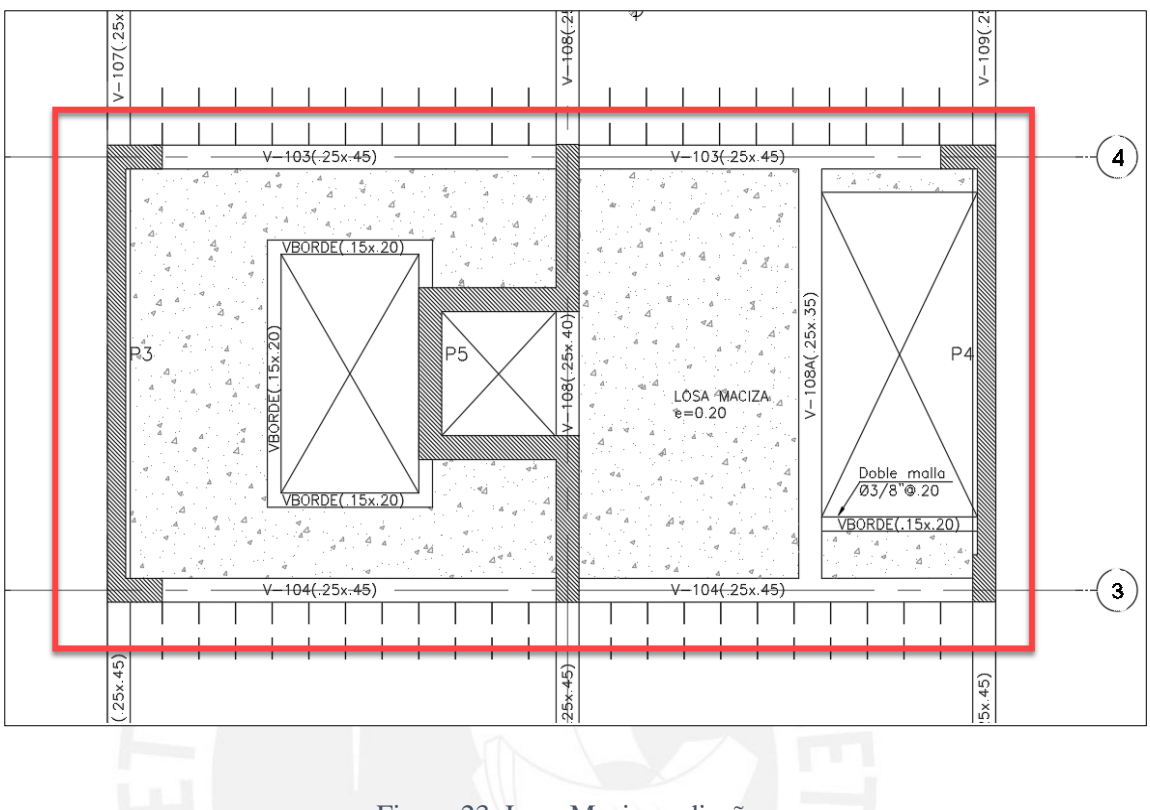

Figura 23: Losa Maciza a diseñar

En el acápite 3.1.2 se obtuvieron los momentos flectores en las direcciones X e Y de paño de losa maciza para cargas en servicio, a continuación, se muestran los diagramas de momento para condiciones ultimas, es decir para U=1.4CM + 1.7CV

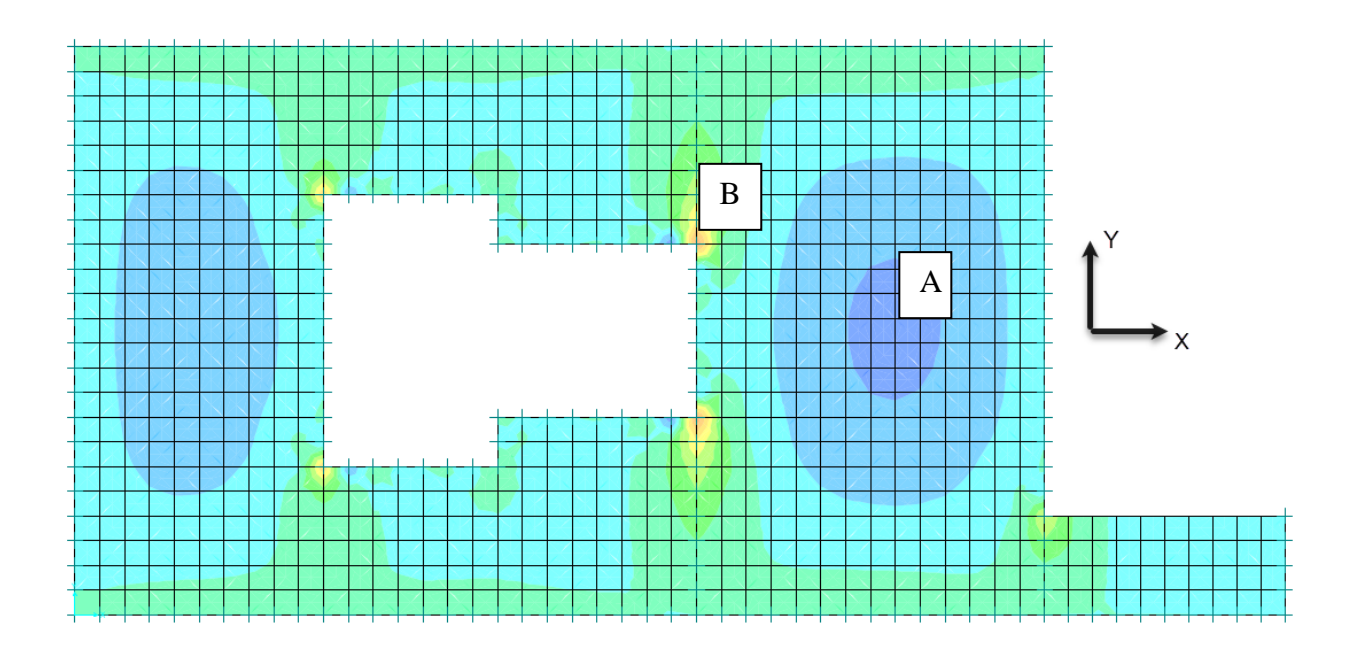

Figura 24 DMF en X en losa maciza

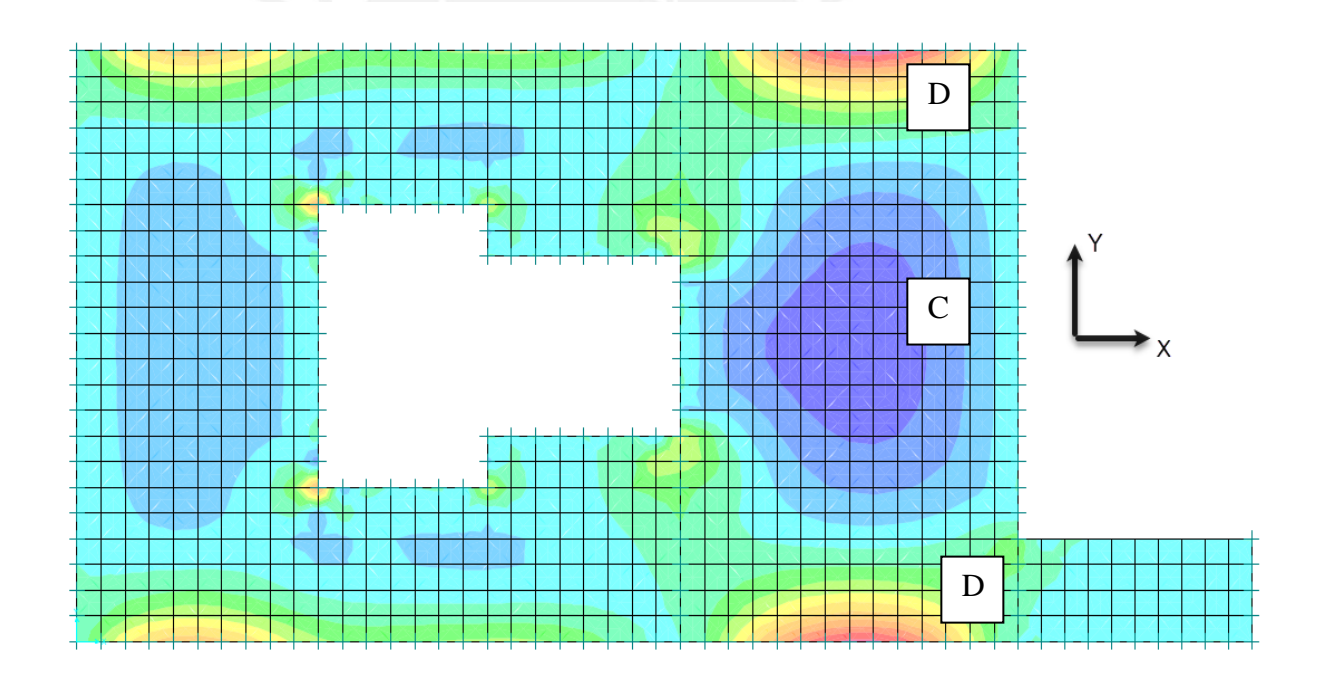

Figura 25 DMF en Y en losa maciza

De los diagramas mostrados, se obtiene para un ancho de 1m

Para Momento positivo y negativo d = 17 cm,  $b = 100$  cm

- $\bullet$  MA = +0.66 ton.m  $\rightarrow$  As.req = 1.03 cm2/ml  $\rightarrow$  **As.col = Ø3/8"@.20**
- MB=  $-2.10 \text{ ton.m} \rightarrow \text{As.req} = 3.35 \text{ cm} \cdot 2/\text{ml} \rightarrow \text{As.co} = \emptyset \cdot \frac{3}{8}\cdot \text{meV}$
- $\bullet$  MC = +0.41 ton.m  $\rightarrow$  As.req = 0.64 cm2ml  $\rightarrow$  **As.col = Ø3/8"@.20**
- MD =  $-1.01$  ton.m  $\rightarrow$  As.req = 1.59 cm2/ml  $\rightarrow$  **As.col = Ø3/8"** $@.20$

Se observa que los aceros calculados son menores al acero mínimo, por tanto, se opta por colocar **doble enmallado de Ø3/8"@.20** que satisface más que suficiente los aceros demandados.

## **5.2.2. Diseño por Cortante**

La resistencia al corte de la losa de concreto debe ser mayor al cortante último del análisis.

 $\emptyset Vc = 0.85 * 0.53 * \sqrt{f'c} * b * d$ 

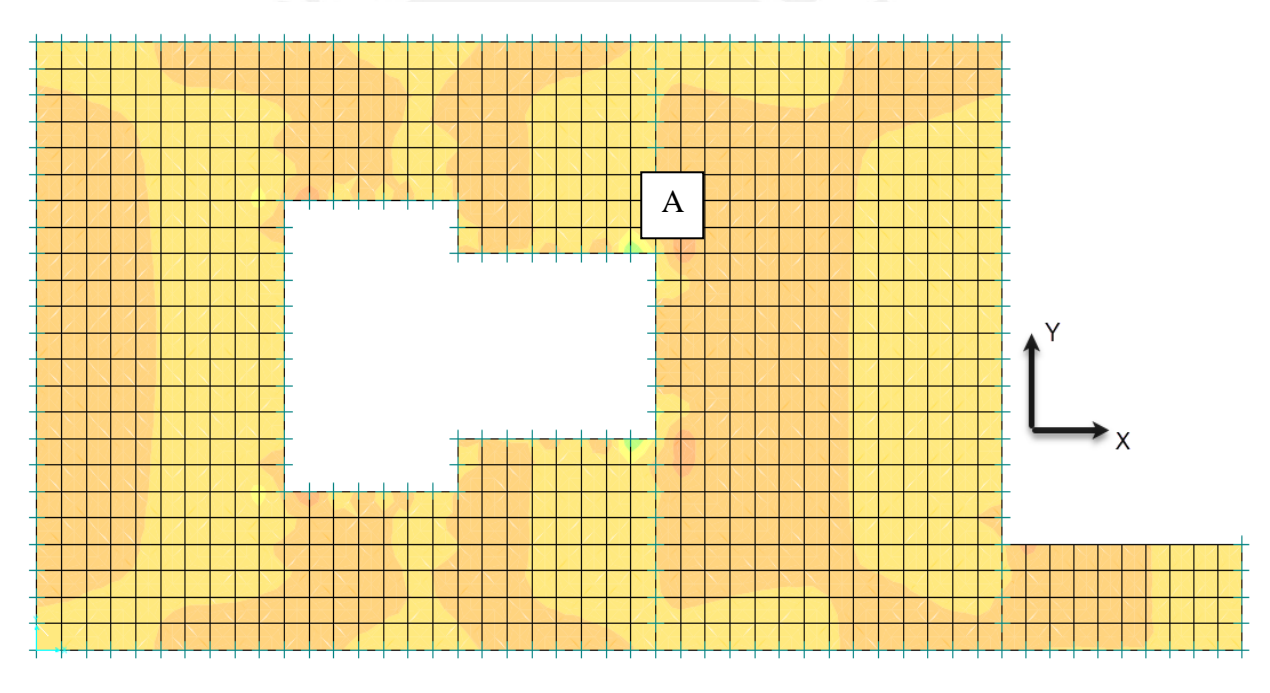

Figura 26 DFC en dirección X losa maciza

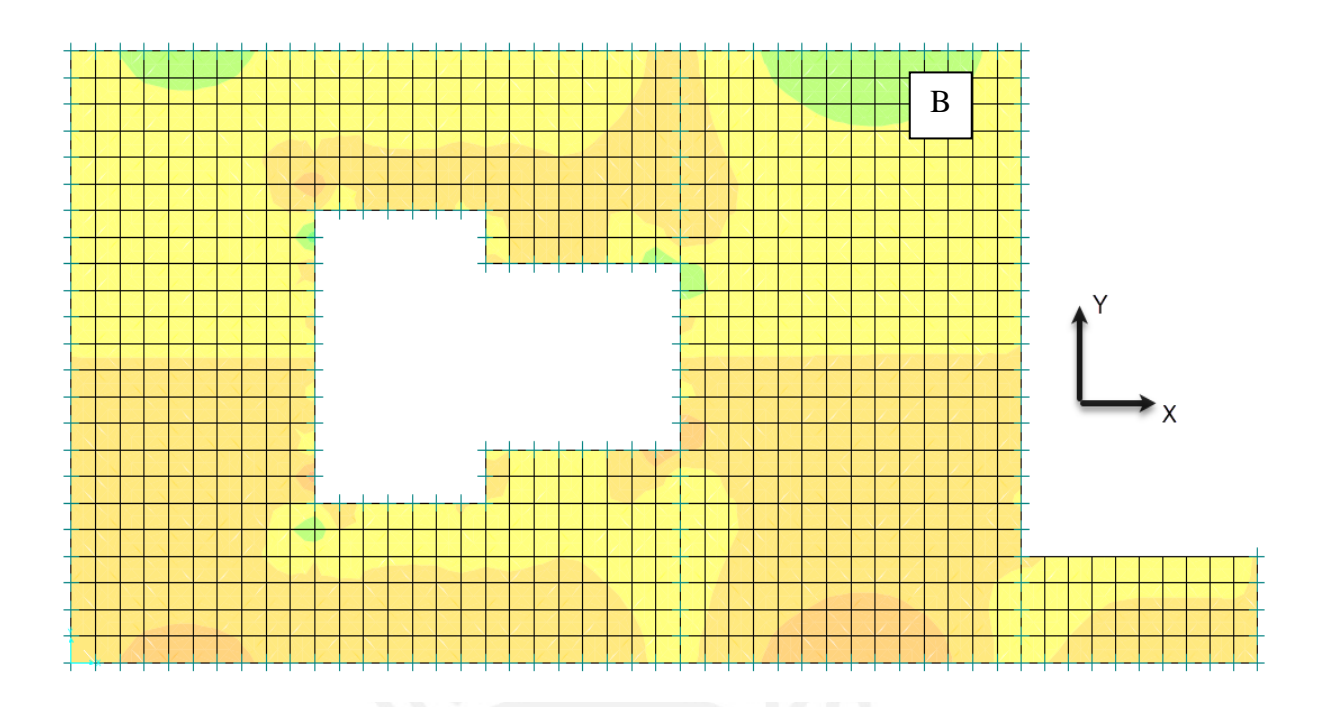

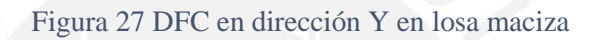

 $\varnothing$ Vc = 11.1 Ton Punto A:  $Vux = 6.04$  Ton Punto B:  $Vuy = 2.25$  Ton Se verifica que ØVc>Vu

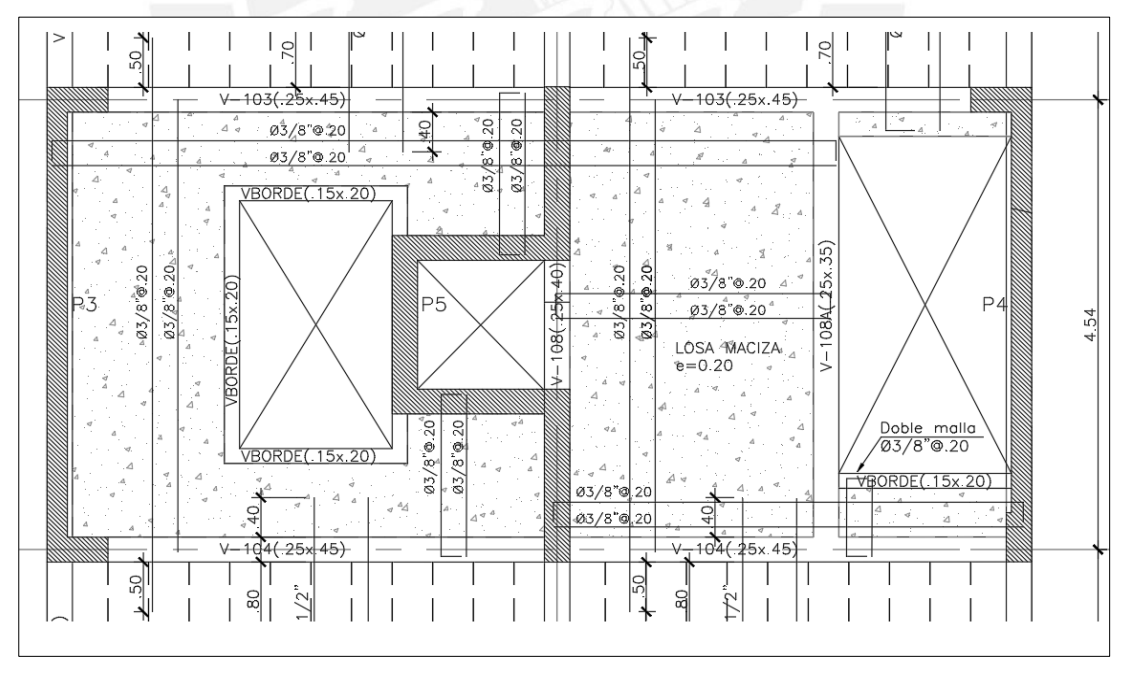

Figura 28: Desarrollo final de la losa maciza

### **CAPITULO 6: DISEÑO DE VIGAS**

#### **6.1. Consideraciones de Diseño de Vigas**

Las vigas son elementos estructurales horizontales que soportan el peso de los techos y forman ejes estructurales con las columnas y placas, formando pórticos sismorresistentes; estando sujetas por tanto a cargas de sismo. Estos elementos deben cumplir con una serie de exigencias tanto para el diseño por flexión como para cortante.

#### **6.1.1. Consideraciones Generales por Flexión**

- Se recomienda que el ancho mínimo de la viga será de 25 cm para una correcta distribución de refuerzo. El peralte efectivo "d" no deberá exceder de Ln/4 (Ln: Luz libre) de lo contrario tendrá que diseñarse esa viga como una viga pared.
- Todas las barras que anclen en columnas extremas deberán terminar en un gancho estándar a 90° o 180°
- Debe colocarse refuerzo continuo tanto en la parte inferior como en la parte superior de la viga que permita el armado de los estribos, el área en cualquiera de las caras deber ser mayor o igual al área mínima requerida por flexión establecida en la Norma E.060.
- La resistencia a momento positivo en la cara del nudo (extremo inferior del tramo) no será menor que 1/3 de la resistencia a momento negativo en la misma cara del nudo (extremo superior del tramo).

#### **6.1.2. Consideraciones Generales por Cortante**

 La fuerza cortante (Vu) de los elementos en flexión, deberá determinarse a partir de la suma de las fuerzas cortantes asociadas con el desarrollo de las resistencias nominales en flexión (Mn) en los extremos de la luz libre del elemento y la

fuerza isostática calculada para la carga permanente. Lo que viene a ser el Diseño por Capacidad.

- Respecto al espaciamiento de estribos, estos deben ser de diámetro mínimo de Ø3/8".
- Las zonas de confinamiento son adyacentes a las columnas a una distancia de "2h", teniéndose los siguientes espaciamientos de estribo:
- Se recomienda que el primer estribo este espaciado a 5 cm
- Siguientes estribos, la distancia máxima será d/4, 8 veces el diámetro de la barra longitudinal de menor diámetro, y 30 cm; se escogerá el menor de los 3.
- Fuera de la zona de confinamiento, los estribos deberán espaciarse a d/2.

## **6.2. Ejemplo de Diseño de una Viga**

Se presenta el diseño de la viga V-505(.25x.45) ubicado en el encofrado del quinto techo en el Eje 2. Se presenta la ubicación en planta y su desarrollo.

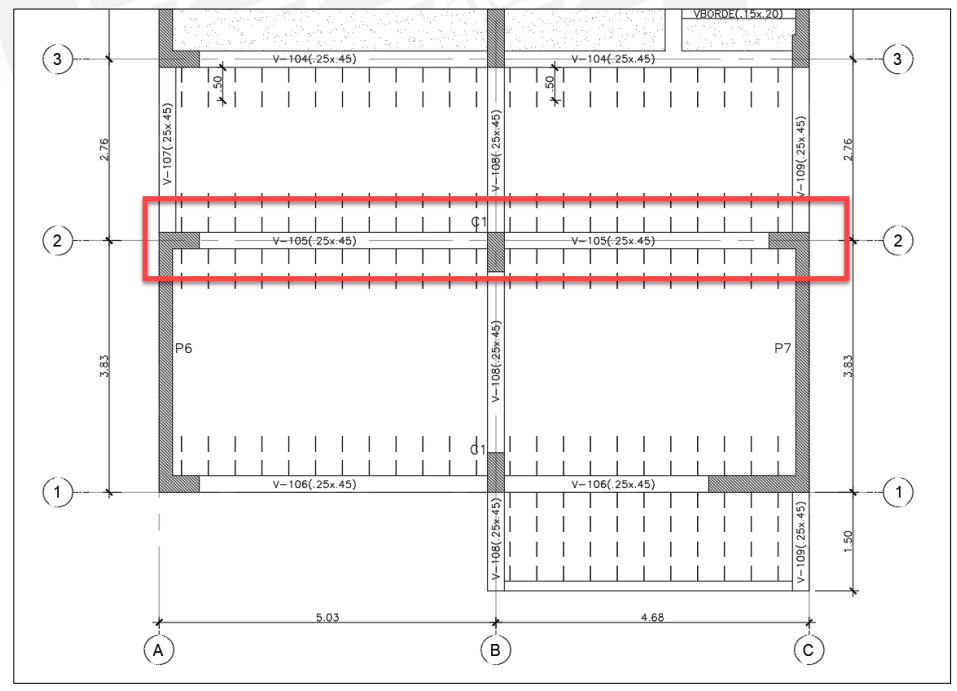

Figura 29: Vista en planta de viga V-505(.25x.45)

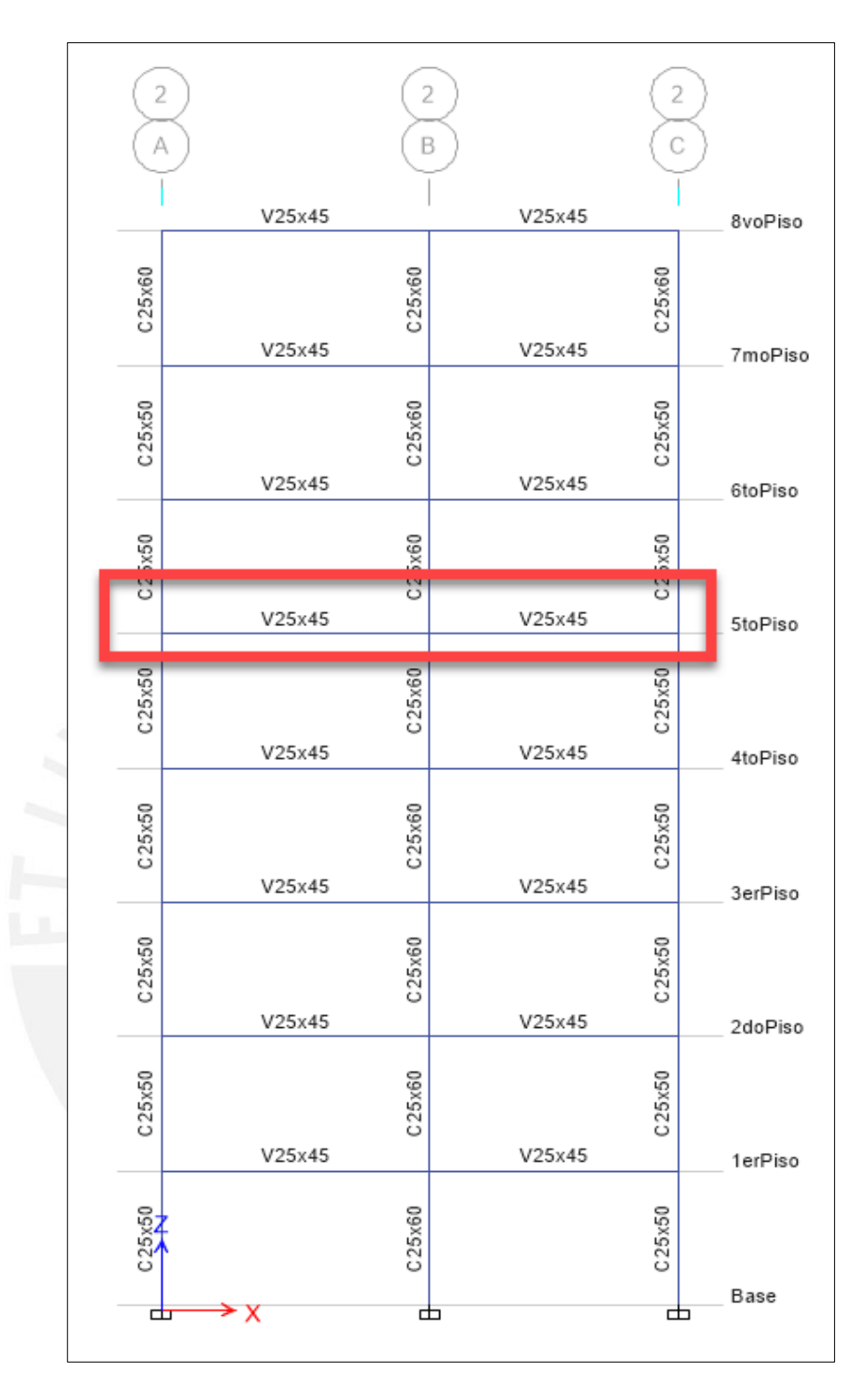

Figura 30: Modelo Matemático de Viga V-505(.25x.45)

# **6.2.1. Diseño por Flexión**

Los datos para el diseño por flexión de la viga V-505(.25x.45) son:

$$
b = 30 \text{cm} \quad h = 45 \text{ cm}
$$

 $d = 39$  cm

 $f'c = 210 \text{ kg/cm2}$  fy = 4200 kg/cm2

Se hallan las cuantías máximas y mínimas para la sección de viga a diseñar:

**As. máx = 15.54 cm2 As.mín = 2.35 cm2**

Se presenta la envolvente de momentos flectores en la viga a diseñar

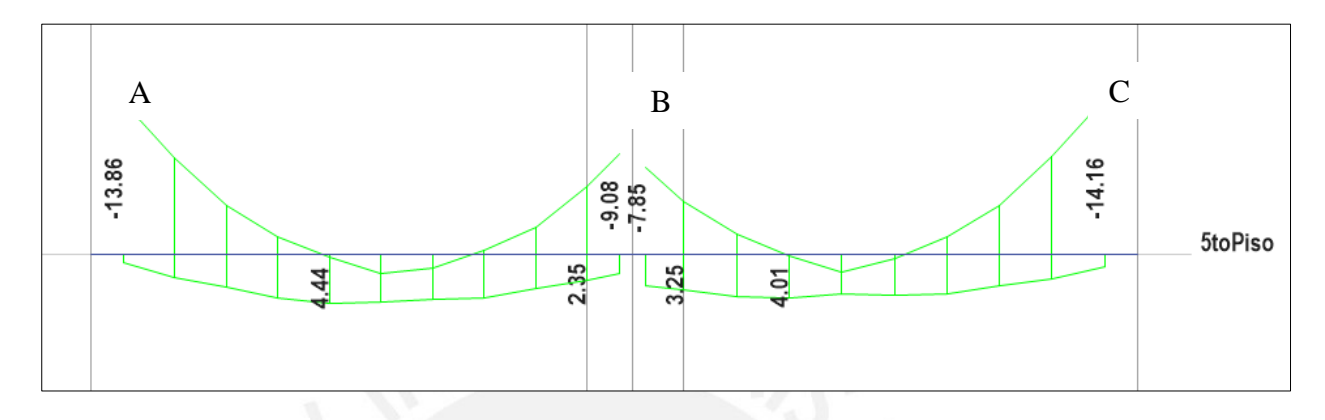

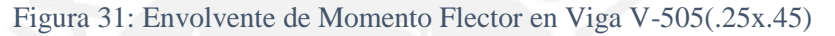

Se analizará los momentos críticos por tramo:

*Momentos Positivos:*

- $Mu_{+} = 4.44$  *ton.m*  $Ku = 10.97$   $As = 3.12$  *cm2 As. colocado = 6 cm***<sup>2</sup>** *= 3Ø5/8" corrido – Tramo AB*
- $M_{u+} = 4.01$  *ton.m*  $K_{u} = 10.55$   $As = 2.82$  *cm2 As. colocado = 6 cm***<sup>2</sup>** *= 3Ø5/8" corrido – Tramo BC*

*Momentos Negativos*

- $Mu = 13.86$  *ton.m*  $Ku = 36.45$   $As = 10.81$  *cm2 As. colocado = 10.84 cm***<sup>2</sup>** *= 3Ø5/8 corrido + 1Ø5/8" bastón + 1Ø3/4" bastón – Nudo A*
- $Mu = 9.08$  *ton.m*  $Ku = 23.88$   $As = 6.70$  *cm2 As. colocado = 8 cm<sup>2</sup> = 3Ø5/8" corrido + 1Ø5/8" bastón – Nudo B*
- *Mu- = 14.16 ton.m Ku = 37.24 As = 11.09 cm2 As. colocado = 11.68 cm<sup>2</sup> = 3Ø5/8" corrido + 2Ø3/4" bastón – Nudo C*

### **6.2.2. Diseño por Cortante**

Se presenta la envolvente de cortante de la viga a diseñar:

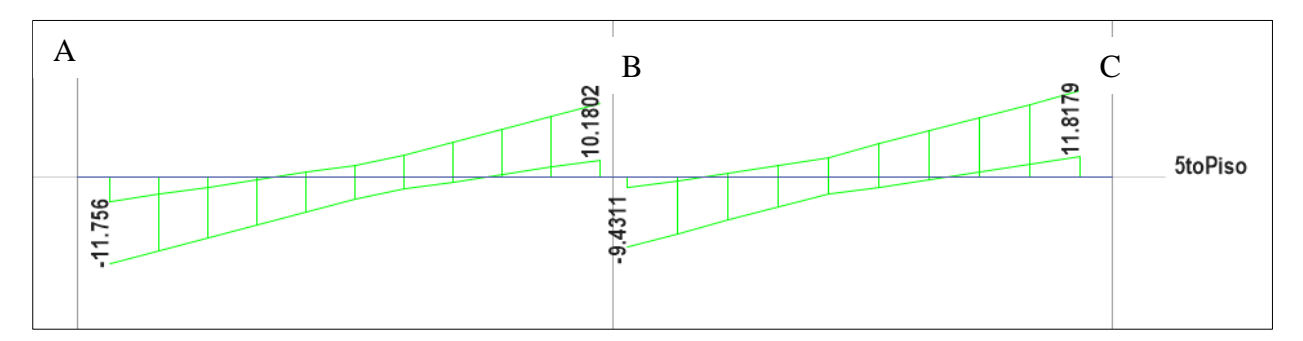

Figura 32: Envolvente de Cortante en Viga V-505(.25x.45)

La Resistencia del concreto al corte es:

$$
Vc = 0.53 * \sqrt{f'c} * b * d
$$

*Vc = 7.48 Ton*

La Resistencia máxima del acero al corte:

$$
Vs_{max} = 2.1 * \sqrt{f'c} * b * d
$$

*Vsmax = 29.6 Ton*

Resistencia Nominal por el aporte del concreto y acero:

 $\emptyset Vn = \emptyset (Vc + Vs)$ 

$$
\emptyset\;V\!n=31.52\;T\!on
$$

Del análisis estructural y el modelo en Etabs, obtenemos la cortante a "d" de la

cara.

De la combinación 1.25 (CM+CV) + Sx, se obtiene

Vud  $= 11.47$  Ton

El aporte del acero es:  $Vs = \frac{Vu}{a}$  $\frac{\partial u}{\partial} - Vc$ 

 $Vs = 6.01$  Ton

Espaciamiento "s" de los estribos:

$$
s = \frac{Av * fy * d}{Vs}
$$

Considerando estribos de Ø3/8" obtenemos:

*s=38.70 cm*

El espaciamiento máximo del refuerzo por corte será 0.5d o 60cm, el que sea menor, en este caso, **smáx = 20cm.**

#### **6.3.3. Diseño por Capacidad**

La viga al formar parte de un pórtico sismorresistente, está sujeta a cargas sísmicas, se ha supuesto que la estructura tiene la capacidad de liberar energía en el rango inelástico. Para que esto suceda será necesario que los elementos sismorresistentes de esta estructura tengan una ductilidad adecuada.

Lo que se quiere lograr es que la resistencia a flexión sea menor a la de corte, para producir fallas dúctiles.

Tenemos entonces para la viga V-505(.25x.45)

$$
Vud = \frac{Mni + Mnd}{ln} + V_{isostatico}
$$

Los momentos nominales son:

*Tramo AB*

*Mni = 15.43 ton.m*

*Mnd = 11.84 ton.m*

*Ln = 4.30 m*

*V.isostático (combinación 1.25CM+1.25CV) = 9.54 Ton*

Por tanto, la cortante de diseño es:

#### *Vud = 15.88 Ton*

Se tiene entonces que la resistencia al corte del acero es:

 $Vs = Vu/\emptyset - Vc = 11.20$  Ton

Usando estribos de Ø3/8" obtenemos:

*s = 20.76 cm*

Longitud de confinamiento: Lo = 90 cm

La distribución final de estribos será:

*Estribos de Ø3/8": 1@.05, 6@.15, rto@.20*

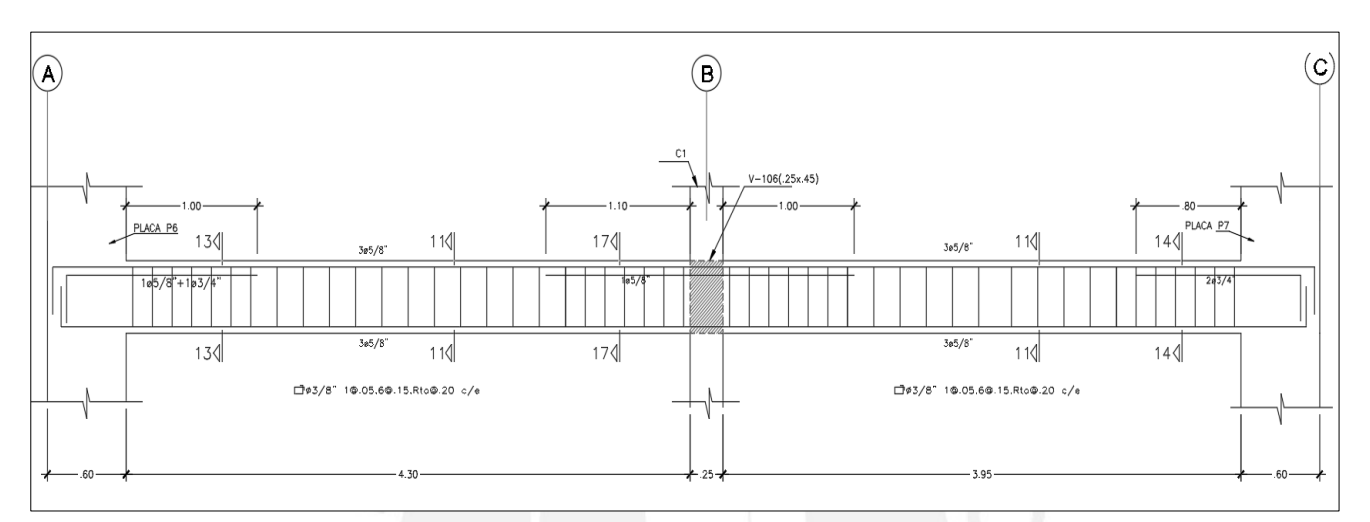

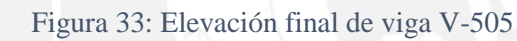

## **CAPITULO 7: DISEÑO DE COLUMNAS**

#### **7.1. Consideraciones de Diseño de Columnas**

De acuerdo a la Norma E.060 en el Capítulo 21 se tiene algunas exigencias para diseño sismorresistente de columnas:

El f'c del concreto será mínimo de 210 kg/cm2 y el fy máximo del acero de refuerzo será como máximo 4200 kg/cm2

La Norma pide tener columnas más fuertes que las vigas (columna fuerte – viga débil).

Esta exigencia viene de que se desea que las rotulas plásticas se formen en los extremos de las vigas y no en los extremos de las columnas.

El concepto de columna fuerte – viga débil parte de que debe cumplirse que la suma de los momentos nominales de las columnas que concurren a un nudo debe ser igual 1.4 veces la suma de los momentos nominales de las vigas que concurren en ese mismo nudo.

Se debe diseñar las columnas con cuantías que rondan en el intervalo de 1% a 6 %, no obstante, la Norma recomienda no exceder la cuantía de 4% puesto que existen dificultades de un buen vaciado cuando existen mucha congestión de acero y se deberá hacer detalles especiales de nudos en los planos estructurales.

La longitud de la zona de confinamiento será el mayor valor entre:

- 1/6 de la luz libre
- $\bullet$  45 cm
- Máxima dimensión de la sección transversal

El espaciamiento de los estribos dentro de la zona de confinamiento no deberá exceder del menor de los siguientes valores:

- La mitad de la sección más pequeña de la sección transversal
- 10 cm

Fuera de la zona de confinamiento el espaciamiento no deberá exceder de los siguientes valores:

- 16 veces el diámetro de la barra de menor diámetro
- Menor dimensión del elemento
- 30cm

Dentro del nudo también se debe colocar estribos y según la Norma Peruana, el espaciamiento será menor o igual a 15 cm

El diseño por cortante también se debe hacer pensando en proporcionarle más capacidad por cortante que por flexión.

## **7.2. Diseño por Flexocompresión**

Se procede con el diseño de la columna C1 (.25x.60) ubicada en el primer piso entre

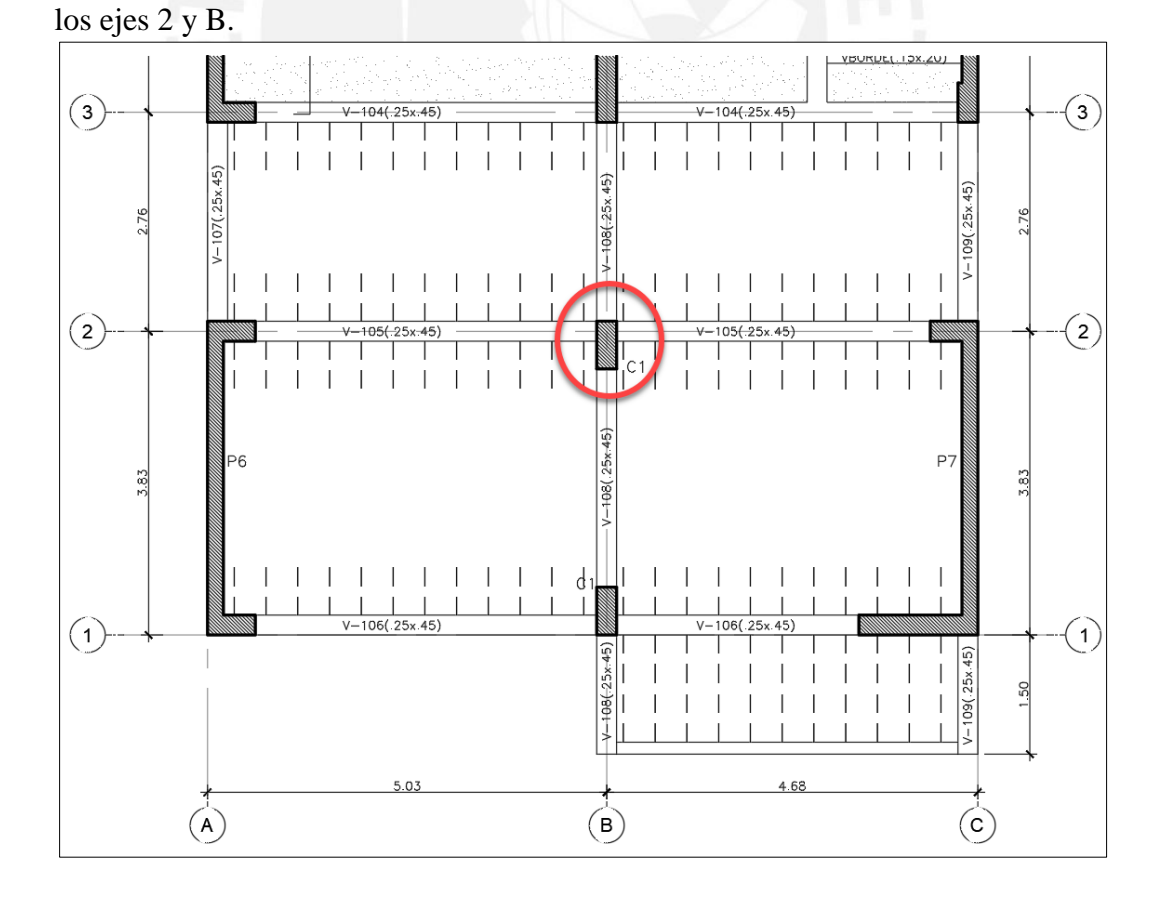

Figura 34: Columna C1(.25x.60) en Planta
Se obtiene del programa Etabs los Ejes Locales de análisis:

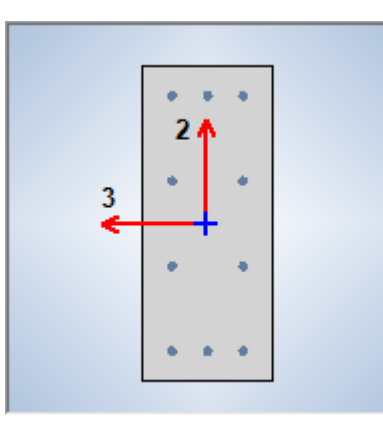

Figura 35: Ejes Locales de Análisis en Columna C1(.25x.60)

Luego se muestran los patrones de carga muerta, viva y las fuerzas sísmicas producto del espectro de la Norma E.030.

| Carga         | P (Ton) | $V2$ (Ton) | $V3$ (Ton) | $M2$ (Ton.m) | M <sub>3</sub><br>( Ton.m) |
|---------------|---------|------------|------------|--------------|----------------------------|
| ICARGA MUERTA | 70.92   | 0.19       | $-0.17$    | $-0.16$      | 0.13                       |
| CARGA VIVA    | 15.50   | 0.04       | $-0.04$    | $-0.04$      | 0.03                       |
| SX Max        | 3.57    | 0.31       | 1.52       | 1.88         | 0.24                       |
| SY Max        | 7.30    | 1.08       | 0.07       | 0.10         | 1.60                       |

Tabla 21: Cargas Actuantes en la Base de Columna C1

Las combinaciones de cargas en la base de la columna son las siguientes:

| <b>Combinacion</b>   | P (Ton) | <b>V2 (Ton)</b> | $V3$ (Ton) | $M2$ (Ton.m) | M3 (Ton.m) |
|----------------------|---------|-----------------|------------|--------------|------------|
| U1=1.4CM+1.7CV       | 126.38  | 0.34            | $-0.30$    | $-0.29$      | 0.23       |
| $U2=1.25$ (CM+CV)+Sx | 112.15  | $-0.02$         | $-1.78$    | $-2.12$      | $-0.05$    |
| $U3=1.25$ (CM+CV)-Sx | 105.00  | 0.59            | 1.26       | 1.63         | 0.44       |
| U4=1.25(CM+CV)+Sy    | 115.87  | $-0.80$         | $-0.33$    | $-0.35$      | $-1.41$    |
| U5=1.25(CM+CV)-Sy    | 101.28  | 1.37            | $-0.19$    | $-0.15$      | 1.80       |
| $U6=0.9CM+Sx$        | 60.26   | 0.47            | 1.37       | 1.74         | 0.36       |
| $U6=0.9$ CM-Sx       | 67.40   | $-0.14$         | $-1.67$    | $-2.02$      | $-0.13$    |
| $U6=0.9$ CM+Sy       | 56.53   | 1.25            | $-0.08$    | $-0.04$      | 1.72       |
| $U6=0.9$ CM-Sv       | 71.13   | $-0.92$         | $-0.22$    | $-0.24$      | $-1.49$    |

Tabla 22: Combinaciones de Cargas Actuantes en la Base de Columna C1

Con ayuda de una hoja de cálculo y el programa Etabs, se define la sección con el fin de obtener el diagrama de interacción de la columna. Se coloco un refuerzo de 8 varillas de Ø5/8" lo cual da una cuantía de 1.06%.

A continuación, se muestra los diagramas de interacción en la base de la columna C1.

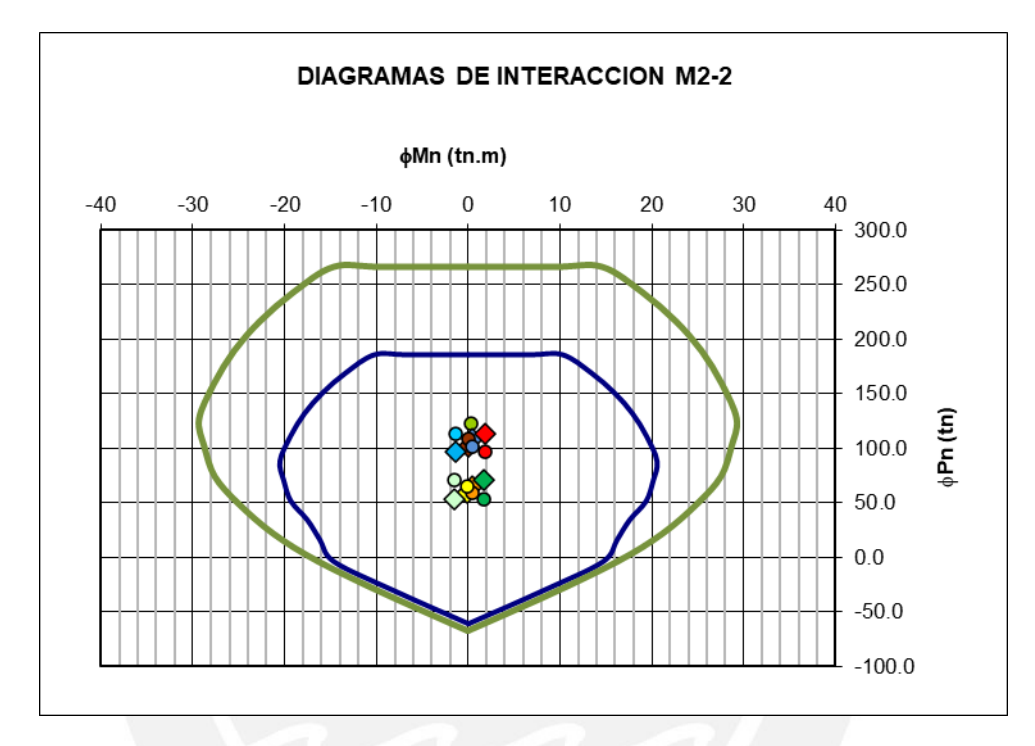

Figura 36: Diagrama de Interacción en la dirección 3-3 (Eje X)

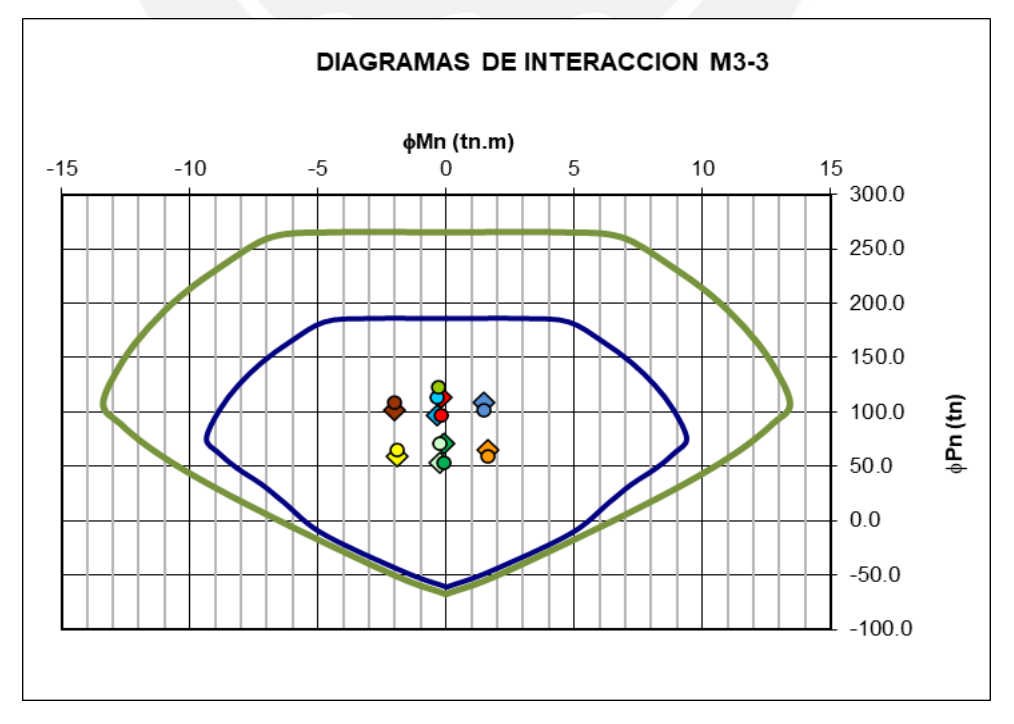

Figura 37: Diagrama de Interacción en la dirección 2-2 (Eje Y)

Se observa que todos los puntos caen dentro del diagrama de interacción, por tanto, cumple con el diseño por flexo compresión. Asimismo, se observa que el Eje local 3 y 2 coinciden con los Ejes X e Y respectivamente.

# **7.3. Diseño por Cortante**

Considerando los requisitos para elementos sismorresistentes, se contemplará el diseño por capacidad.

# **7.3.1. Ejemplo de diseño de una columna por cortante**

Siguiendo con el diseño de la columna C1 (.25x60) ubicado en los Ejes 2 y B, se calcula la cortante de diseño mediante la siguiente expresión:

$$
Vu = \frac{Mns + Mni}{hn}
$$

Donde *Mns* y *Mni* son las resistencias nominales en flexión en los extremos de la altura libre de la columna asociadas a una fuerza axial **Pu** que dé como resultado el mayor momento nominal posible.

Del diagrama de interacción se tiene:

 $Mni = Mnd = 29$  Ton.m

 $H = 2.4 m$ 

$$
Vu = \frac{29 + 29}{2.4} = 24.17T
$$

La resistencia al corte del concreto para elementos sometidos a compresión es de:

$$
Vc = 0.53 * \sqrt{f'c} * \left(1 + \frac{Nu}{140 * Ag}\right) * b * d
$$

Donde:

$$
Nu = 125.6 \text{ Ton}
$$
  

$$
fc = 210 \text{ kg/cm}^2
$$
  

$$
Ag = 1500 \text{ cm}^2
$$
  

$$
b = 25 \text{ cm}, d = 54 \text{ cm}
$$

$$
Vc = 16.57
$$
 Ton

El cortante resistido por el refuerzo será:

 $V_s = Vu/0.85 - Vc = 11.86$  Ton

El espaciamiento "s" considerando doble estribo (4\*Av), será de:

$$
s = \frac{4 * 0.71 * 4200 * 54}{11.86 * 1000}
$$

**s = 54.30 cm**

Se colocará doble estribo.

Finalmente se armará: **2 estribos de Ø3/8", 1@.05, 6@.10, rto@.20 c/e**

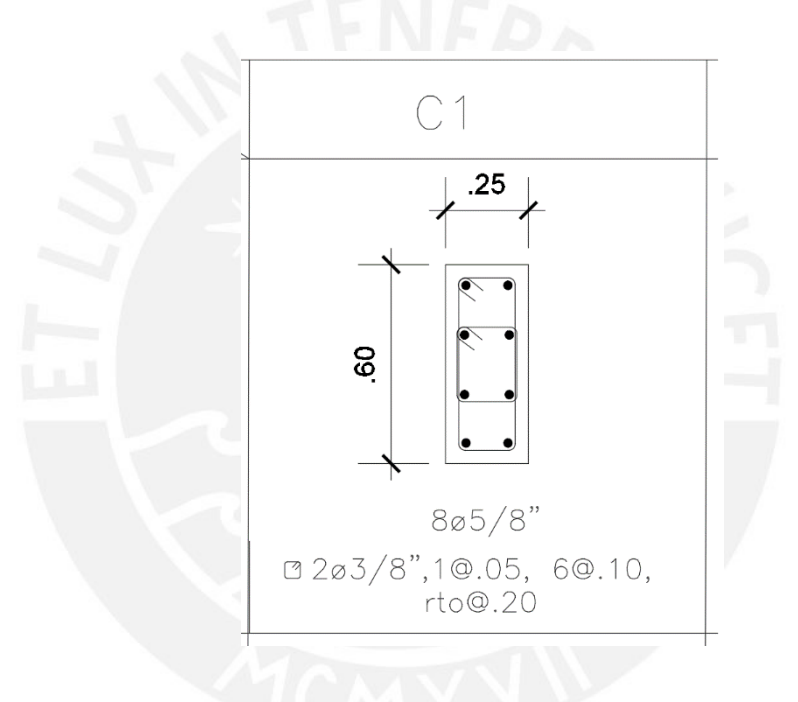

Figura 38 Sección final de la columna C1

# **CAPITULO 8: DISEÑO DE PLACAS**

# **8.1. Consideraciones de Diseño de Placas**

Las placas son elementos sometidos de flexocompresión y cortante, su diseño se hará similar al de las columnas. Las diferencias se tienen que para el caso de las placas la Norma E.060 obliga a colocar núcleos confinados en las zonas de mayor esfuerzo, mientras que en el resto de la sección se repartirá acero de menor diámetro.

Se elabora un diagrama de interacción suponiendo núcleos confinados ubicados en los extremos y acero repartido mínimo en el alma.

El fierro mínimo horizontal y vertical de acuerdo a la Norma E.060 es de 0.0025b\*t, No obstante, esa cuantía puede disminuir cuando se diseñe por cortante y obtengamos que el cortante ultimo actuante sea menor al Ø Vc de la placa.

El espesor mínimo de un muro de corte será de 10 cm o 12 cm, estos son conocidos como muros de ductilidad limitada y contemplan otras hipótesis de diseño.

A partir de muros de 15 cm ya se puede contemplar el uso de núcleos confinados.

Las hipótesis de diseño de flexo compresión son válidas para muros esbeltos, es decir  $H/L > 1$ 

Para el diseño por cortante deberá cumplirse que:

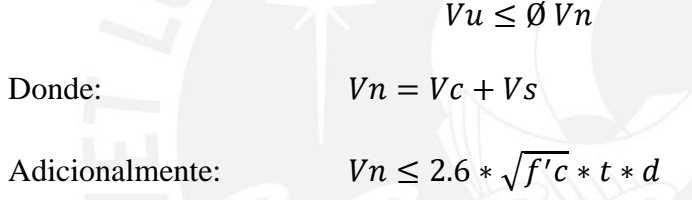

Respecto al diseño por capacidad, la cortante última de diseño se calculará mediante la siguiente expresión:

$$
Vu = Vua * \frac{Mn}{Mua} * wt
$$

Donde:

Vua = Cortante ultimo proveniente del análisis

Mua = Momento ultimo proveniente del análisis

Mn = Momento nominal que resiste la sección con el acero realmente colocado,

asociado a la máxima *Pu* actuante.

Wt = Factor de Amplificación Dinámica

Este factor amplifica aún más el cortante último de análisis y depende del número de pisos del edificio.

Al aplicar los factores **Mur/Mua** y **wt**, la cortante se amplifica alrededor de 8 veces, lo cual no tiene mucho sentido, puesto que se estaría diseñando para una fuerza mayor a la que suponemos se obtendría de un comportamiento elástico; por tal motivo se considera el factor **wt** igual a 1.

Respecto a los refuerzos vertical y horizontal, en caso el Vu sea menor a 0.5Ø\*Vc, las cuantías se podrán reducirse a:

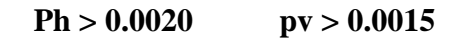

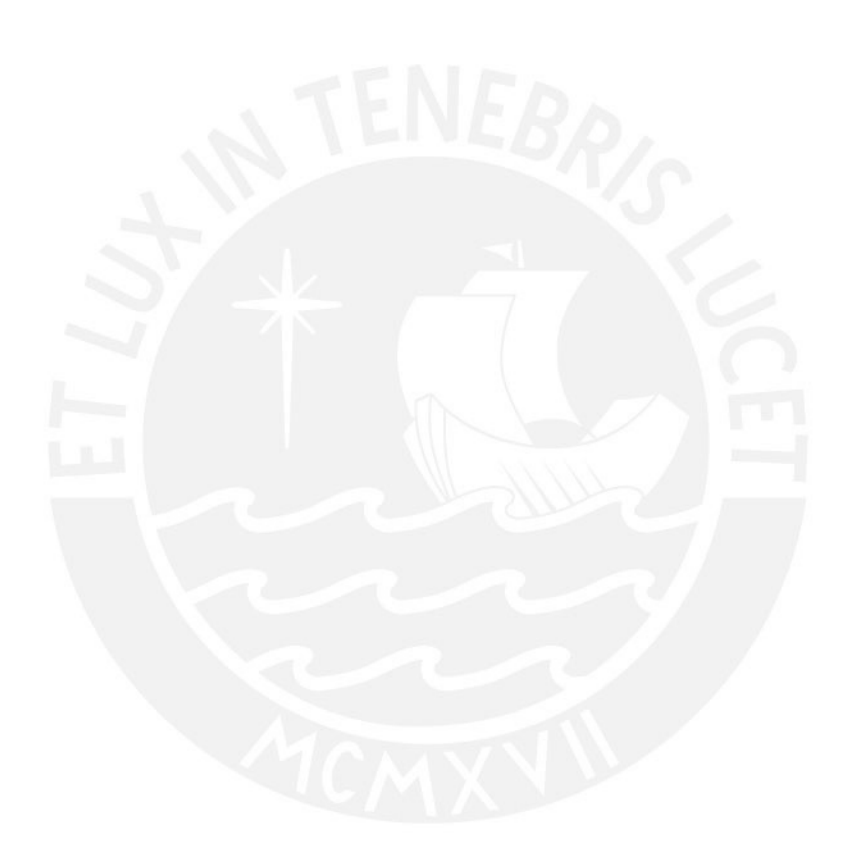

# **8.2. Ejemplo de Diseño de una Placa**

A modo de ejemplo se muestra el diseño de la Placa P5 cuya geometría se muestra

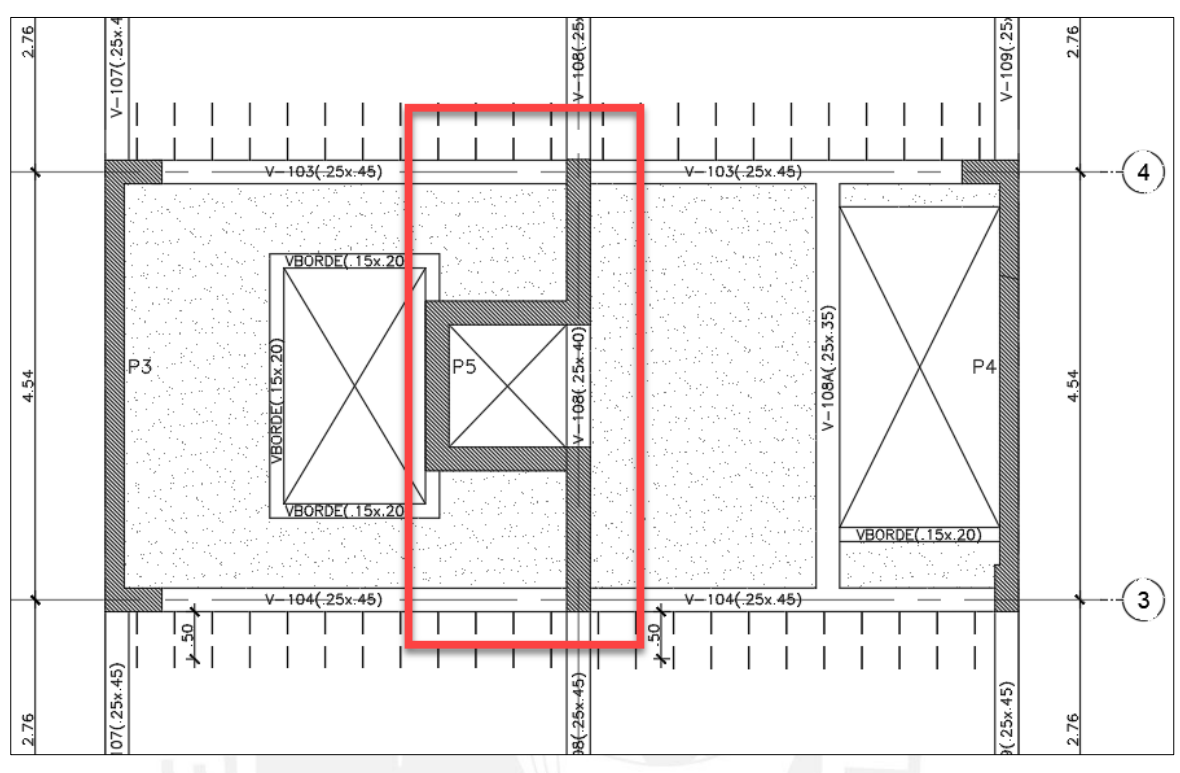

continuación:

Figura 39: Placa P5 en planta

# **8.2.1.1. Diseño por Flexocompresión**

Para obtener el diagrama de interacción de la placa P5, nos ayudamos con la opción Section Designer, proporcionada por el software Etabs, en el cual colocamos manualmente los aceros verticales en el alma y en los núcleos confinados.

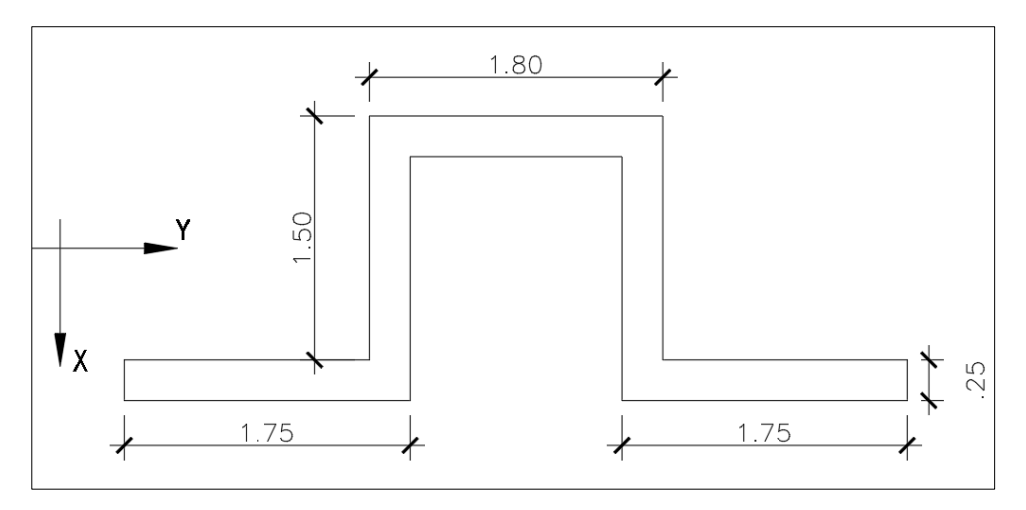

Figura 40: Dimensiones y ejes de la Placa P5

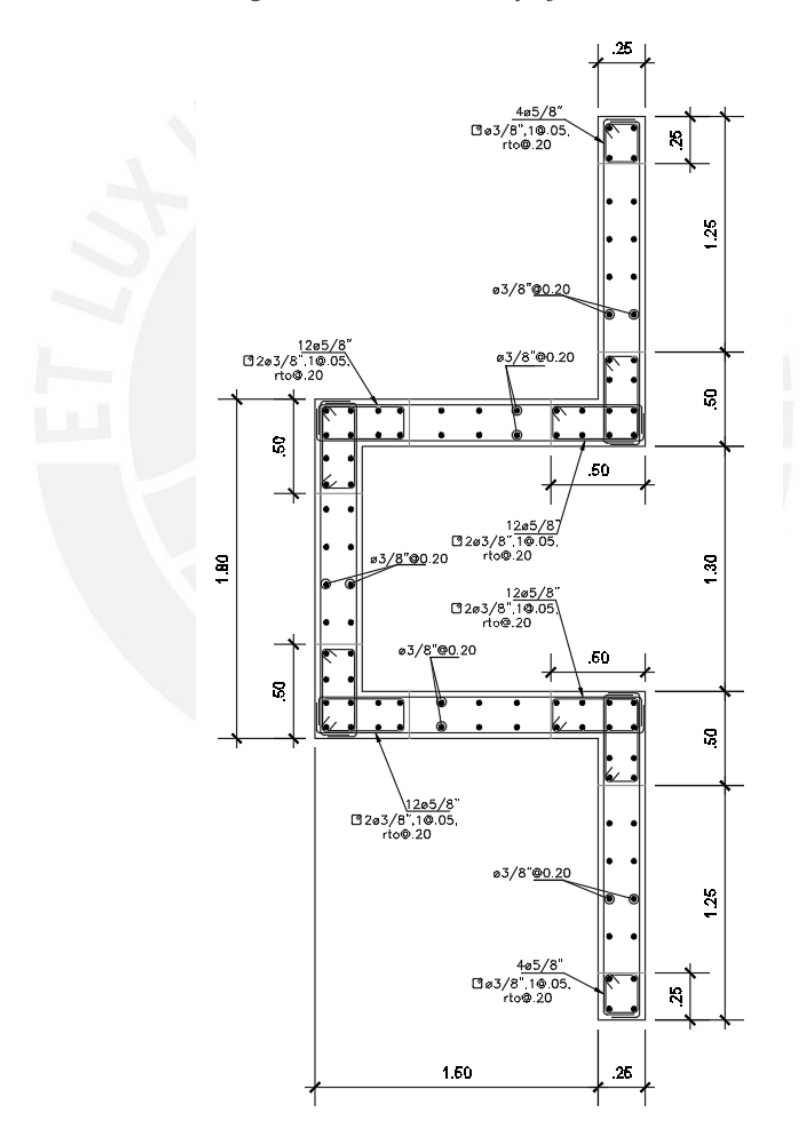

Figura 41: Sección y refuerzo vertical propuesto en Placa P5

Con ayuda del programa Etabs, se asignó el comando PIER labels, a cada uno de los elementos Wall, los cuales son aportes de la placa P5 en la dirección X e Y. A continuación, se muestra un esquema de la asignación de los PIERS.

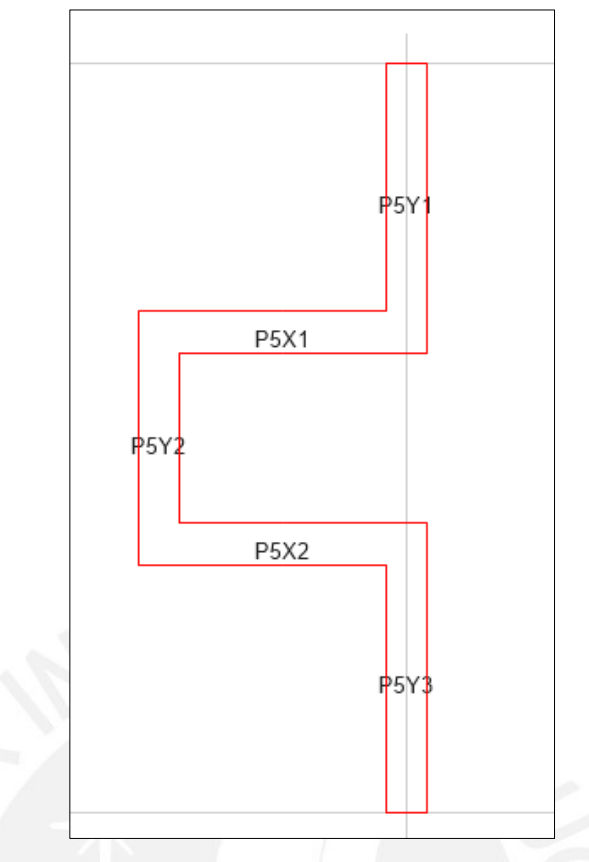

Figura 42: Asignación de PIER a Placa P5 en Etabs.

Una vez asignado los piers, se procede a sumar las fuerzas internas de cada uno para así obtener las fuerzas totales actuantes en la Placa P5. Asimismo, se proceden a hacer las combinaciones de carga de acuerdo a la Norma E.060.

| Carga         | P (Ton)   | $V2$ (Ton) | $V3$ (Ton) | $M2$ (Ton.m) | $M3$ (Ton.m) |
|---------------|-----------|------------|------------|--------------|--------------|
| <b>MUERTA</b> | $-347.54$ | $-0.02$    | 0.04       | $-25.39$     | $-7.30$      |
| <b>VIVA</b>   | $-55.08$  | 0.01       | 0.05       | $-5.38$      | $-1.61$      |
| SISMO X       | 5.10      | 1.49       | 77.81      | 494.46       | 13.28        |
| SISMO Y       | 0.67      | 33.38      | 0.97       | 2.18         | 250.71       |

Tabla 23: Casos de carga en la base de Placa P5

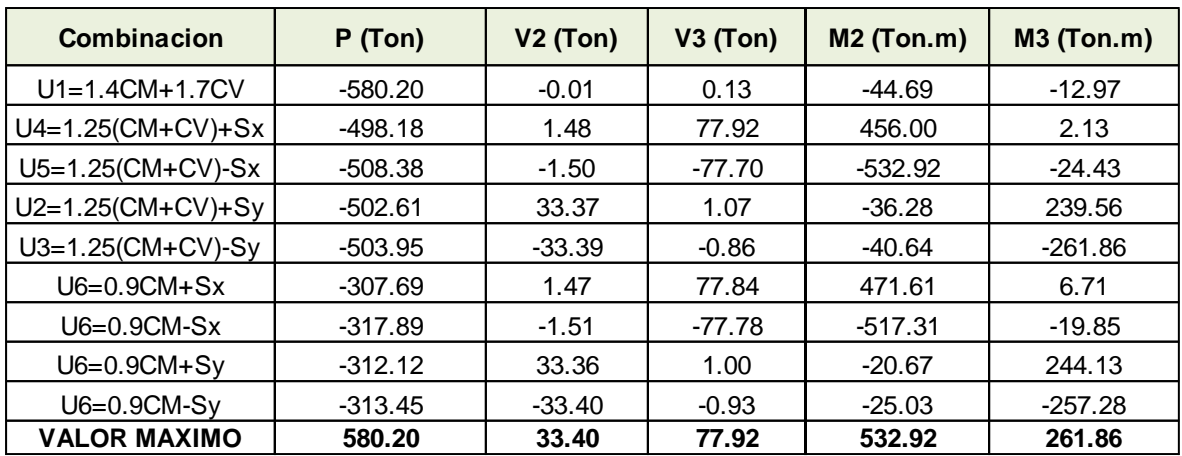

Tabla 24: Combinaciones de carga en la base de Placa P5

Con la distribución de acero colocada anteriormente y las combinaciones de

cargas obtenidas, se procede a graficar los diagramas de interacción de la Placa P5

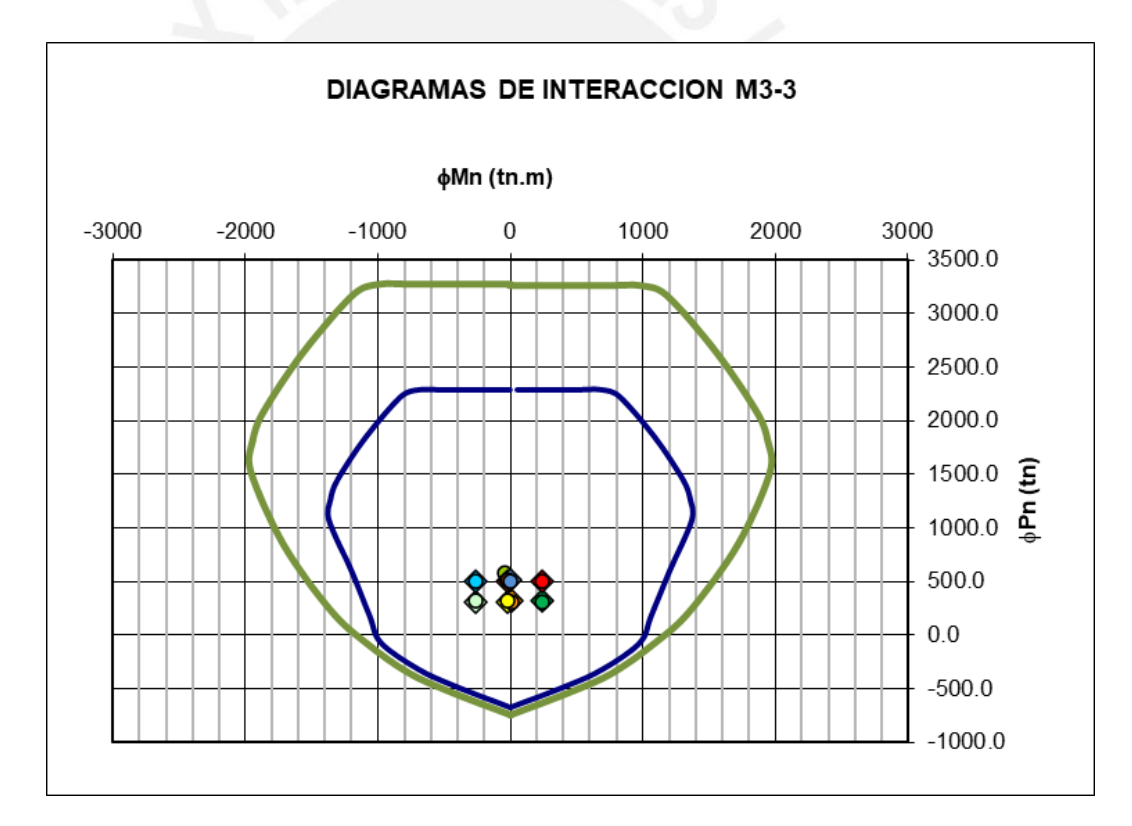

Figura 43: Diagrama de Interacción en M33 de Placa P5

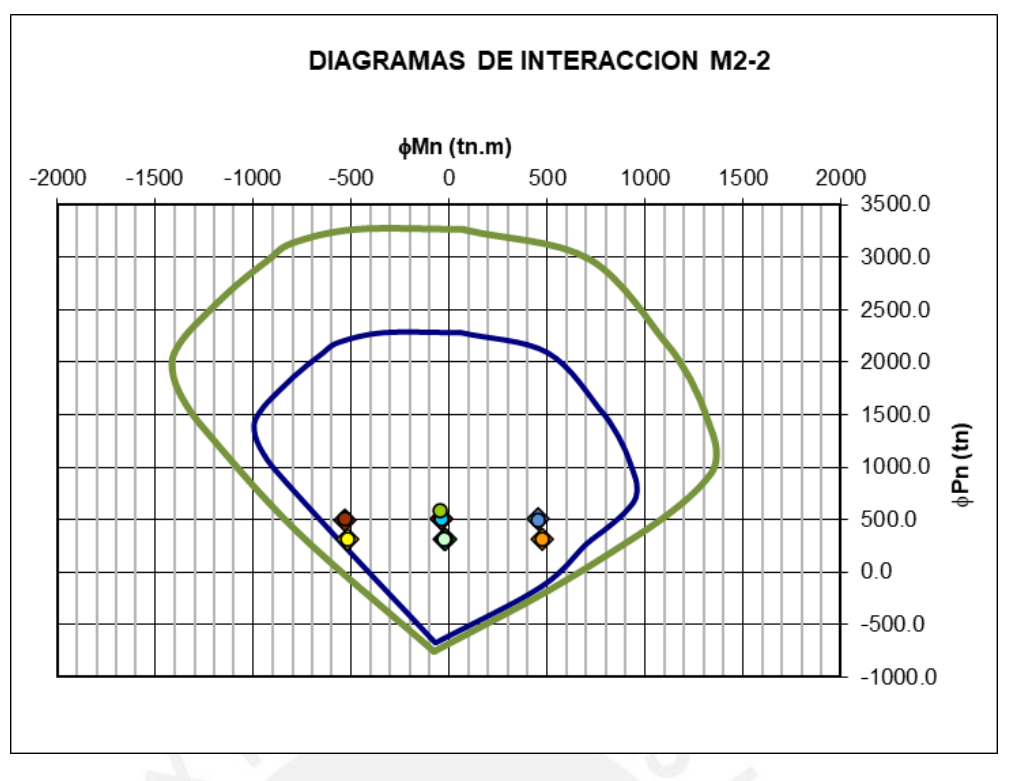

Figura 44: Diagrama de Interacción en M22 de Placa P5

Se observa que todos los puntos caen dentro del diagrama, por tanto, se concluye que la placa satisface los requisitos por flexocompresion.

# **8.2.2. Diseño por Cortante**

Se contemplará el diseño por capacidad y deberá cumplir que  $Vu \leq \emptyset Vn$ ,

asimismo Vn no deberá exceder de

$$
2.6\sqrt{f'c}*t*d
$$

Luego  $Vn = Vc + Vs$ 

La resistencia al corte del concreto de la placa es:

$$
Vc = 0.53 * \sqrt{f'c} * t * 0.8 * l
$$

# *Análisis en dirección Y-Y*

En la dirección YY, el aporte a la resistencia al corte del concreto es:

$$
Vc_y = 81.41 \text{ ton}
$$

De las combinaciones de carga en la Tabla 29 la cortante máxima en el Eje Y es

*Vu = 33.40 Ton*

Del diagrama de interacción M33 el momento nominal asociada a la carga Pu =

580.20 Ton es *Mn = 1380 Ton.m*

Como el momento ultimo de análisis *Mua = 261.86 Ton.m*, el cociente *Mn/Mua*  es mayor a 5.26

$$
Vud = Vu\left(\frac{Mn}{Mua}\right) = 33.40 * 5.34 = 176.01
$$
 *Ton*

Ahora calculamos el aporte del acero:

$$
Vs = \frac{Vu}{\phi} - Vc = 125.66 \text{ Ton}
$$

Luego obtenemos que **ØVs = 106.81** y de la expresión:

$$
\emptyset Vs = 0.85 * Acw * ph * fy
$$

Donde *Acw* es el producto de 0.8\**t\*Lm*, en este caso es 0.8\*25\*530 = *10600 cm2*

La cuantía resultante es:  $\rho h = 0.0029$ . Para una doble malla de Ø3/8" (Av=2.58)

cm2) se obtiene un espaciamiento de *s = 20.12 cm*

Finalmente colocamos **una doble malla horizontal de 3/8"@.20** para satisfacer los requisitos por corte.

# *Análisis en dirección X-X*

En la dirección XX, el aporte a la resistencia al corte del concreto es:

$$
Vc_x = 53.76 \text{ ton}
$$

De la tabla 29 obtenemos que la cortante máxima en el Eje X es *Vu* = *77.92 Ton*.

Del diagrama de interacción M22, el momento nominal asociado a la carga Pu =

508.38 Ton, es *Mn = 1050 Ton.m*

Como el momento último de análisis *Mua = 532.92 Ton.m*, el cociente *Mn/Mua =* 

*1.86*

$$
Vud = Vu\left(\frac{Mn}{Mua}\right) = 77.92 * 1.97 = 153.52 \text{ Ton}
$$

El aporte del acero será:

$$
Vs = \frac{Vu}{\phi} - Vc = 126 \text{ Ton}
$$

Luego tenemos que  $\varnothing$ Vs = 107 Ton y de la expresión:

$$
\emptyset Vs = 0.85 * Acw * ph * fy
$$

Donde *Acw* es el producto de 0.8\**t\*Lm*, en este caso es 0.8\*25\*350 = *7000 cm2*

La cuantía resultante es:  $\rho h = 0.0043$  la cual resulta para una doble malla de Ø1/2"

(Av=2.58 cm2) un espaciamiento de *s = 23.92 cm*

Finalmente colocamos **una doble malla horizontal de Ø1/2"@.20** para satisfacer los requerimientos por corte.

# **8.2.3. Elementos de Borde**

De la distribución de acero inicial en la Placa P5, se cuenta con 6 elementos de borde, el cual se tiene 2 tipos:

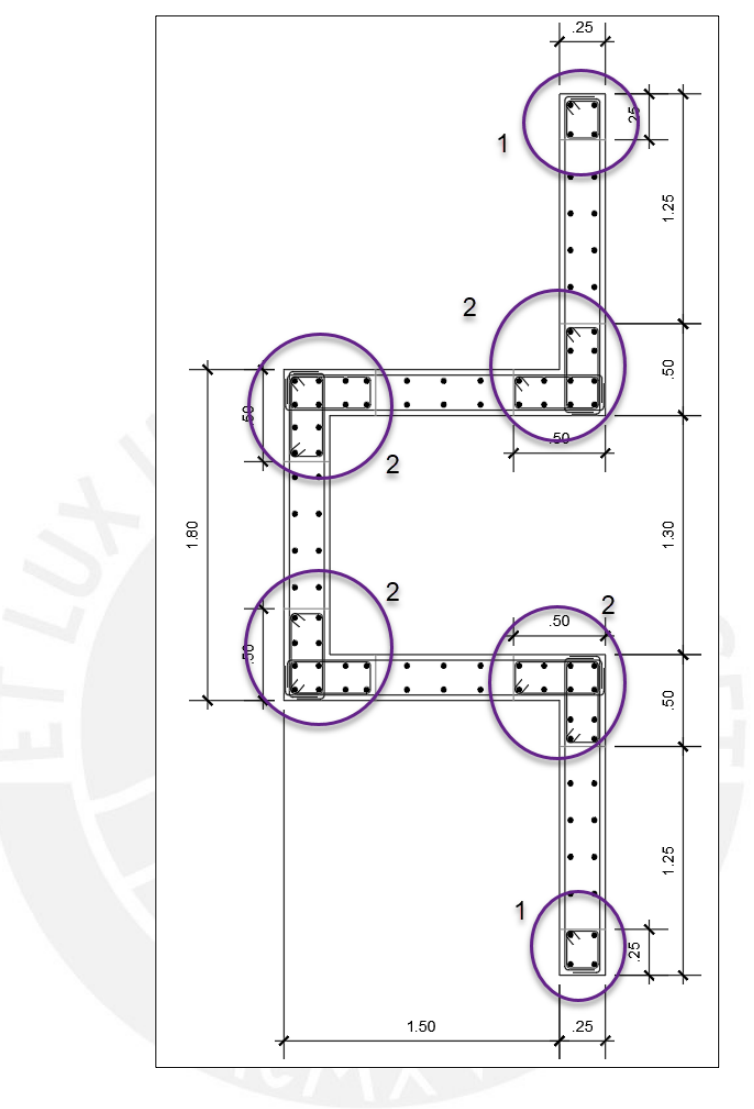

Figura 45 Elementos de Borde en Placa P5

Núcleos de 25x25 con 4 varillas de Ø5/8" (Tipo 1) y núcleos de 50x50 en L, con 12 varillas de Ø5/8" (Tipo 2).

De acuerdo a las disposiciones del Capítulo 21 de la Norma E.060, el

espaciamiento del confinamiento de los elementos de borde no debe exceder:

- 10 veces el diámetro de la barra longitudinal confinada de mayor diámetro **16 cm**
- La menor dimensión de la sección transversal del elemento de borde 25 cm
- $\bullet$  25 cm

Finalmente se colocará estribos de Ø3/8", espaciados 15 cm.

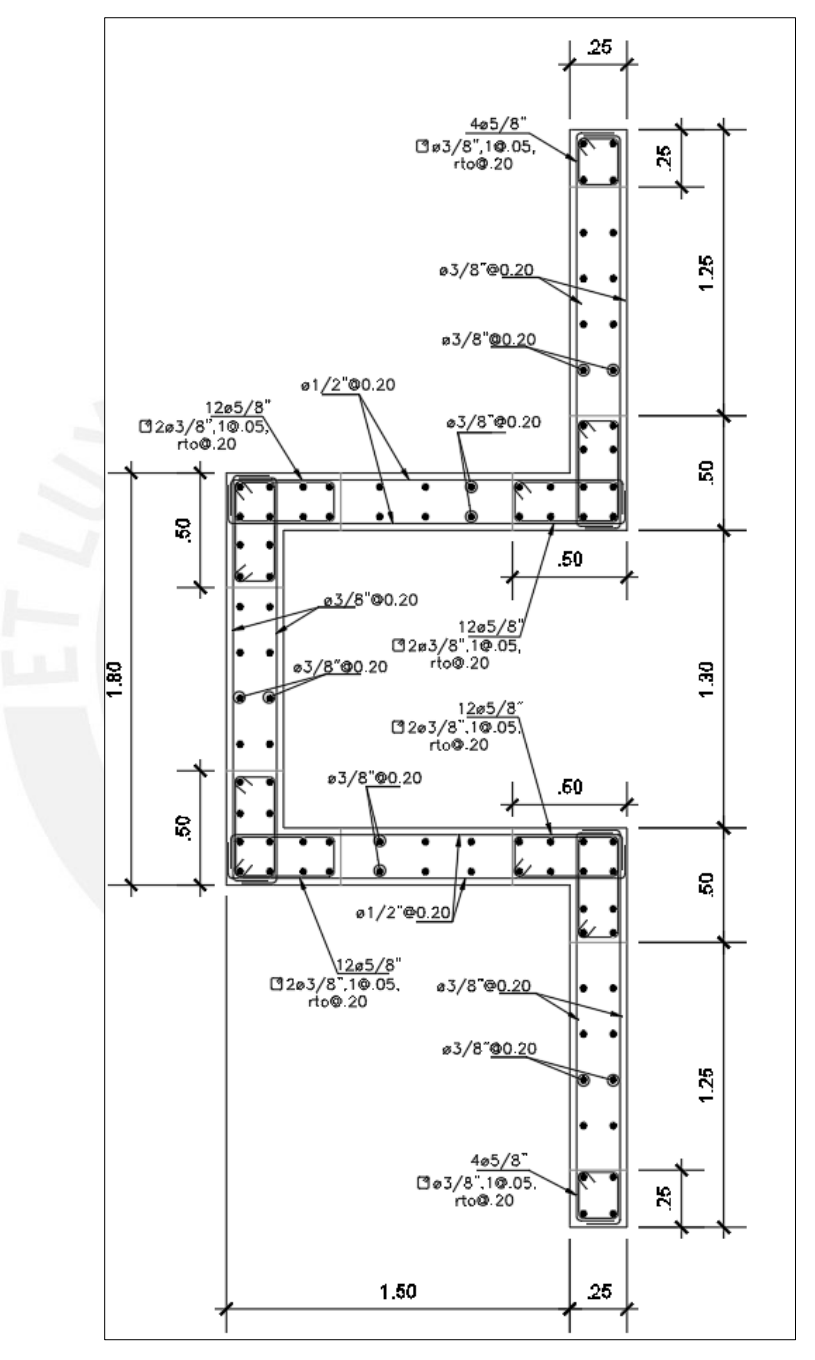

Figura 46: Desarrollo Final de Placa P5

# **CAPITULO 9: DISEÑO DE LA CIMENTACIÓN**

### **9.1. Características del Suelo de la Cimentación**

De acuerdo al estudio de mecánica de suelos, la capacidad portante en el suelo donde se cimentará el edificio es de 3.8 kg/cm2, clasificándolo como grava bien graduada. Asimismo, la profundidad mínima de cimentación *Df* es de 1.20m

### **9.2. Procedimiento De Diseño de la Cimentación**

Como primer paso se obtendrá el área de la zapata de tal manera que la presión que transmite sea menor a la capacidad portante del suelo.

Cuando solo exista carga axial, el área de la zapata será:

$$
\sigma \ge \frac{P + P p}{B x L}
$$

Cuando exista carga axial y momento:

$$
\sigma_{1,2} \geq \frac{P}{A} \pm \frac{6M}{BL^2}
$$

Si el momento es muy grande respecto a la carga axial:

En este caso se pueden obtener tracciones en el suelo, lo cual es físicamente imposible, en este caso se deben redistribuir las presiones de modo de obtener un diagrama que solo tenga compresiones (diagrama triangular)

Se ubica la resultante de las cargas y momentos actuantes y se hace coincidir la resultante con el centro de gravedad del triángulo, obteniéndose:

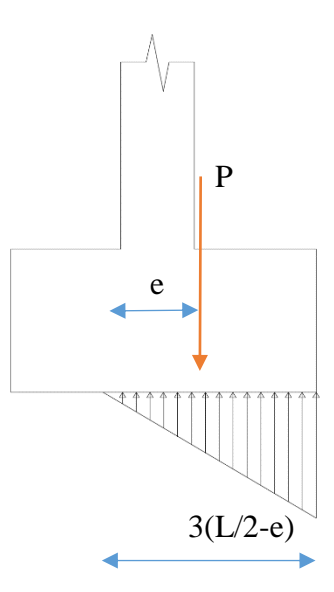

Figura 47 Diagrama triangular de presiones, cuando hay tracción en el suelo

$$
\sigma = \frac{2R}{3(B)(\frac{L}{2} - e)}
$$

Una vez obtenidas las dimensiones de la zapata se procede a realizar el diseño en concreto armado. En primer lugar, se debe obtener la altura de la zapata para evitar posibles fallas por punzonamiento y cortante o falta de anclaje de los fierros de la columna. Finalmente se procede a diseñar por flexión.

El recubrimiento del fierro es de 7.5cm por tanto se trabajará con un peralte efectivo de  $d = H - 10$ 

# **9.3. Ejemplo de Diseño de una Zapata Aislada**

Se procederá a diseñar la zapata Z-3 ubicada entre los ejes B y 2

# **9.3.1. Verificación por Cargas de Gravedad**

| Carga      | P (Ton) |      | Mx   (Ton.m)  My   (Ton.m) |
|------------|---------|------|----------------------------|
| Muerta     | 71.94   | 0.13 | $-0.15$                    |
| Viva       | 15.80   | 0.02 | $-0.03$                    |
| Sismo.Serv | 5.98    |      | 1 35                       |

Tabla 25 Fuerzas y momentos en Zapata Z-3

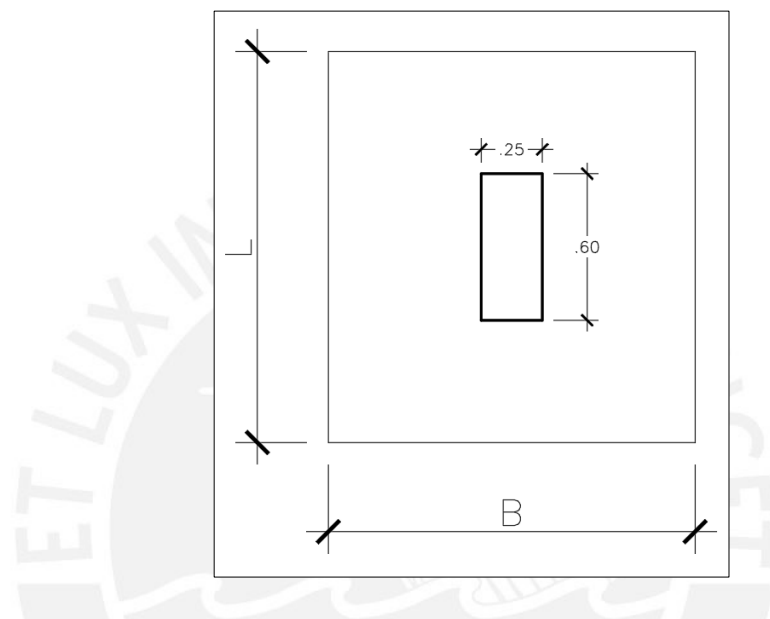

Figura 48 Esquema de zapata centrada Z-3

De la Tabla 30 se observa que los momentos generados bajo cargas de gravedad tienen valores muy bajos y se puede despreciar. Por tanto, asumiendo el peso propio de la zapata como 5% (P. servicio), la altura de relleno es de 50 cm. Del EMS se obtiene la capacidad portante de 3.8 kg/cm2 y el peso específico de 1700 kg/m<sup>3</sup>.

Se tiene un dimensionamiento inicial de B=1.50 m y L=1.80 m, por tanto el esfuerzo actuante será:

$$
\sigma = \frac{87.72}{1.50 * 1.80}
$$

 $σ1 = 32.48$  Ton/m2 <  $σact = 38$  Ton/m<sup>2</sup>

Las dimensiones asumidas cumplen con las verificaciones por cargas de gravedad.

### **9.3.2. Verificación por Cargas de Sismo**

La Tabla 30 presenta las cargas de sismo en estado de servicio, es decir que ya está dividido por 1.25. Asimismo, de acuerdo a la Norma E.060, se puede incrementar en un 30% la capacidad portante del suelo cuando intervengan cargas temporales como sismo. *(1.3\* σadm = 49 Ton/m2)*

*Dirección XX:*

$$
\sigma = \frac{93.7}{1.50 * 1.80} \pm \frac{6 * 1.3}{1.80 * 1.50^2}
$$

$$
\sigma l = 36.63 \text{ Ton/m2}, \qquad \sigma 2 = 32.8 \text{ Ton/m2}
$$

*Dirección YY*:

$$
\sigma = \frac{93.7}{1.50 * 1.80} \pm \frac{6 * 1.35}{1.50 * 1.80^2}
$$

$$
\sigma l = 36.37 \text{ Ton/m2}, \qquad \sigma 2 = 33.03 \text{ Ton/m2}
$$

Las dimensiones asumidas cumplen con las verificaciones por cargas de sismo

Las dimensiones finales de la zapata serán de **L=1.80 m, B=1.50 m**

### **9.3.3. Reacción Amplificada del Suelo**

A continuación, hallaremos el mayor esfuerzo último *(σu)* producido por las combinaciones de carga.

*1.4CM + 1.7CV*

 $Pu = 128.30$  Ton,  $Mux = 0.23$  Ton.m  $Muy = -0.28$  Ton.m

### **σu = 47.51 Ton/m2**

*1.25* (*CM+CV*)*+/- S*

 $Pu = 117.69$  Ton,  $Mux = 1.83$  Ton.m  $Muy = -1.92$  Ton.m

#### $\sigma u = 46.3$  **Ton/m2**  $\sigma u = 45.96$  **Ton/m2**

*0.9CM+/- S*

 $Pu = 72.22$  Ton,  $Mux = 1.74$  Ton.m  $Muy = -1.82$  Ton.m

#### **σu = 29.40 Ton/m2 σu = 29.00 Ton/m2**

El máximo esfuerzo es de **47.51 Ton/m2** para la combinación 1.4CM + 1.7CV

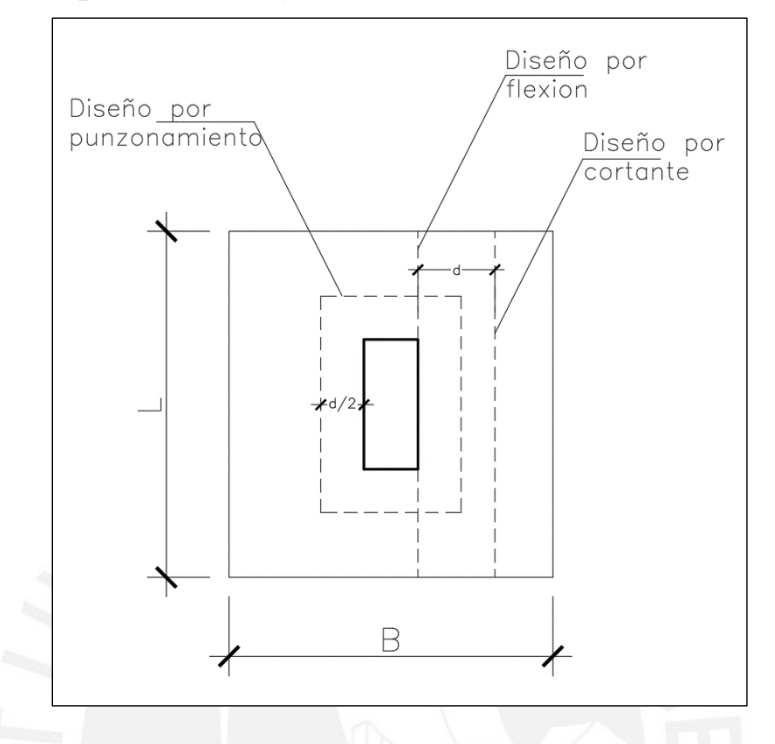

# **9.3.4. Diseño por Cortante y Punzonamiento**

Figura 49: Secciones críticas de diseño en zapata centrada

## *Cortante en una dirección*

Se busca que el cortante último sea resistido por el concreto de la zapata, asumiendo

un " $d$ " = 60 cm se tiene para 1m de ancho de zapata:

 $Vu = 47.51*1*(0.025)$ 

 $Vu = 1.18$  Ton

La resistencia al corte del concreto es:

 $\varnothing$  Vc = 0.85\*0.53\*(210)^0.5\*100\*50

 $\varnothing$  Vc = 32.64 Ton, Como  $\varnothing$  Vc > Vu, Cumple

### *Cortante en 2 direcciones (punzonamiento)*

De lo asumido, tenemos  $d/2 = 30$ cm

 $Ao = (d+0.6)*(d+0.25)$  en m.

 $bo = 4*d + 170 en cm.$ 

Donde:

Ao: Área de la sección de corte por punzonamiento, delimitada por un rectángulo a d/2 de la cara de la columna.

bo: Perímetro de la sección de corte por punzonamiento, delimitada por un rectángulo a d/2 de la cara de la columna.

Tenemos:

 $Vu = 47.51*[(1.50*1.80)-(1.1*0.75)] = 79.82$  Ton

 $\varnothing$  Vc = 0.85\*1.06\*(210)^0.5\*410\*60 = 321 Ton

Como Ø Vc > Vu, Cumple

Con una altura de 70 cm la zapata satisface los requisitos de corte y punzonamiento.

# **9.3.5. Diseño por flexión**

Se hallará el momento en la cara del volado con la siguiente expresión:

$$
Mu = \sigma u * b * \frac{c^2}{2}
$$

Donde:

c: Volado mayor de la zapata

Se obtiene:

 $Mu = 9.29$  Ton.m,  $As = 4.97$  cm2

As.min =  $0.0018*100*60 = 10.8$  cm2

Por tanto, *se colocará Ø5/8@.15 malla inferior en ambas direcciones*

# **9.4. Ejemplo de Diseño de una Viga de cimentación**

La cimentación de la presente tesis comprende un sistema de zapatas conectadas mediante vigas de cimentación, estas vigas tienen la función de rigidizar la cimentación, controlar los asentamientos diferenciales y también tomar los momentos debido a la excentricidad.

Se diseñará la viga de cimentación VC-02(.25x.90) en el eje 6, el cual toma una excentricidad causada por la ubicación de la Placa P2 con respecto a la zapata Z-7.

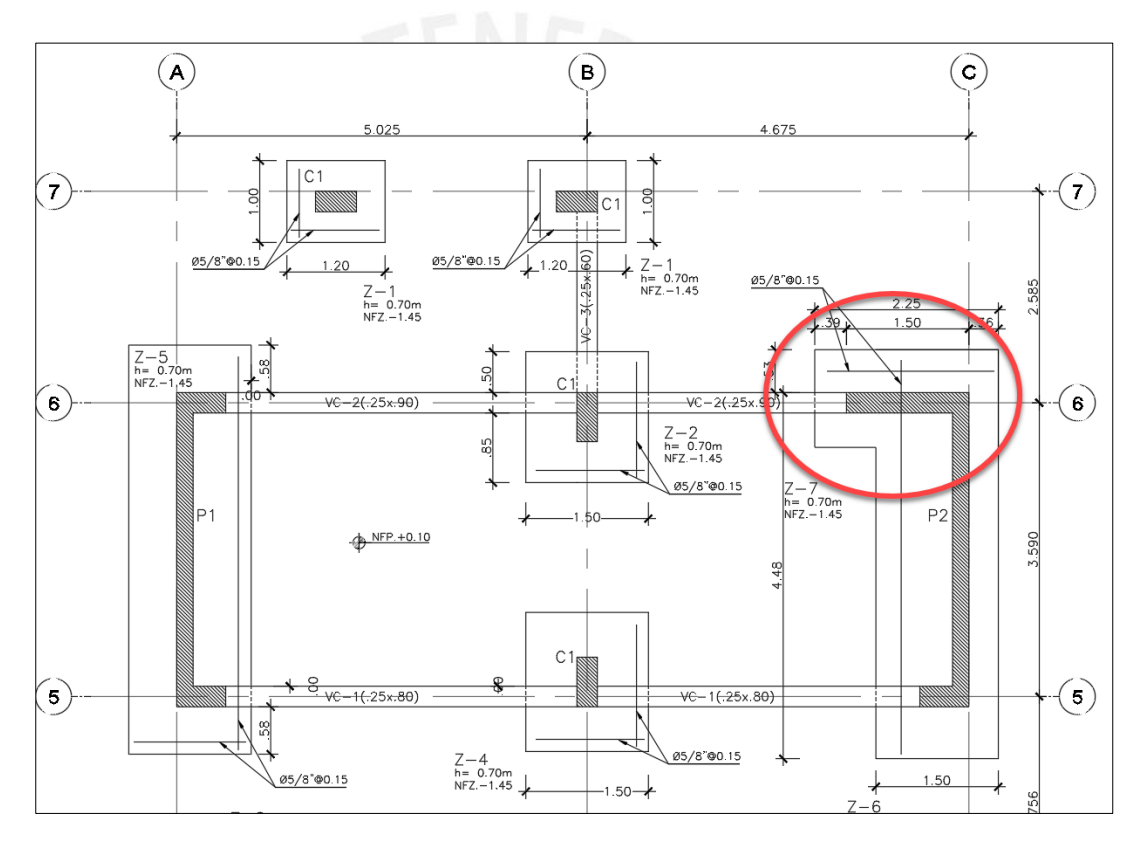

Figura 50: Ubicación de viga de cimentación VC-02

Para el análisis de esta viga, se comparó un modelo matemático desarrollado con el programa SAFE y el otro análisis mencionado anteriormente donde las 2 vigas de cimentación VC-1 y VC-2 (ejes 6 y 5) toman un momento flector debido a la excentricidad generada por la ubicación de la placa P2 respecto a la zapata Z-7.

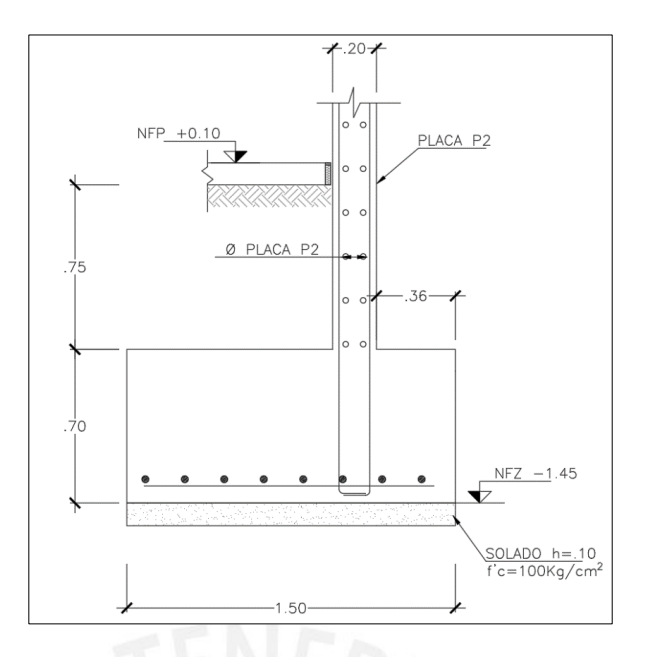

Figura 51: Corte de Zapata Z7 en la Placa P2

Tomando como eje de referencia el lado izquierdo de la zapata, su centroide se ubica a 0.75m, mientras que el de la placa P2 se ubica a 1.04m. El momento flector que llega a la viga de cimentación es igual a la máxima fuerza axial que llega a la placa multiplicado por la excentricidad. Este momento se dividirá equitativamente entre las 2 vigas.

$$
e = 1.04 - 0.75 = 0.29m
$$
  

$$
M = P * \frac{e}{2} = 495 * \frac{.29}{2} = 71.78
$$
 Ton. m

2

Del Modelo en SAFE obtenemos lo siguiente:

2

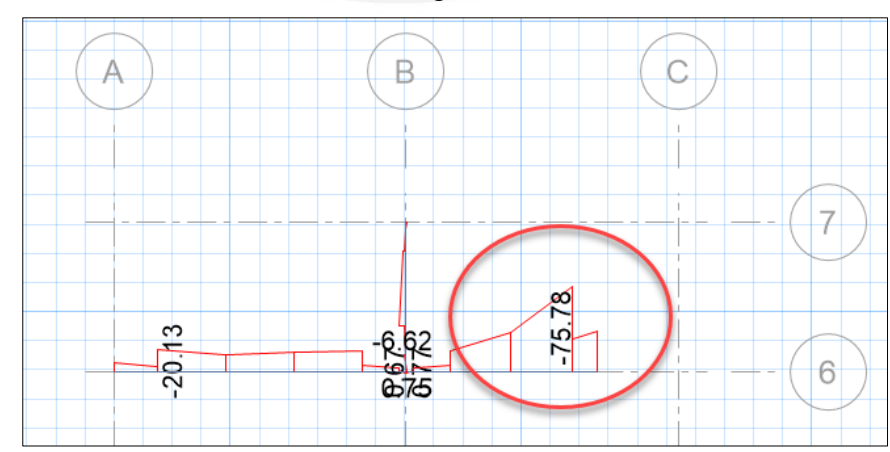

Figura 52 DMF de viga VC-02

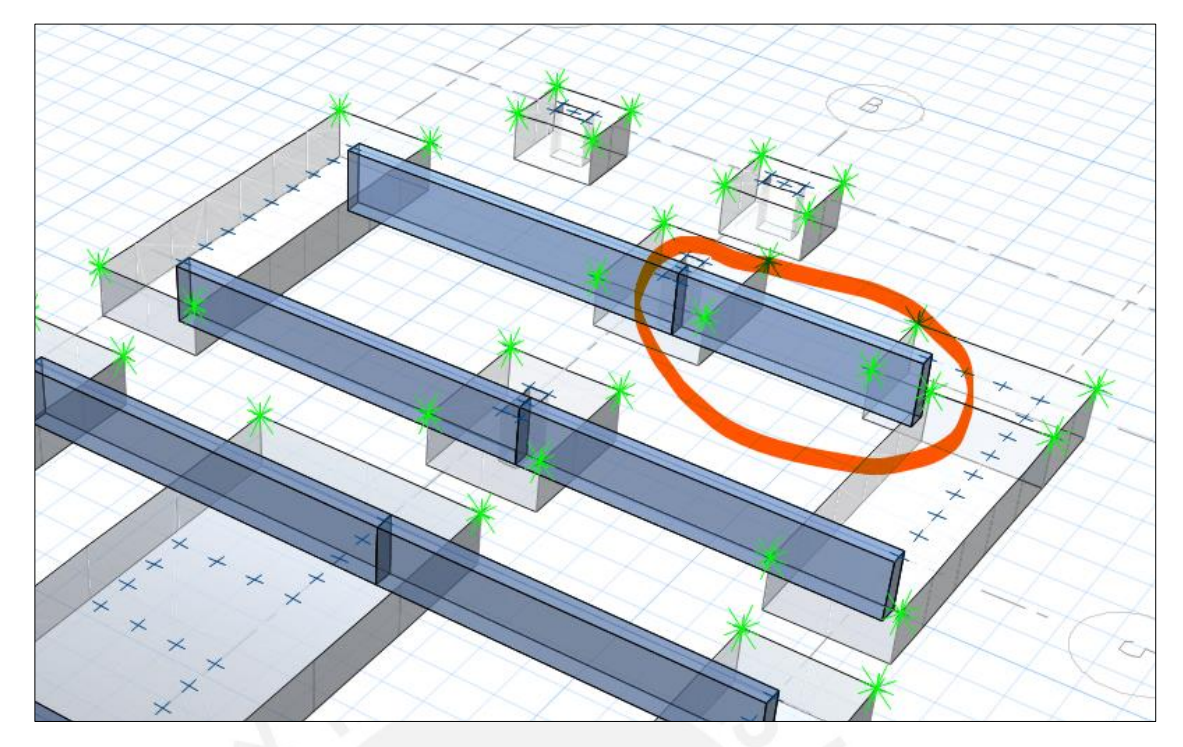

Figura 53: Modelo 3D de la viga de cimentación VC-02

Del modelo SAFE se obtiene un momento de 75.78 Ton

Ambos momentos son similares, no obstante, se trabajará con el modelo obtenido del SAFE.

# **9.4.1. Diseño por Flexión de Viga VC-2(.25x.90)**

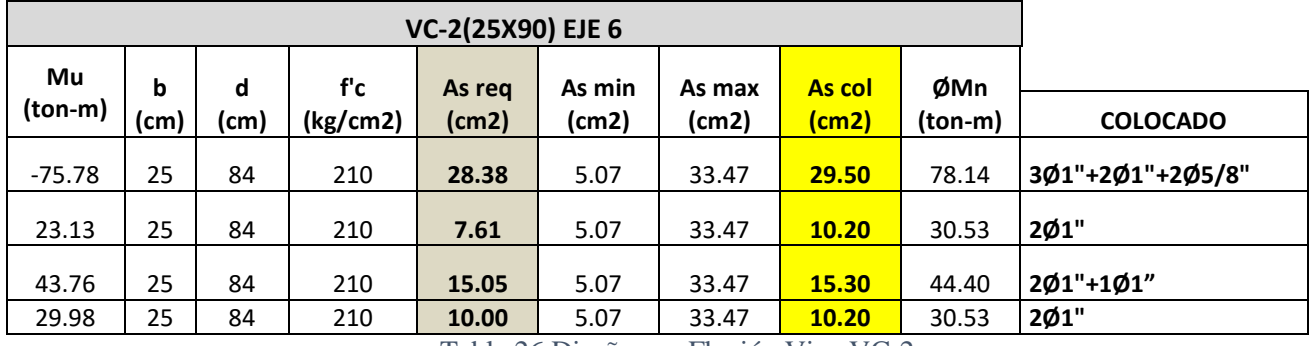

De acuerdo al diseño por flexión se tiene:

Tabla 26 Diseño por Flexión Viga VC-2

Asimismo, de acuerdo a las disposiciones de la Norma E.060, para vigas de gran peralte se debe incluir acero repartido en el alma.

De acuerdo al Artículo 10.7 de la Norma E.060, se define una viga de gran peralte

si:

Luz libre es menor o igual a cuatro veces la altura del elemento.

Como L = 3.05m y h = 0.9m  $\rightarrow$  L/h = 3.4, por tanto, la viga VC-2 es de gran

peralte.

De acuerdo a la Norma E.060 el espaciamiento de la armadura repartida en el alma no excederá de estos 3 valores:

$$
s1 \le 30cm \qquad s2 \le 38 * \left(\frac{2500}{fs}\right) - 2.5 * Cc \qquad s3 \le 30 * \left(\frac{2500}{fs}\right)
$$

Donde:  $Cc =$  recubrimiento (6 cm)

$$
fs = \frac{M.serv}{0.9 * d * As. traccion}
$$

$$
fs = \frac{(15.81 * 100000)}{0.9 * 86 * 29.5} = 692 kg/cm2
$$

Tenemos:

- $S1 = 30$  cm
- $S2 = 122$  cm
- $S3 = 108$  cm

Se elige el menor valor (30 cm) por tanto *se colocará 4Ø3/8" repartido en el* 

*alma* de manera uniforme.

# **9.4.2. Diseño por Cortante Viga VC-2**

Se obtiene la fuerza cortante del modelo matemático en SAFE:

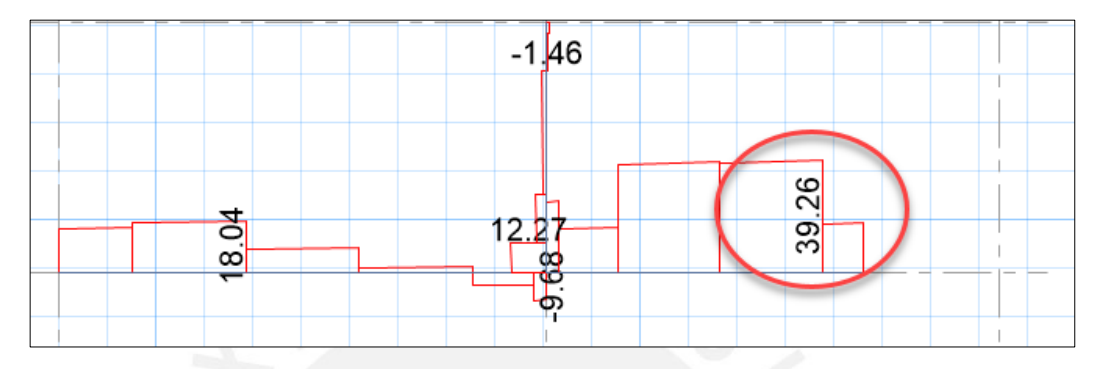

Figura 54 DFC Viga VC-2

Del diagrama:

$$
Vu=39.26\, Ton
$$

La resistencia al corte es:

$$
\emptyset Vc=13.71\, Ton
$$

El aporte del acero será:

$$
Vs=30.06\, Ton
$$

El espaciamiento calculado es:

$$
s=16.67\ cm
$$

*Se colocará estribos: 1 Ø3/8": 1@.05, rto@.15 c/e*

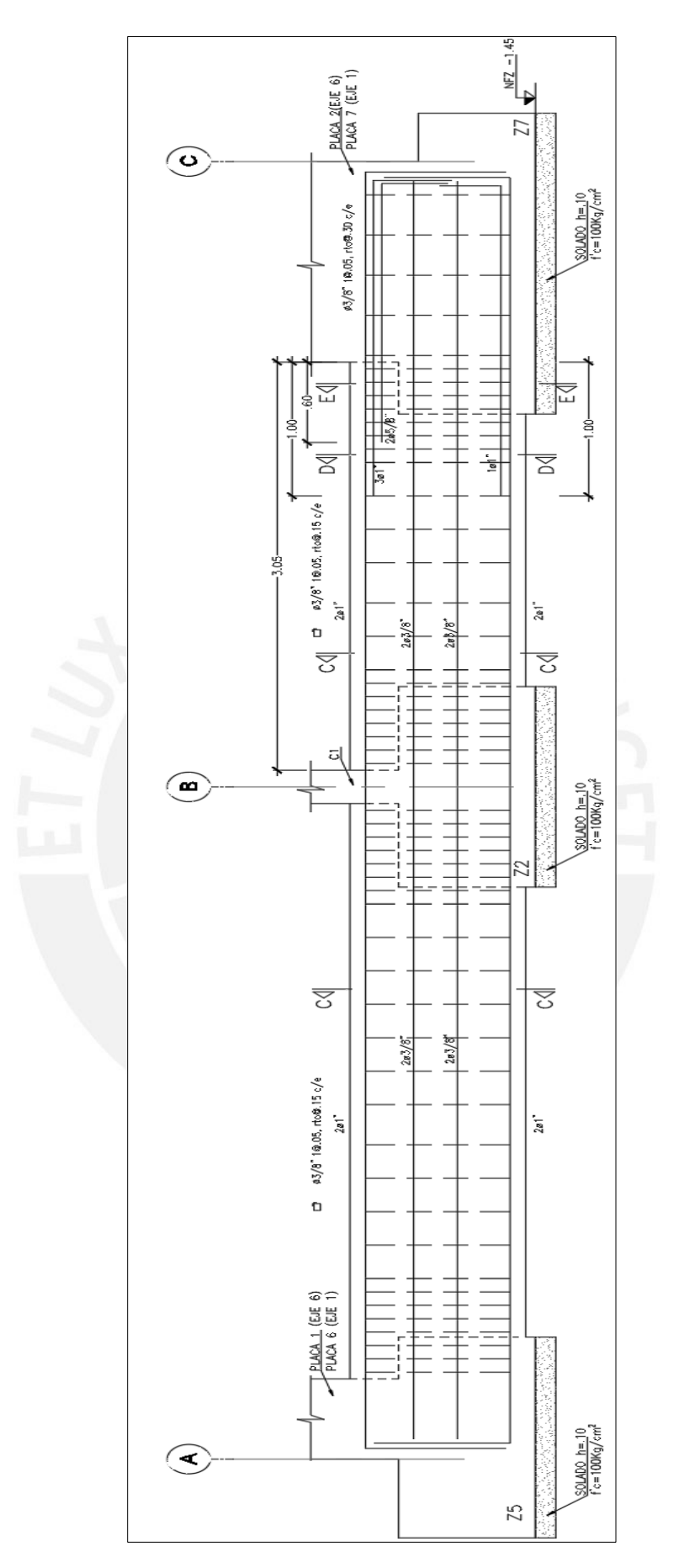

Figura 55: Desarrollo final viga VC-02

# **CAPITULO 10: DISEÑO DE ELEMENTOS SECUNDARIOS**

# **10.1. Generalidades**

A continuación, se presentan el análisis y diseño de otros elementos estructurales como son la escalera y cisterna.

# **10.2. Diseño de Escalera**

En el presente proyecto se tiene 3 tramos de escaleras, no obstante, se diseñará el primer tramo, el cual es el más crítico.

El diseño se hará únicamente por flexión y para cargas de gravedad, se determinará la cuantía de acero para momentos positivos y negativos, luego se colocará acero mínimo por temperatura en la sección transversal. Para el cortante se verificará que la fuerza Vu sea menor a la resistencia al corte del concreto Ø Vc.

#### *Metrado de Cargas*

Se modelará como una losa maciza en 1 dirección, entonces se tiene para 1m de ancho:

Paso  $(p) = 25$  cm

Contrapaso  $(cp) = 17.5$  cm

Garganta (g) =  $15 \text{ cm}$ 

Sobrecarga =  $250 \text{ kg/m}$ 

$$
w_{propio} = \gamma \left[ \frac{cp}{2} + t \sqrt{1 + \left( \frac{cp}{p} \right)^2} \right]
$$

Considerando una carga de 100 kg/m2 para piso terminado y que los descansos tienen un espesor de 15cm:

W (garganta) =  $0.65$  ton/m

CM (descansos) =  $0.15 * 2.4 + 1 * 0.1 = 0.46$  ton/m

CM (garganta) =  $0.65 * 1 + 1 * 0.1 = 0.75$  ton/m

 $CV = 0.25$  ton/m

La carga última máxima será:

 $1.4*0.75+1.7*0.25 = 1.48$  Ton/m

La luz entre apoyo y apoyo será = 3.24 m

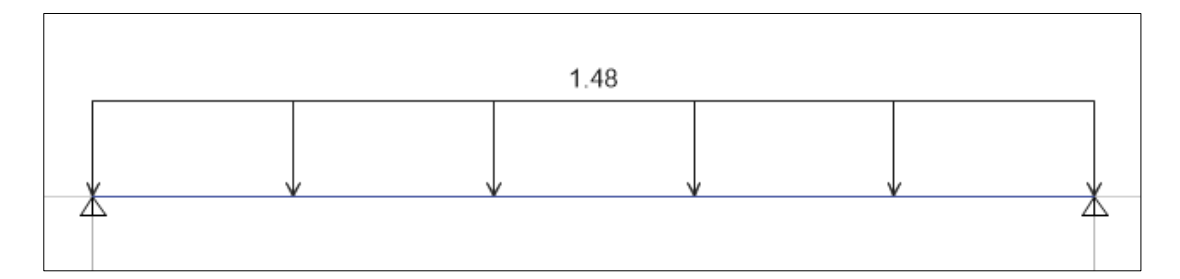

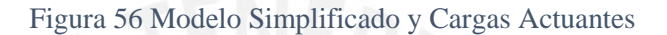

*Diseño por flexión*

$$
Mu = w. l^2/8
$$

 $Mu+=1.94$  Ton.m

 $b = 100$  cm,  $d = 15-3 = 12$ cm As.req = 4.47 cm2

As. colocado = **Ø1/2"@.25**

*Acero por temperatura*

As.min =  $0.0018bh = 0.0018*100*15 = 2.7cm2 / ml$ 

Se colocará **Ø3/8@.25m**

Verificación por corte

Se verificara usando una sección de  $b = 100$ cm, d = 12cm

$$
\emptyset Vc = \emptyset 0.53 * \sqrt{f'c}.bw.d
$$

 $\varnothing$ Vc = 11.1 Ton

 $Vu = w. l/2 = 2.40$  Ton

Se verifica que ØVc > Vu

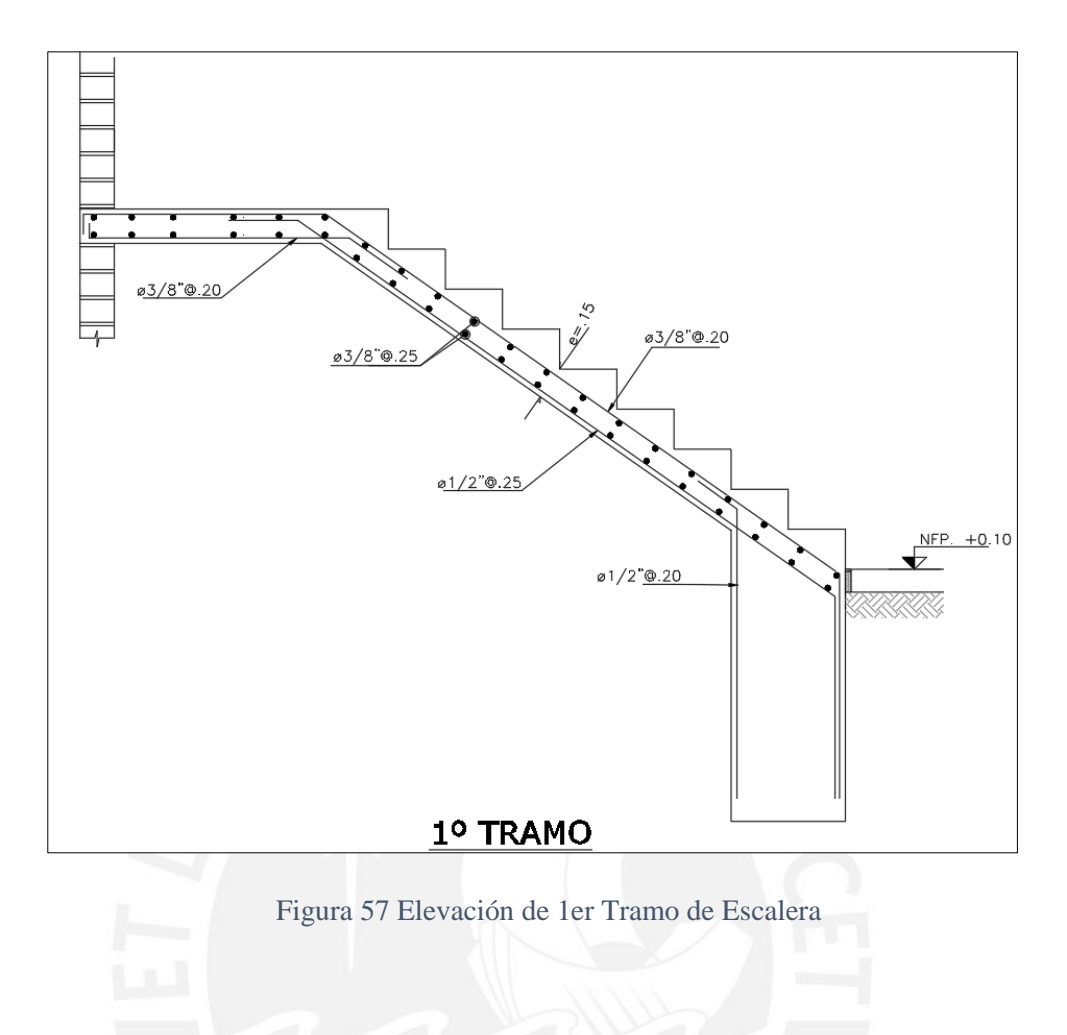

# **10.3. Diseño de Cisterna**

La cisterna tendrá un diseño especial, ya que este estará enterrado y a su vez estará expuesto al empuje del agua, no obstante, se evaluará el caso más crítico, en este caso como el empuje del agua solo será temporal, el caso más crítico será cuando las paredes de la cisterna estén sujetas únicamente al empuje del terreno.

En elementos que están en contacto directo con agua, la Norma ACI-350 establece que se debe colocar una cuantía mínima de 0.003.

Los factores para amplificación de cargas para empuje del suelo y agua son 1.7 y 1.4 respectivamente.

### **Diseño por Flexión**

## *Diseño de las Paredes*

Considerando únicamente el empuje del terreno, tenemos:

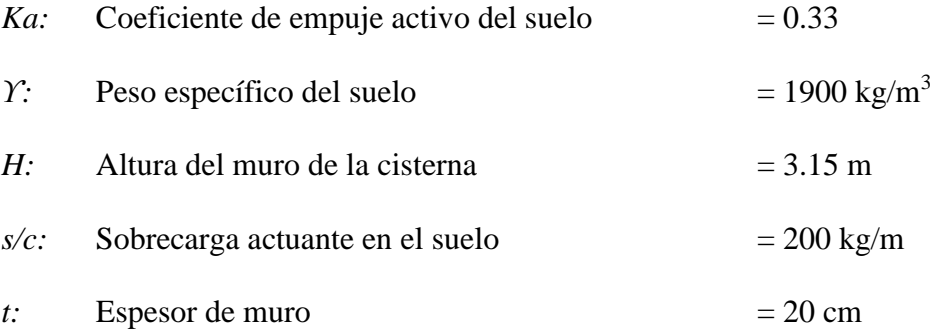

*Ea:* Empuje activo, carga distribuida triangular

*Es/c:* Empuje producido por la sobrecarga (constante)

Por tanto, los empujes últimos (por metro de longitud) serian:

\n
$$
Eau = 1.7 \times \frac{1}{2} \times 1900 \times 3.15^2 \times 0.33 = 5.3 \text{ Ton/ml}
$$
\n

\n\n $E_{s/c}u = 1.7 \times 200 \times 0.33 \times 3.15 / 2 = 0.18 \text{ Ton/ml}$ \n

Las paredes de la cisterna serán analizadas como losas en 2 direcciones, ya que la relación altura/ancho es mayor a 0.5, asimismo estas estarán apoyadas en el techo y en el suelo.

Usando las tablas de *Kalmanok* tenemos los siguientes momentos:

Debido al empuje activo:

 $M(-) = 0.0382*5.3*3.15^2 = 2.00$  Ton.m/ml

 $M (+) = 0.0052*5.3*3.15^2 = 0.27$  Ton.m/ml

Debido a la sobrecarga:

 $M (-) = 0.0784*0.18*3.15^2 = 0.14$  Ton.m/ml

 $M (+) = 0.0103*0.18*3.15^2 = 0.018$  Ton.m/ml

Tenemos:

 $M (+) = 0.29$  Ton.m/ml,  $M (-) = 2.14$  Ton.m/ml

 $b = 100$  cm,  $d = 17$  cm As.req = 3.41 cm2/ml

As.min =  $0.0033*b*b = 6.6$  cm2 / 2 caras = 3.3 cm2 / ml

Se colocará **2 mallas de Ø3/8"@.20m**

Para la dirección transversal se colocará también la cuantía mínima Ø3/8"@.20m

#### *Diseño de la tapa*

El diseño de la tapa se considerará como una losa en 2 direcciones, el metrado de cargas es el siguiente:

*Carga muerta*

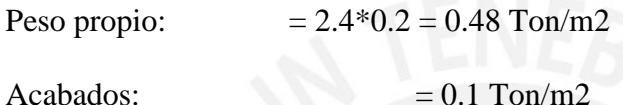

*Carga viva*

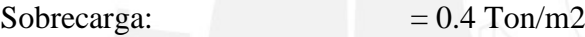

Para 1m de losa:

 $CM = 0.58$  Ton/m,  $CV = 0.4$  Ton/m

 $CI = 1.49$  Ton/m

Usando las tablas de Kalmanok se obtienen los momentos:

 $M (+) = 0.0506*1.49*2.85^{\circ}2 = 0.62$  Ton.m/ml

Se colocará As.min, doble malla de Ø3/8"@0.20m ambas direcciones

Finalmente, para la base se colocará doble malla de Ø3/8"@.20m ambos sentidos.

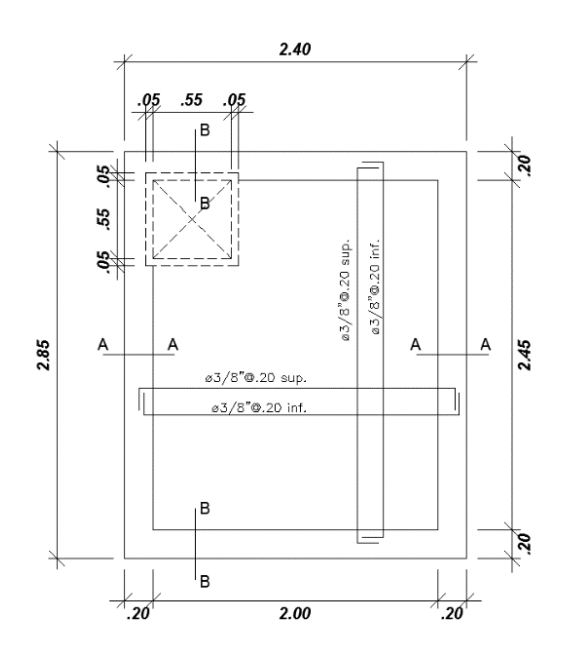

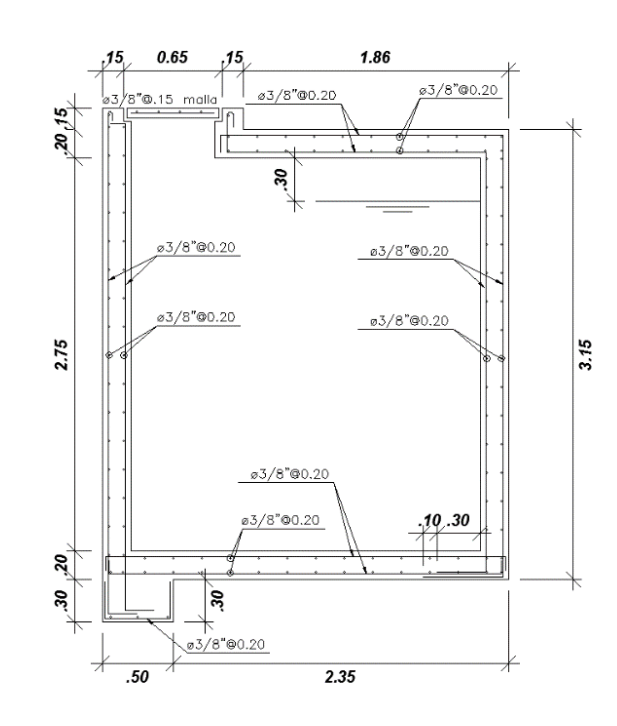

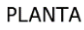

CORTE B-B

# **COMENTARIOS**

La estructuración propuesta tiene cambios importantes en la arquitectura inicial, se orientó dicha estructuración en un sistema de muros estructurales, para eso se propuso paños intercalados de placas con pórticos de concreto armado en ambos sentidos, con más rigidez en el sentido del eje Y, mientras en la dirección X se tiene pocas placas por lo cual estas resisten mayores fuerzas sísmicas.

Figura 58 Planta y corte final en cisterna

Respecto al diseño de losas, en los aligerados se obtuvieron diámetros de acero de Ø1/2" y Ø3/8" para la flexión y se colocaron varillas de Ø1/4" cada 30cm para los efectos de temperatura. Asimismo, la luz máxima analizada fue de 3.50m, si bien es cierto, con un espesor de 17.5cm hubiera satisfecho los requerimientos de predimensionamiento; se optó por colocar una losa de 20cm, debido a la congestión de tuberías de desagüe en los baños. En las losas macizas se obtuvieron cuantías

inferiores a la cuantía mínima, por lo que se optó colocar un doble enmallado de Ø3/8"@.20

Respecto al diseño de placas, en la placa P5 se colocaron mallas de Ø3/8"@.20 para cumplir con la cuantía mínima de 0.0025 mientras que la cuantía horizontal en dirección X se colocó una cuantía mayor debido a que las placas absorben mayor cantidad de fuerzas sísmicas En la dirección X.

En el diseño de cimentaciones se obtuvieron zapatas aisladas en todos los elementos verticales, pues debido al suelo rígido y al tener espacios del orden de 1m entre cada zapata, no fue necesaria el uso de zapatas combinadas, No obstante, se rigidizaron las zapatas uniéndolas mediante vigas de cimentación en la dirección X, puesto que existe una excentricidad producto de la ubicación de las placas perimetrales con su zapata correspondiente, obteniéndose peraltes de viga de 90cm.

### **CONCLUSIONES**

Para la realización del predimensionamiento, se utilizó las recomendaciones del libro *Estructuración y diseño de edificios de concreto armado – Antonio Blanco Blasco,* donde obtenemos las dimensiones mínimas de losas y vigas para contrarrestar los efectos de deflexiones. Las dimensiones propuestas posteriormente coinciden también con la arquitectura del proyecto. Para el caso de las placas se predimensionó tomando en cuenta el aporte del área de concreto y la cuantía mínima de acero horizontal. En el eje Y se obtiene longitudes teóricas menores debido a la gran densidad de placas mientras que en el eje X se obtiene una longitud teórica ligeramente mayor a la disponible, es por eso que las placas en X están sometidas a momentos flectores y cortantes elevadas.

Del análisis modal se obtuvo un **primer modo** predominante en el eje X con una masa participativa del 73%, Asimismo se obtiene en el **tercer modo** de traslación en Y con un porcentaje de masa del 68%. Estos resultados se reflejan en la estructuración propuesta ya que al tener mayor masa participativa en X la respuesta del edificio ante un sismo será un movimiento de traslación en esa dirección.

Se compararon las distorsiones de entrepiso de provenientes de los análisis estático y dinámico, donde se observó que las distorsiones en el análisis estático fueron ligeramente mayores en un 12%, esto se debe principalmente a que el análisis estático es más conservador, pues se obtienen mayores fuerzas cortantes por nivel y mayores desplazamientos, asimismo es importante mencionar que el análisis estático representa únicamente el primer modo de vibración.

Con respecto al diseño de vigas se observaron que las que están orientadas en la dirección X, obtuvieron una mayor cuantía de acero por flexión respecto a las vigas orientadas en la otra dirección (eje Y), esto debido a que el sistema resistente en la dirección Y, se compone en su mayoría de placas de gran largo, lo cual absorbe gran parte de la cortante y momentos producidos por el sismo.

.

En el diseño de columnas, se contempló las hipótesis del diseño por capacidad. En los diagramas de interacción de diseño, se colocaron cuantías de 1.0%, el cual era más que suficiente para satisfacer los requerimientos de flexocompresión. Esto se debe a que las placas absorben gran parte de las fuerzas cortantes y momentos, dejando que las columnas absorban mucha menor carga.

# **REFERENCIAS BIBLIOGRAFICAS**

- BLANCO BLASCO, ANTONIO, Estructuración y diseño de edificios de concreto armado, Libro 2 de la Colección del Ingeniero Civil, Lima, 1996 – 1997, 2da edición
- BLANCO BLASCO, ANTONIO, Conferencia de Cimentaciones, 2006.
- MUÑOZ PELAEZ, JUAN ALEJANDRO, Apuntes del curso Ingeniería Antisísmica 1, PUCP Facultad de Ciencias e Ingeniería, Lima.
- OTTAZZI PASINO, GIANFRANCO, Apuntes del curso: Concreto Armado 1, Pontificia Universidad Católica del Perú, Facultad de Ciencias e Ingeniería, Lima 2007
- REGLAMENTO NACIONAL DE EDIFICACIONES, Norma E.030 Diseño Sismorresistente. Ministerio de Vivienda, Construcción y Saneamiento. Lima Perú – 2016
- REGLAMENTO NACIONAL DE EDIFICACIONES, Norma E.020 Cargas. Ministerio de Vivienda, Construcción y Saneamiento. Lima Perú – 1985
- REGLAMENTO NACIONAL DE EDIFICACIONES, Norma E.060 Concreto Armado. Ministerio de Vivienda, Construcción y Saneamiento. Lima Perú – 2009
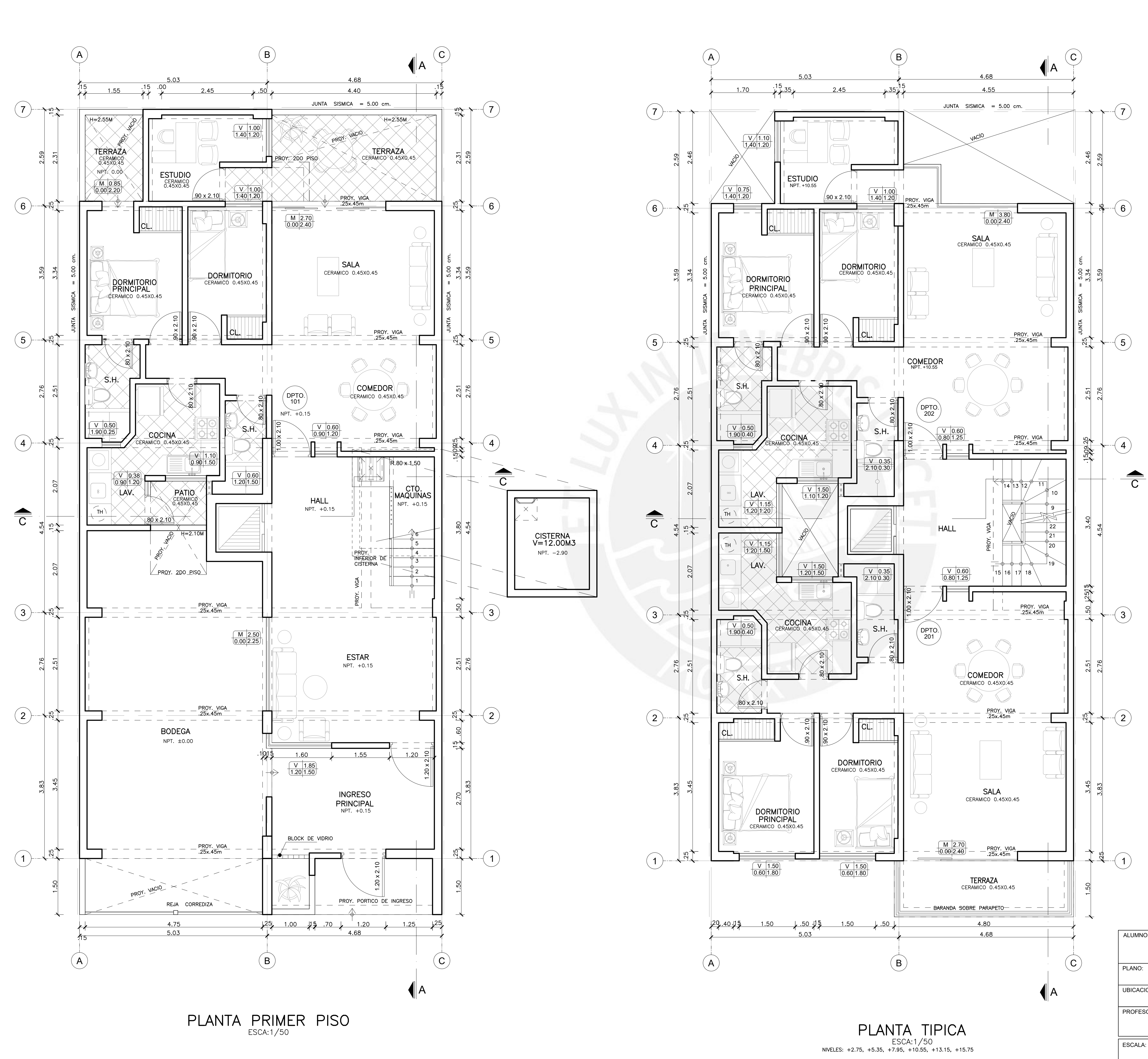

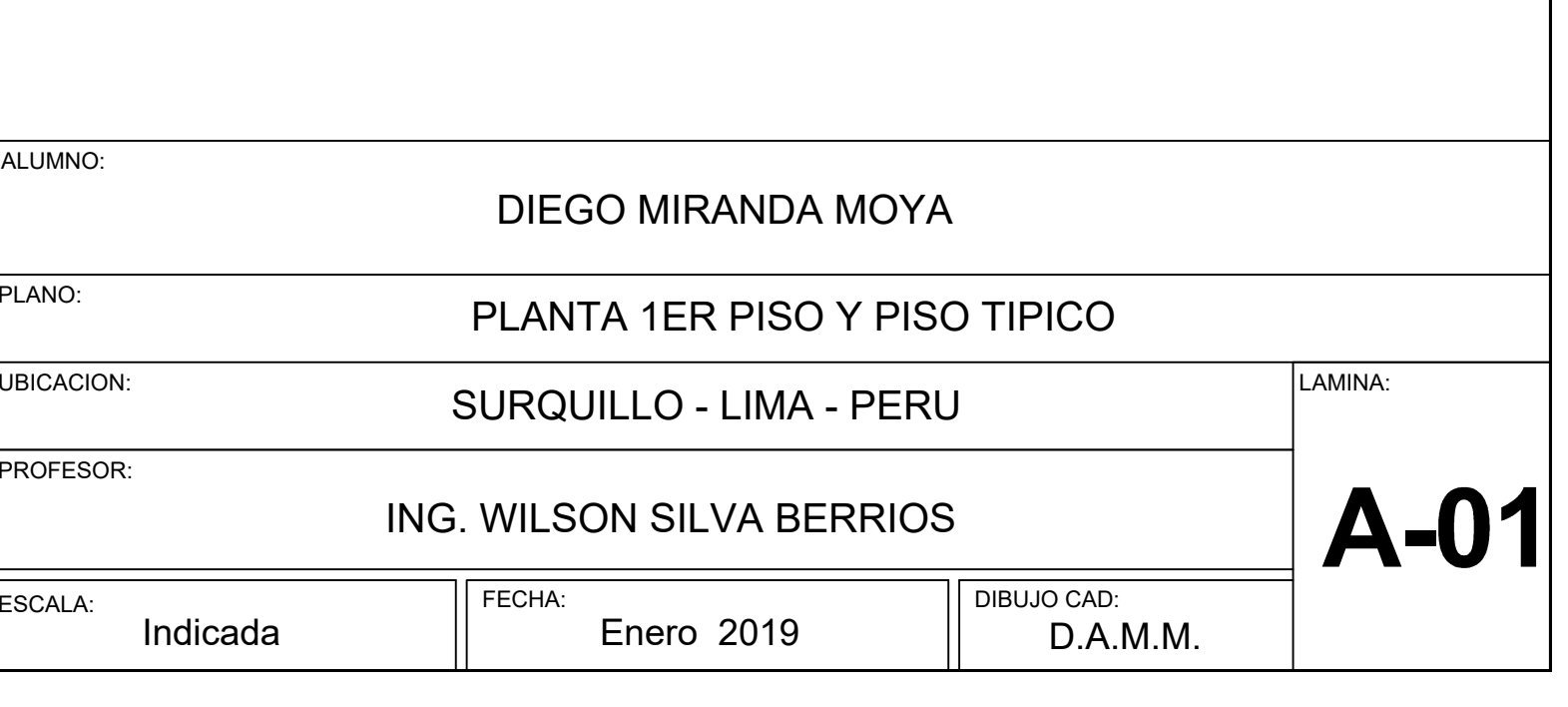

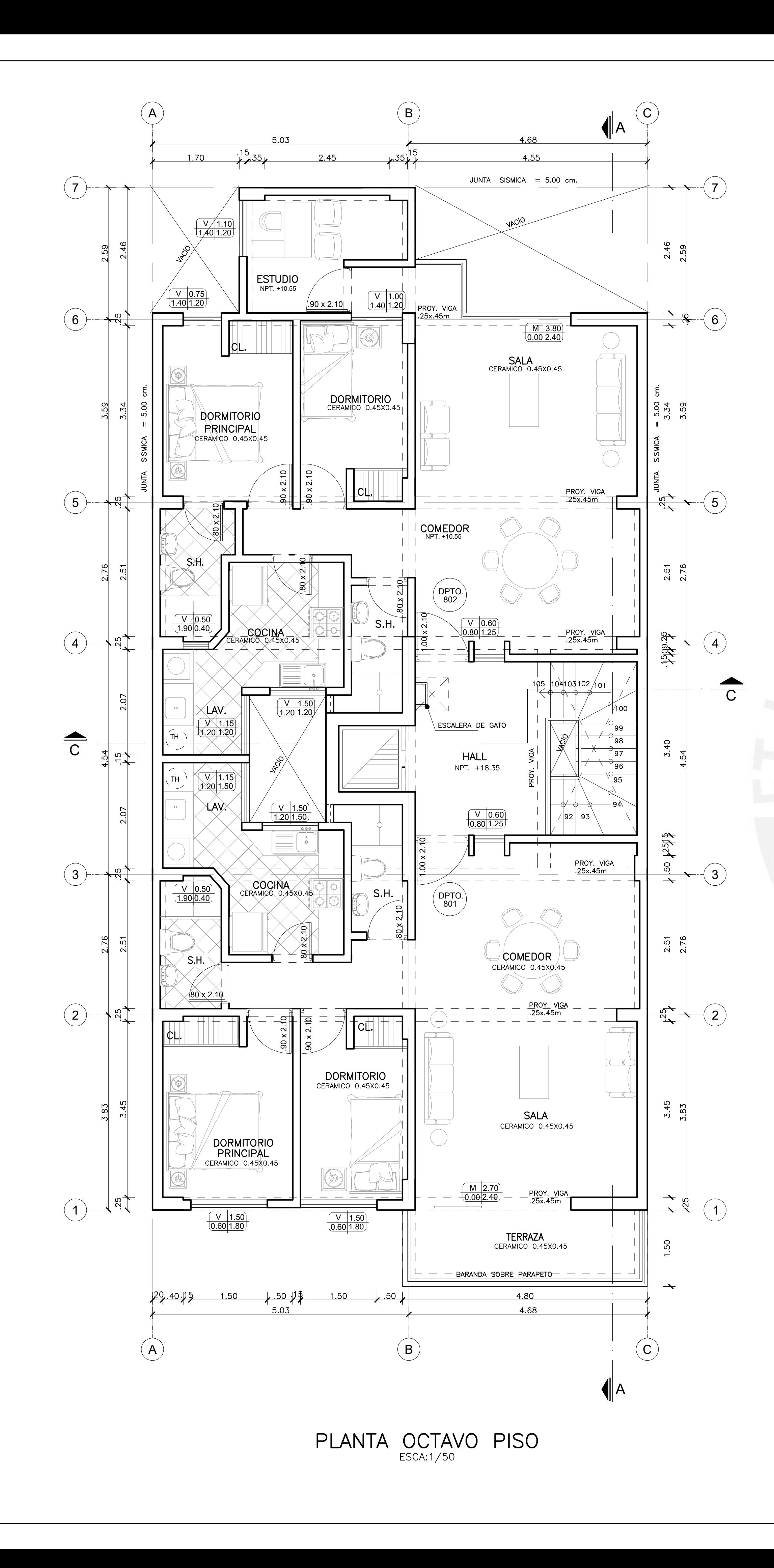

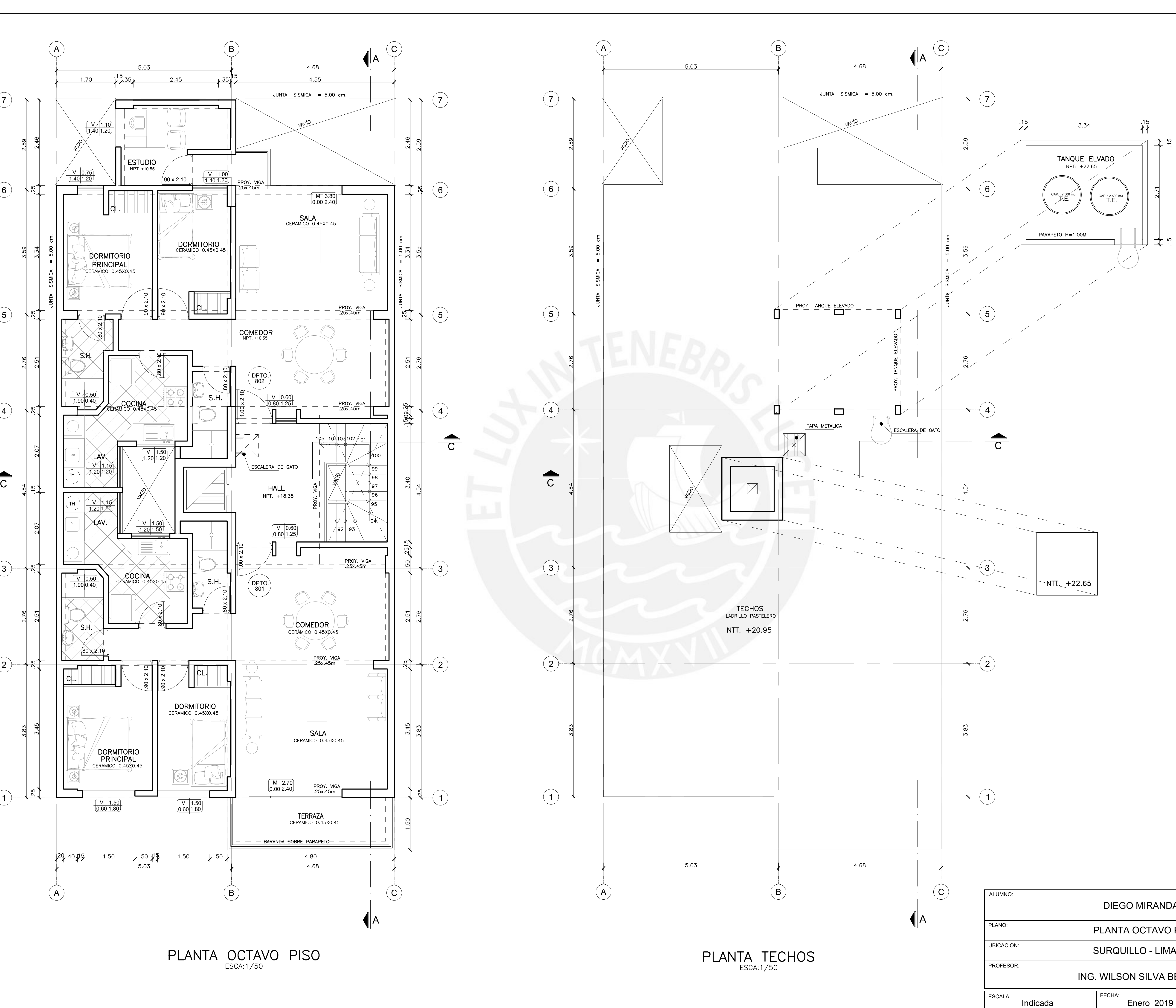

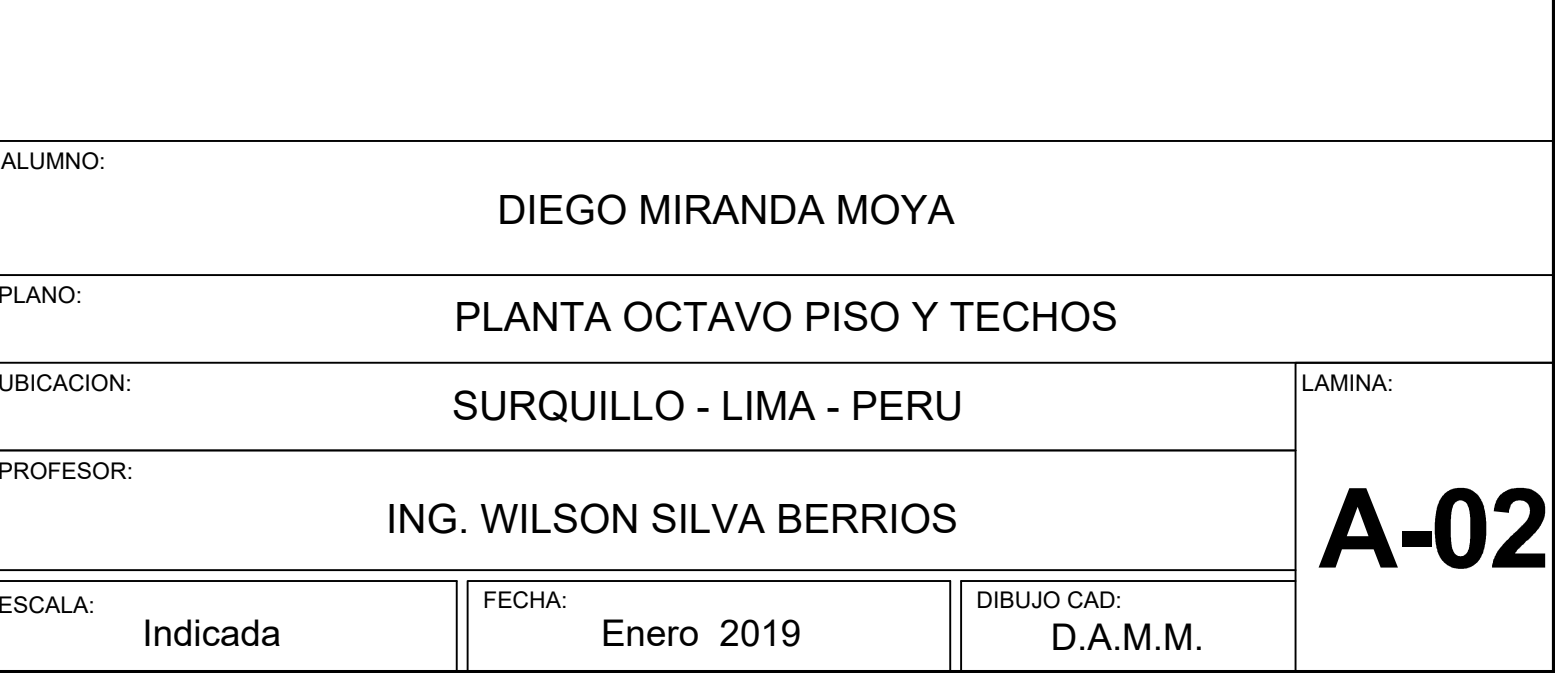

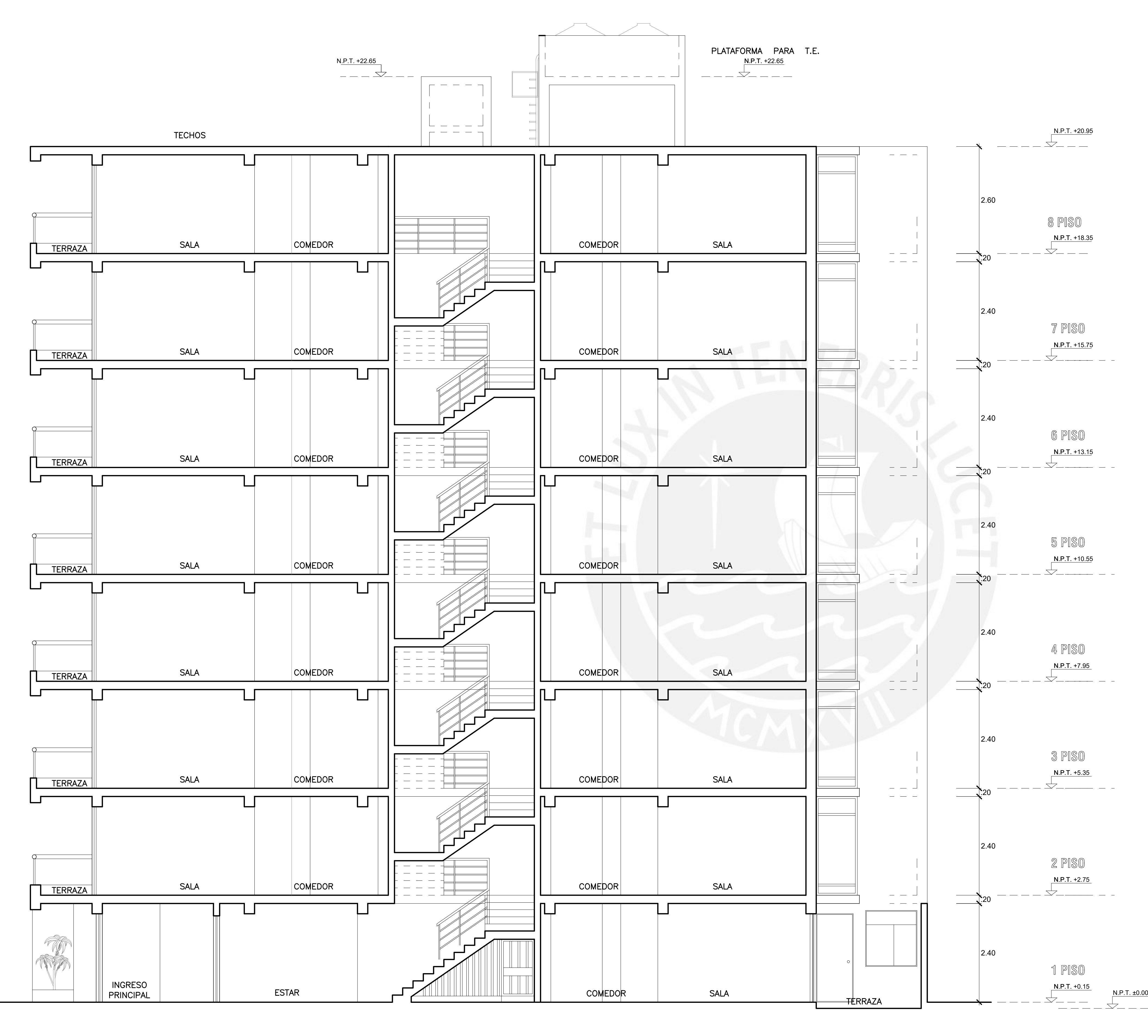

 $CORTE_{ESCA:1/50}A-A$ 

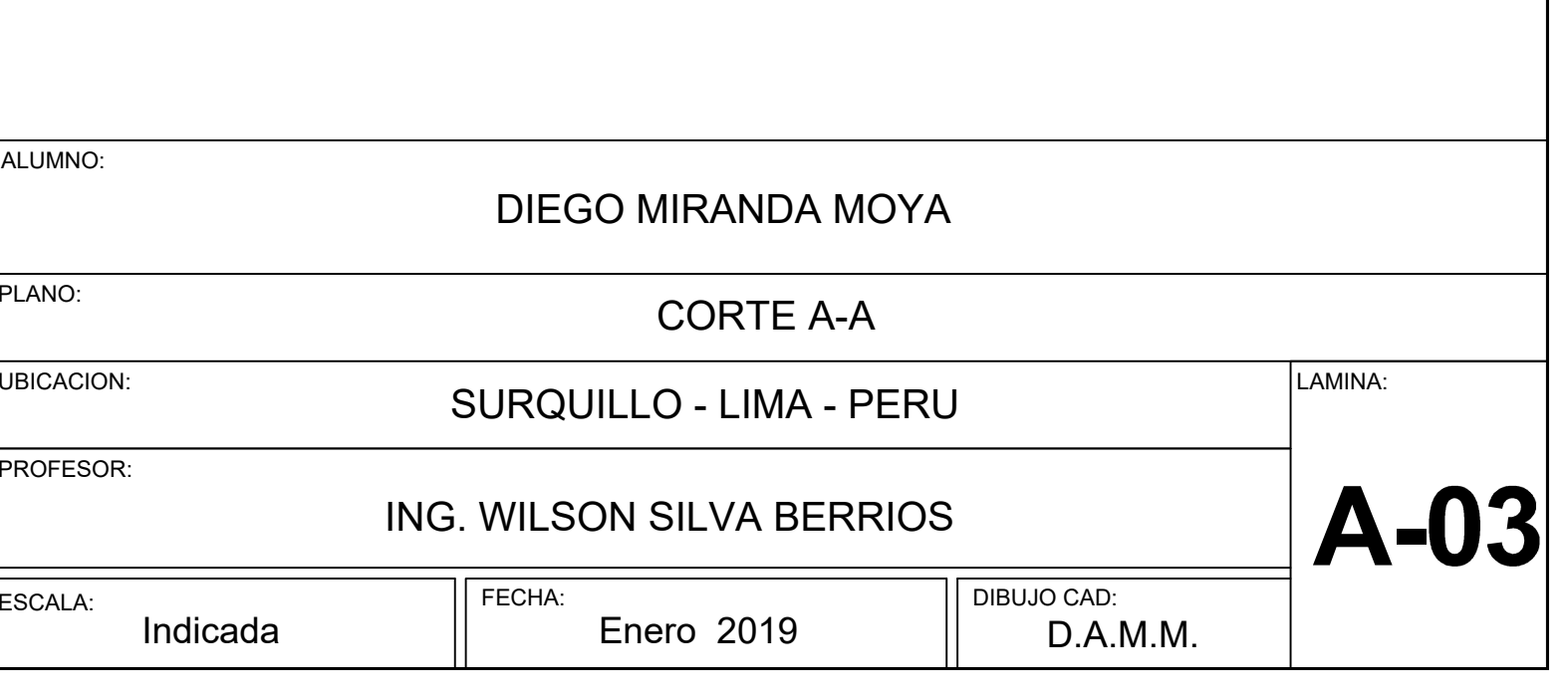

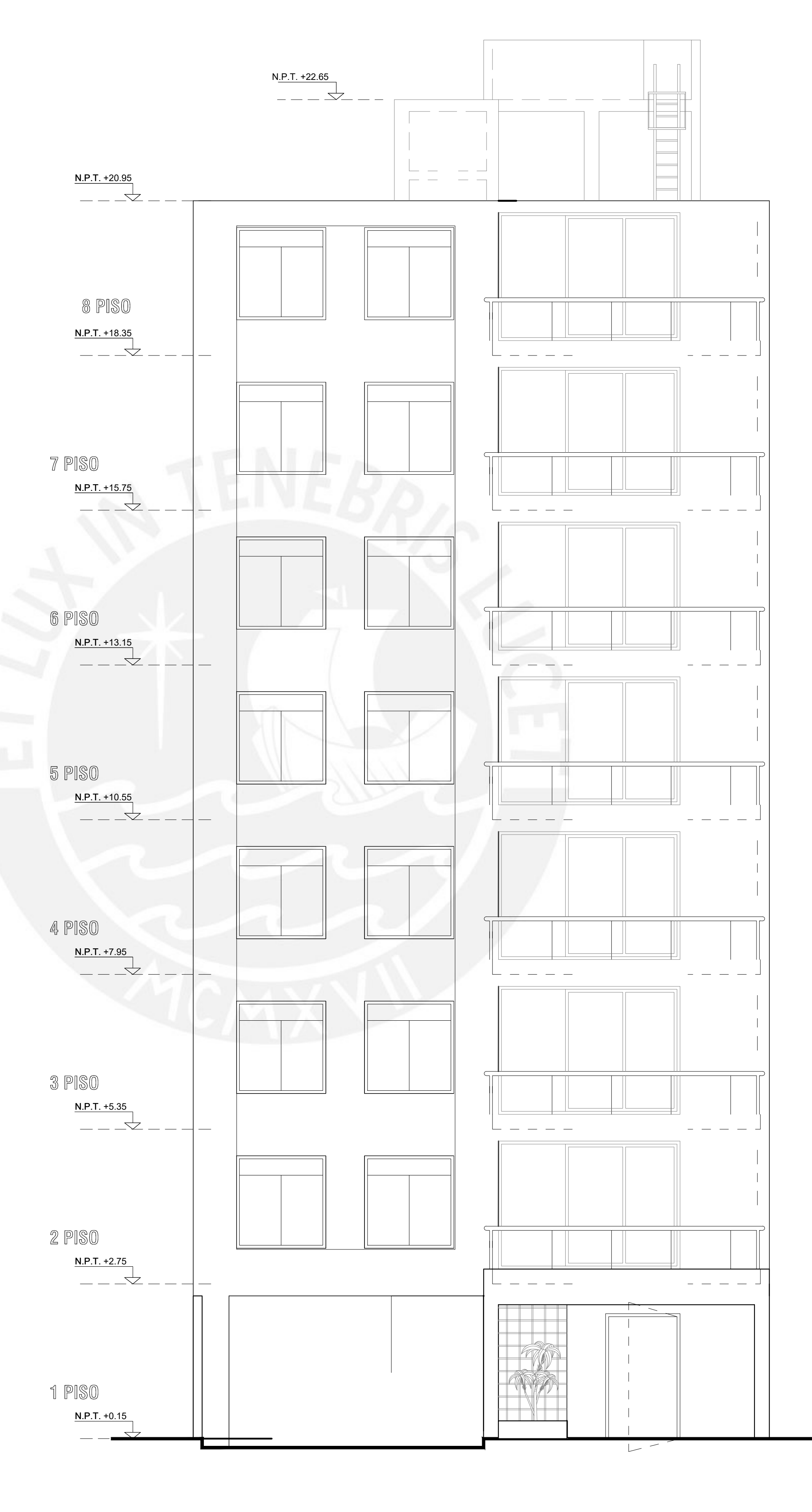

ELEVACION FRONTAL

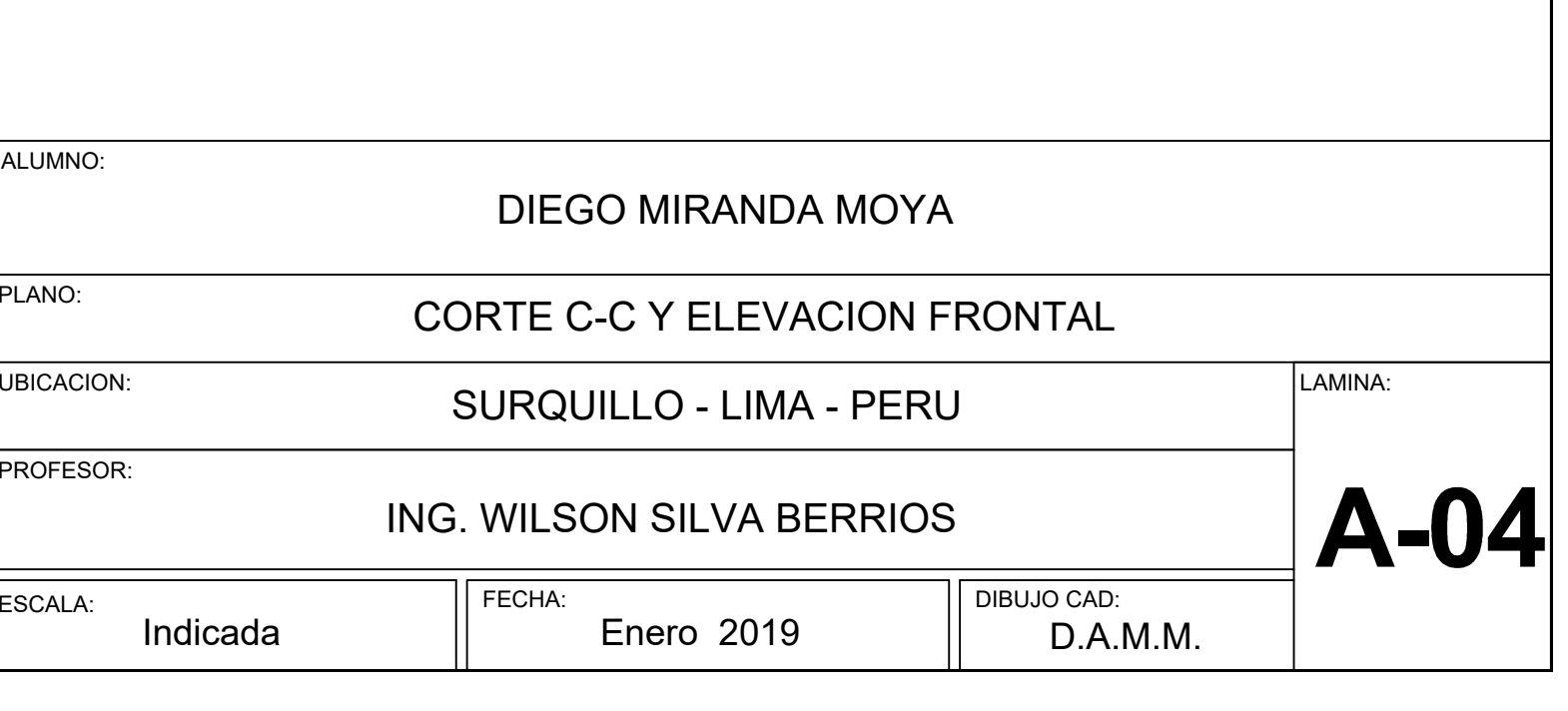

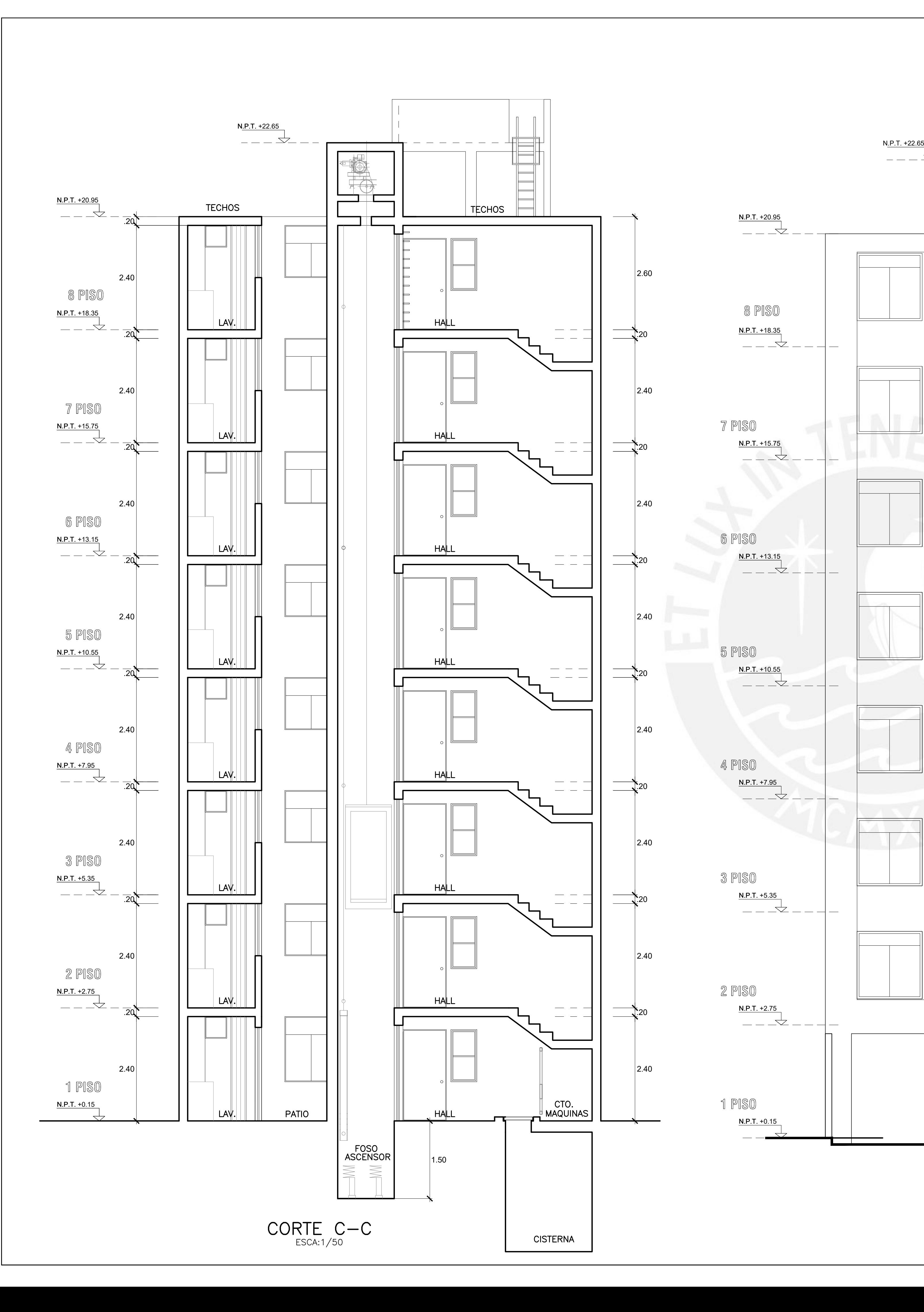

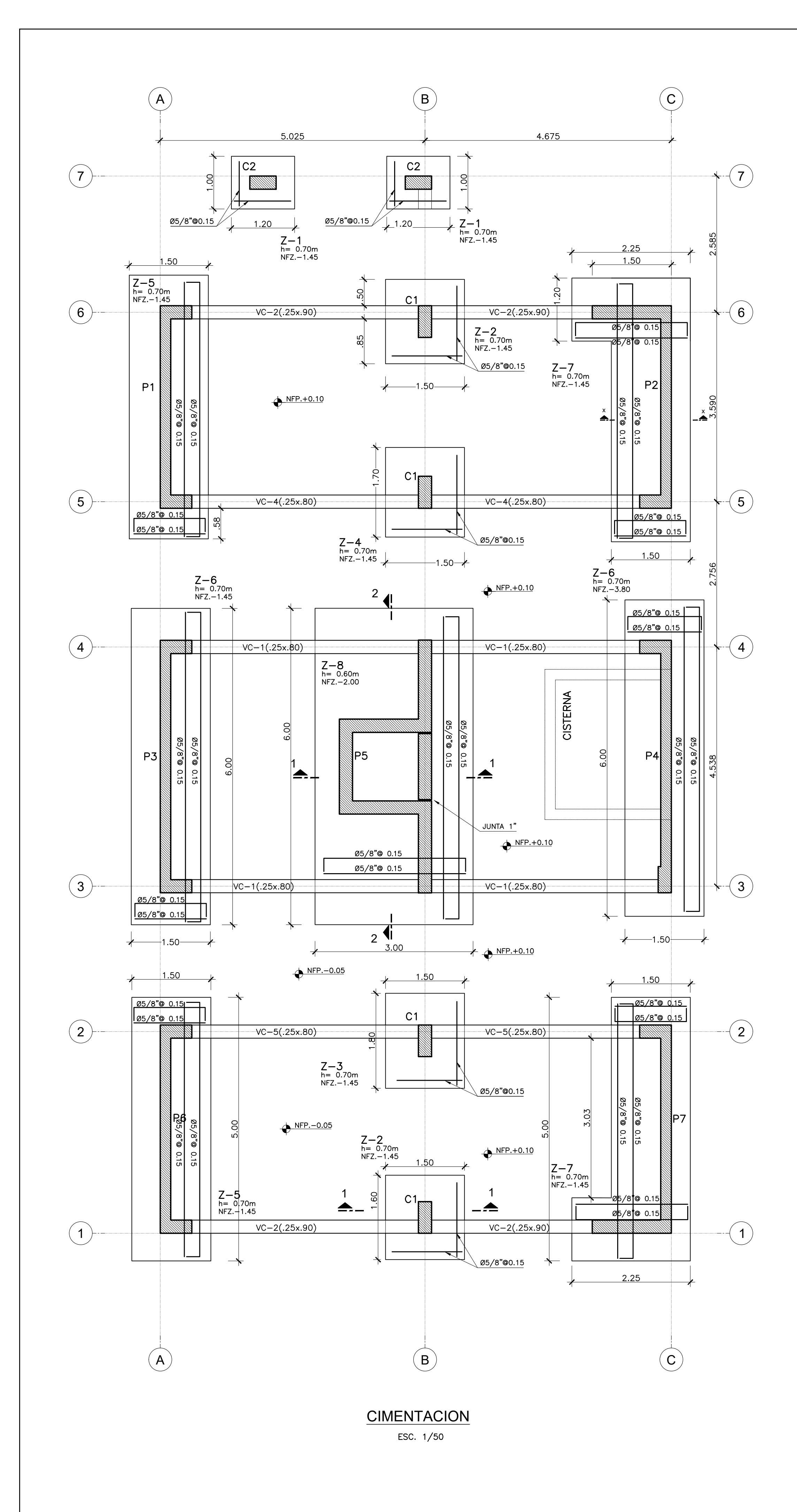

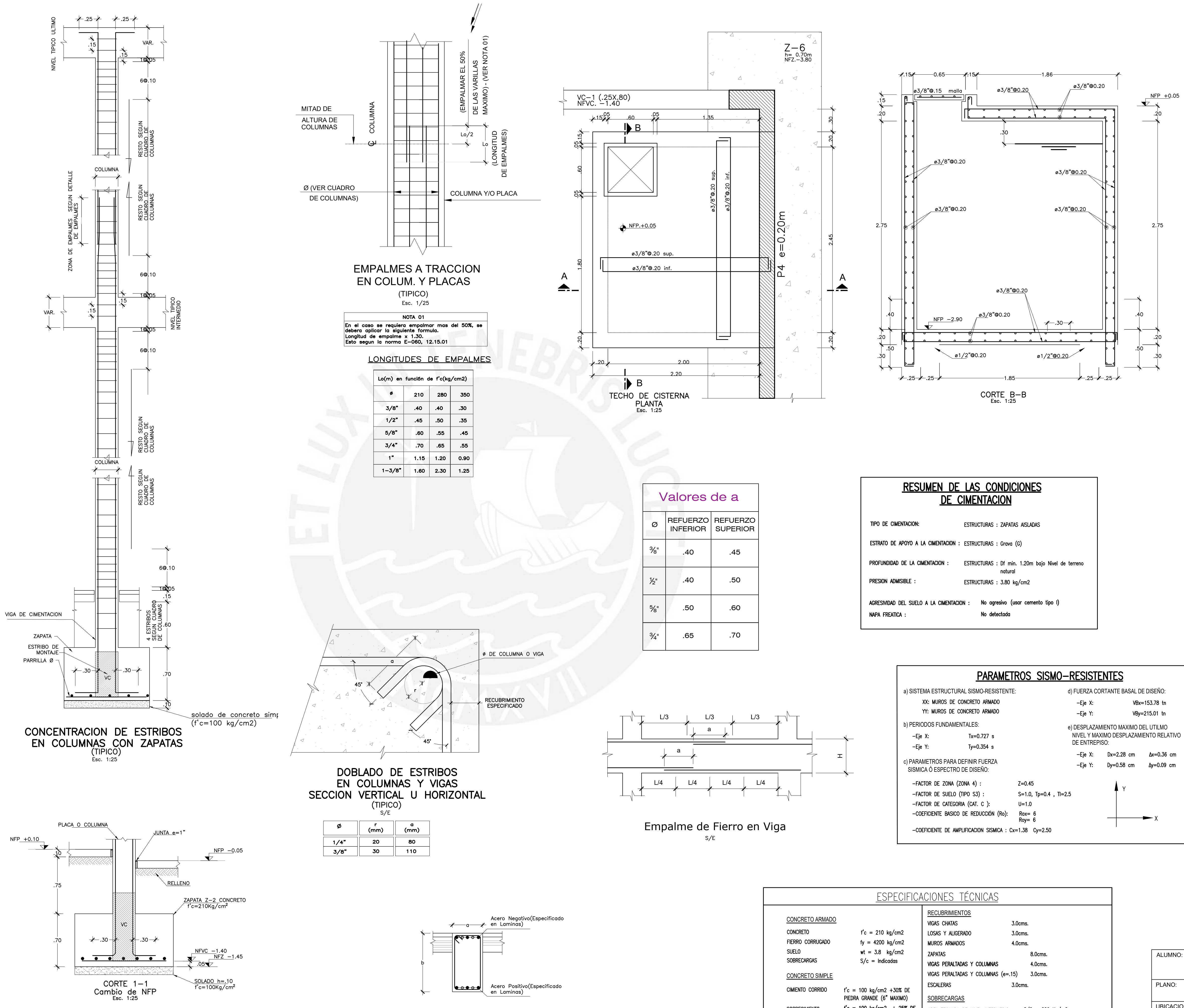

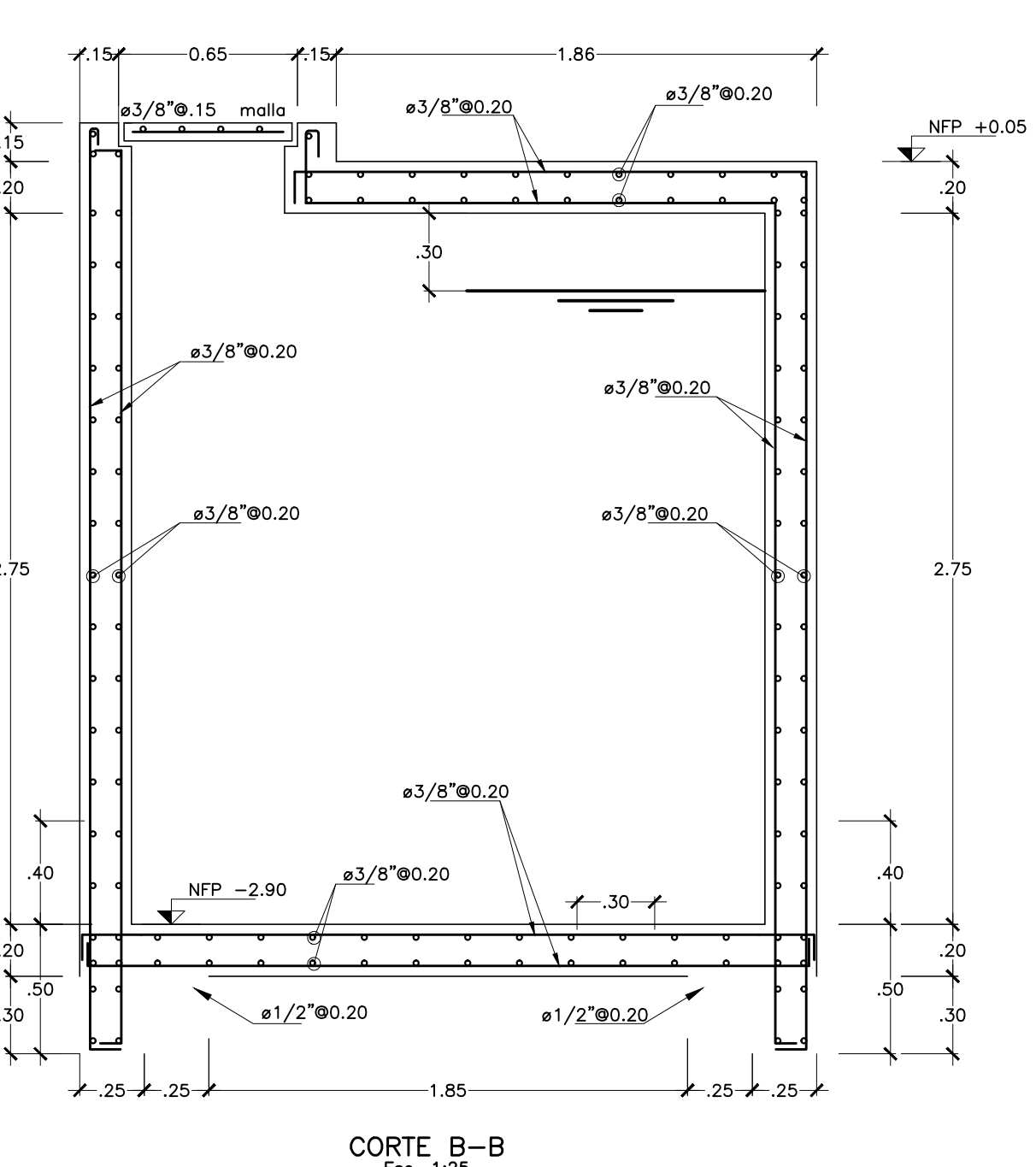

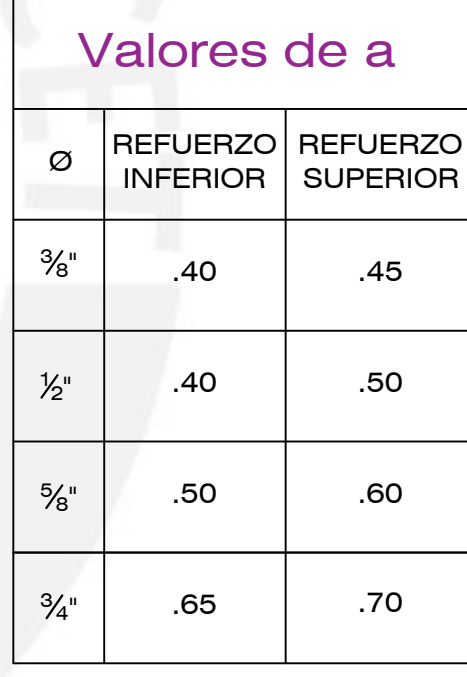

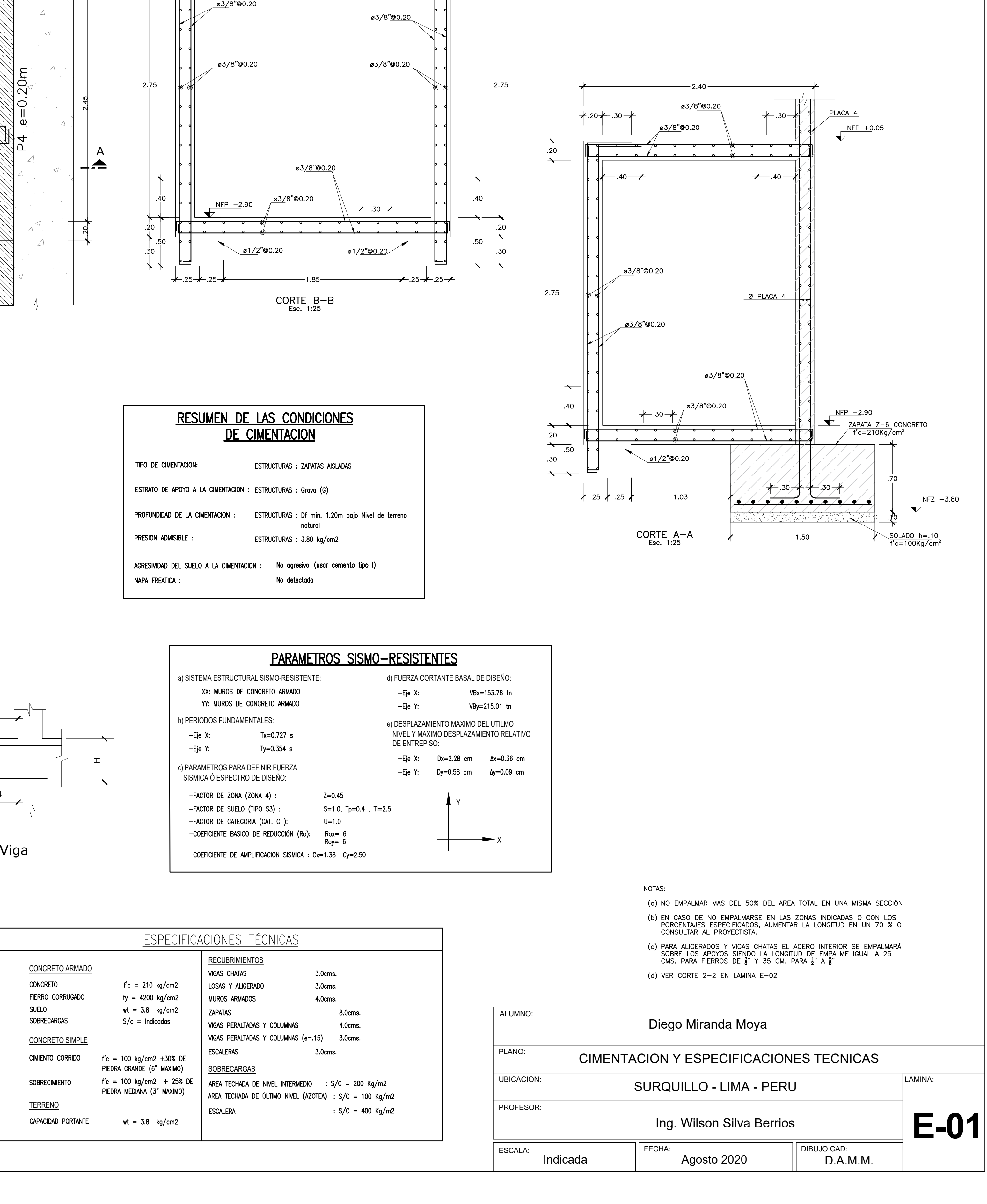

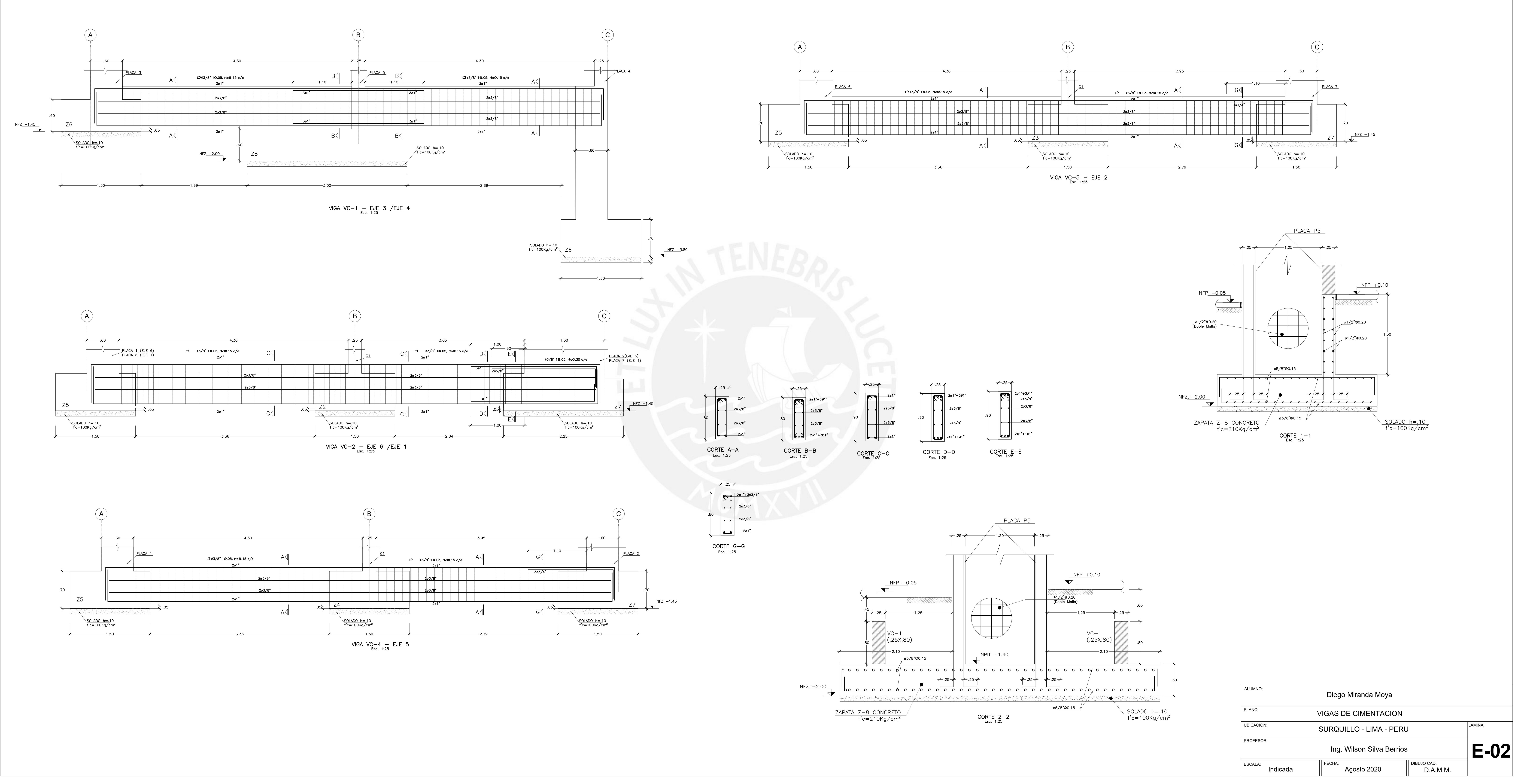

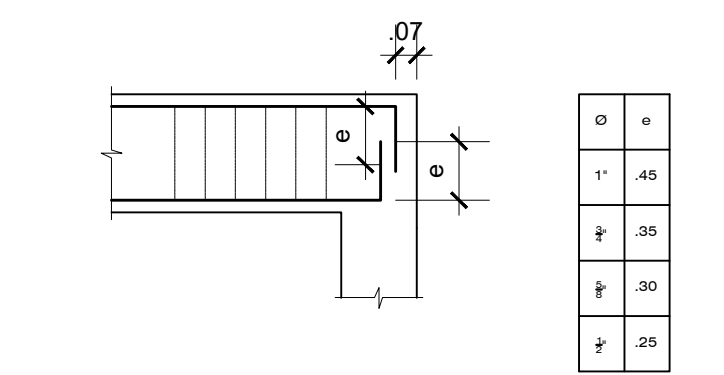

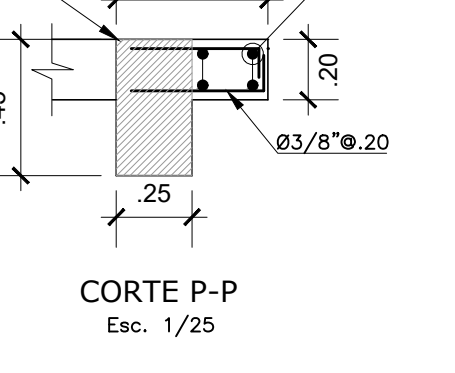

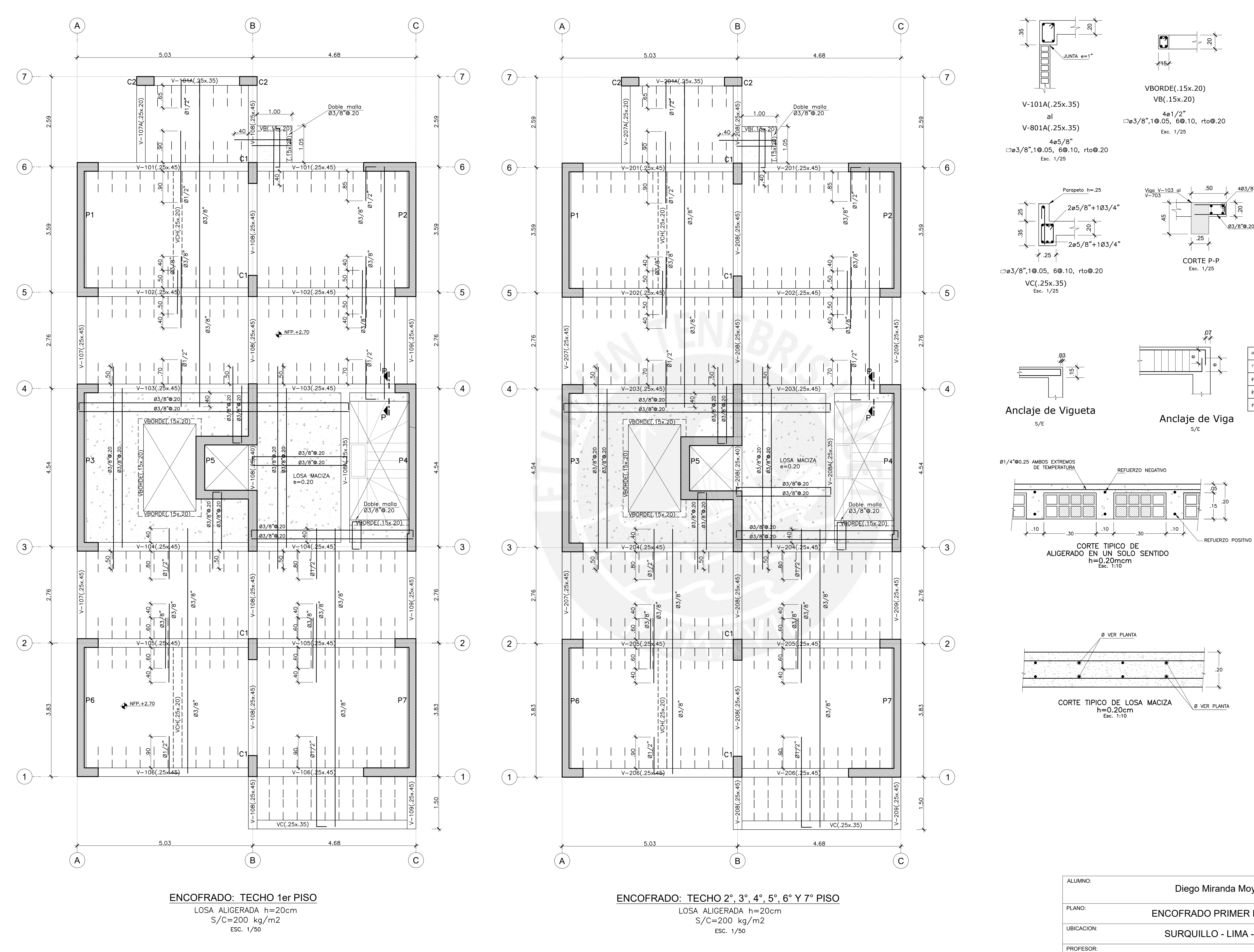

ESCALA

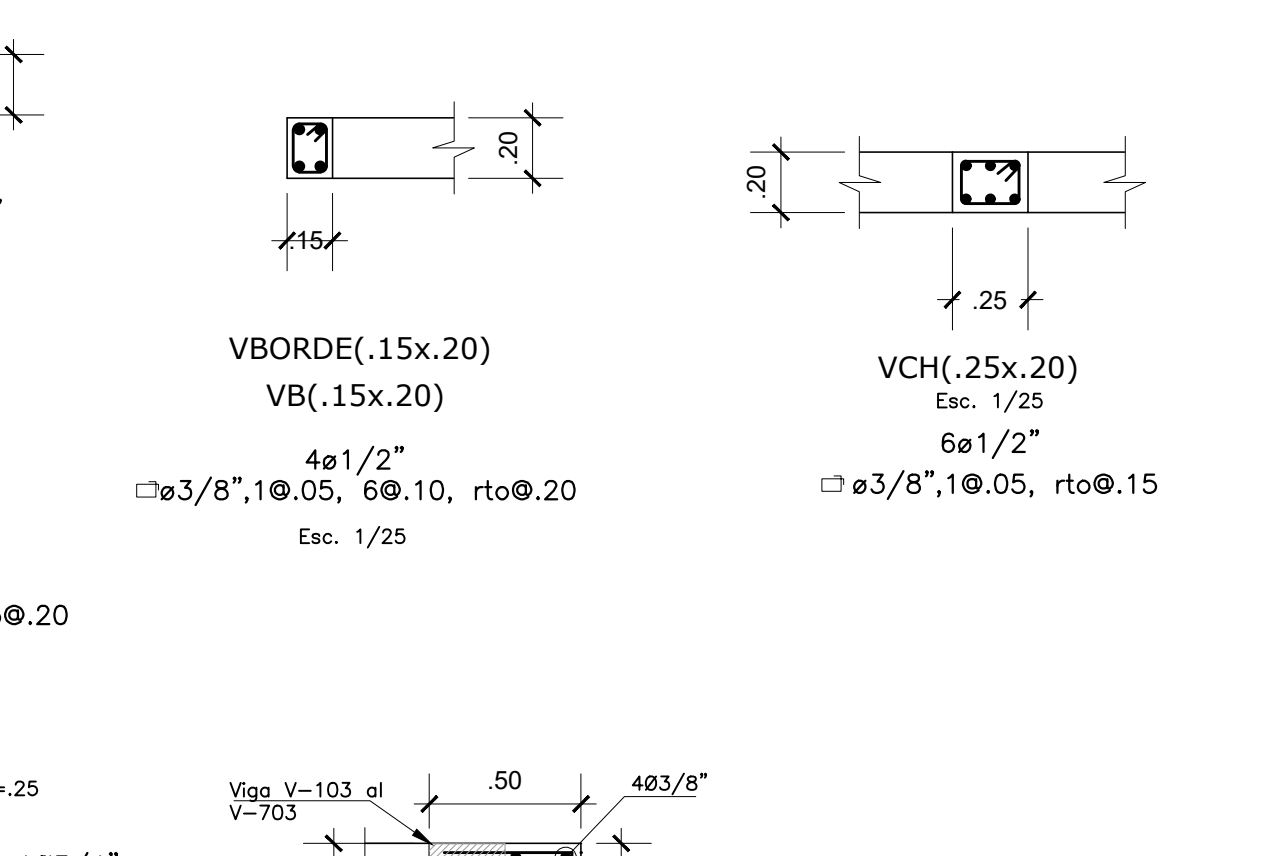

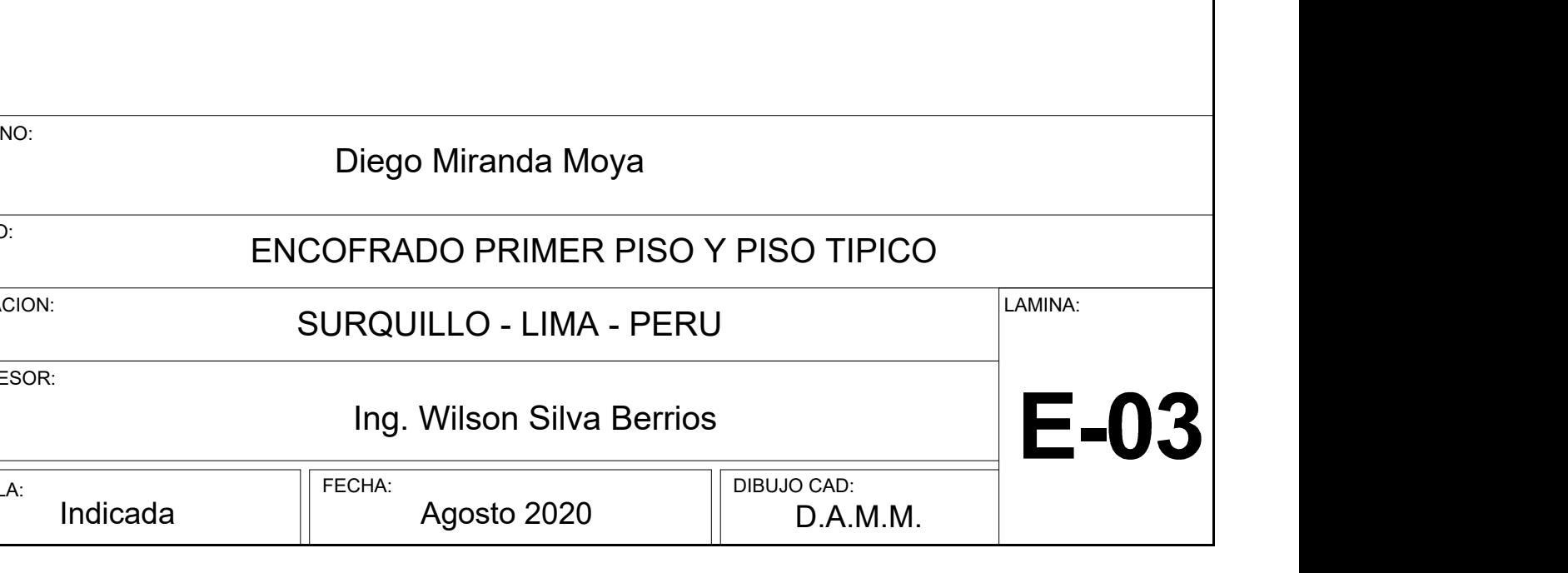

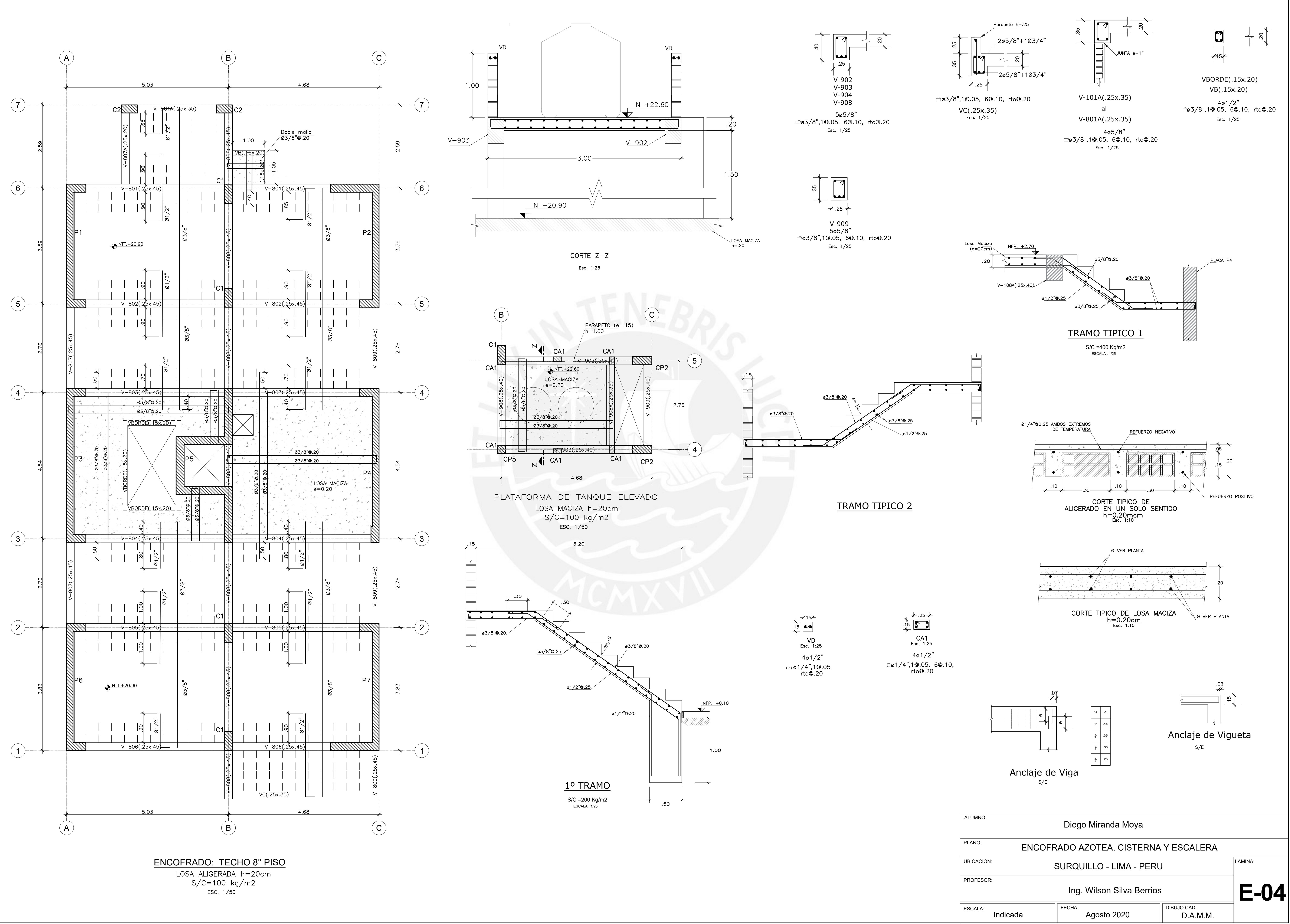

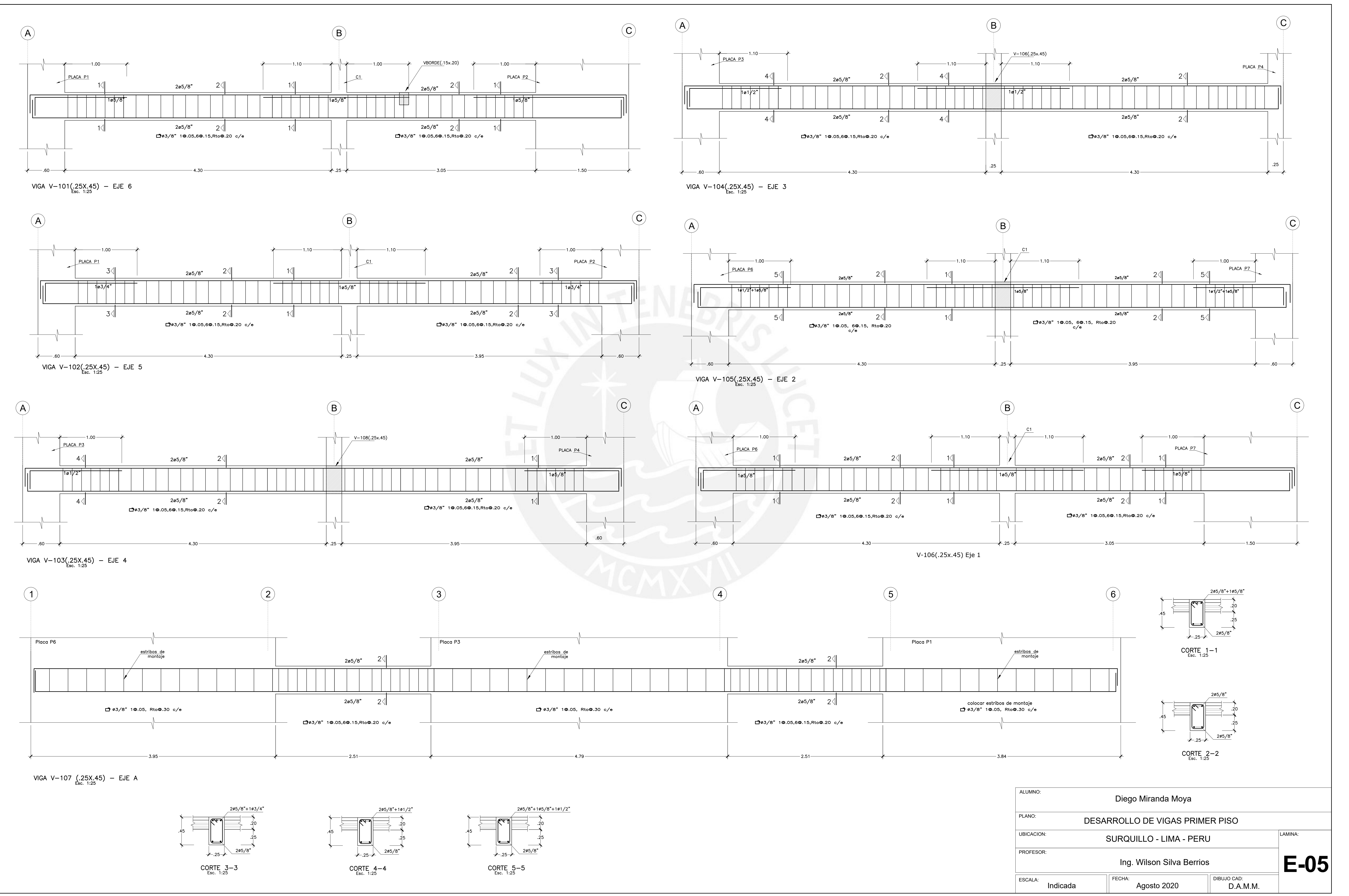

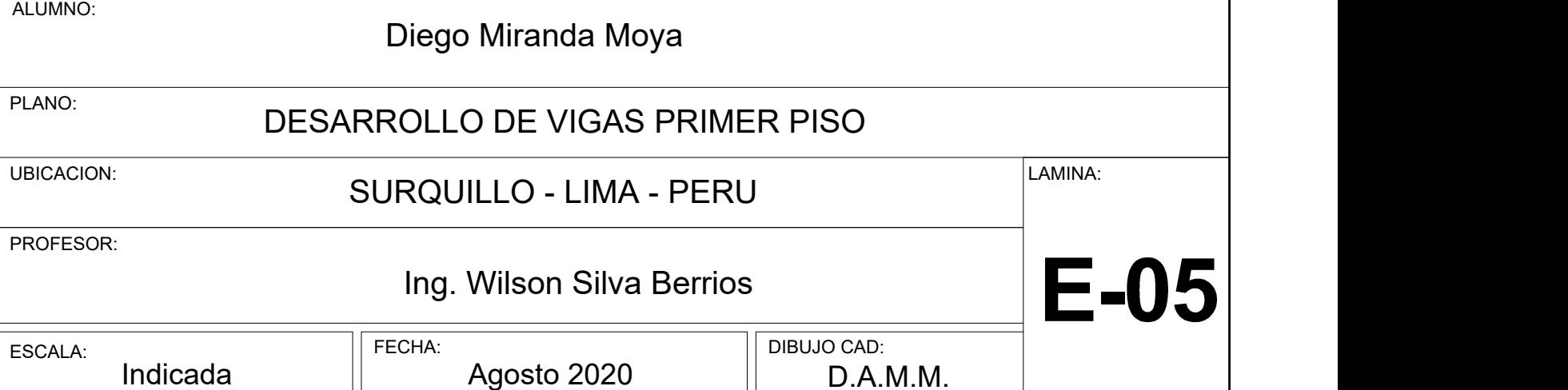

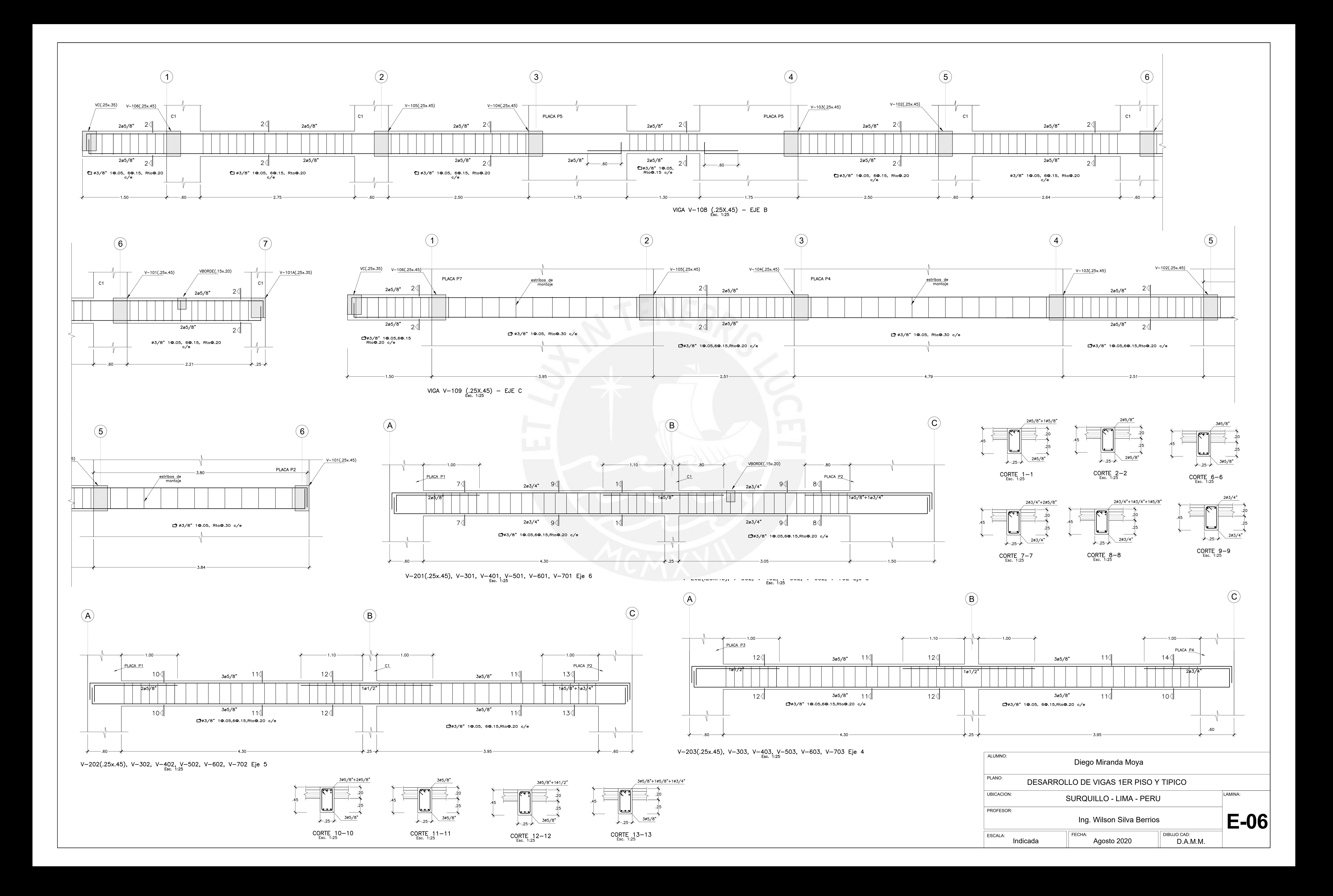

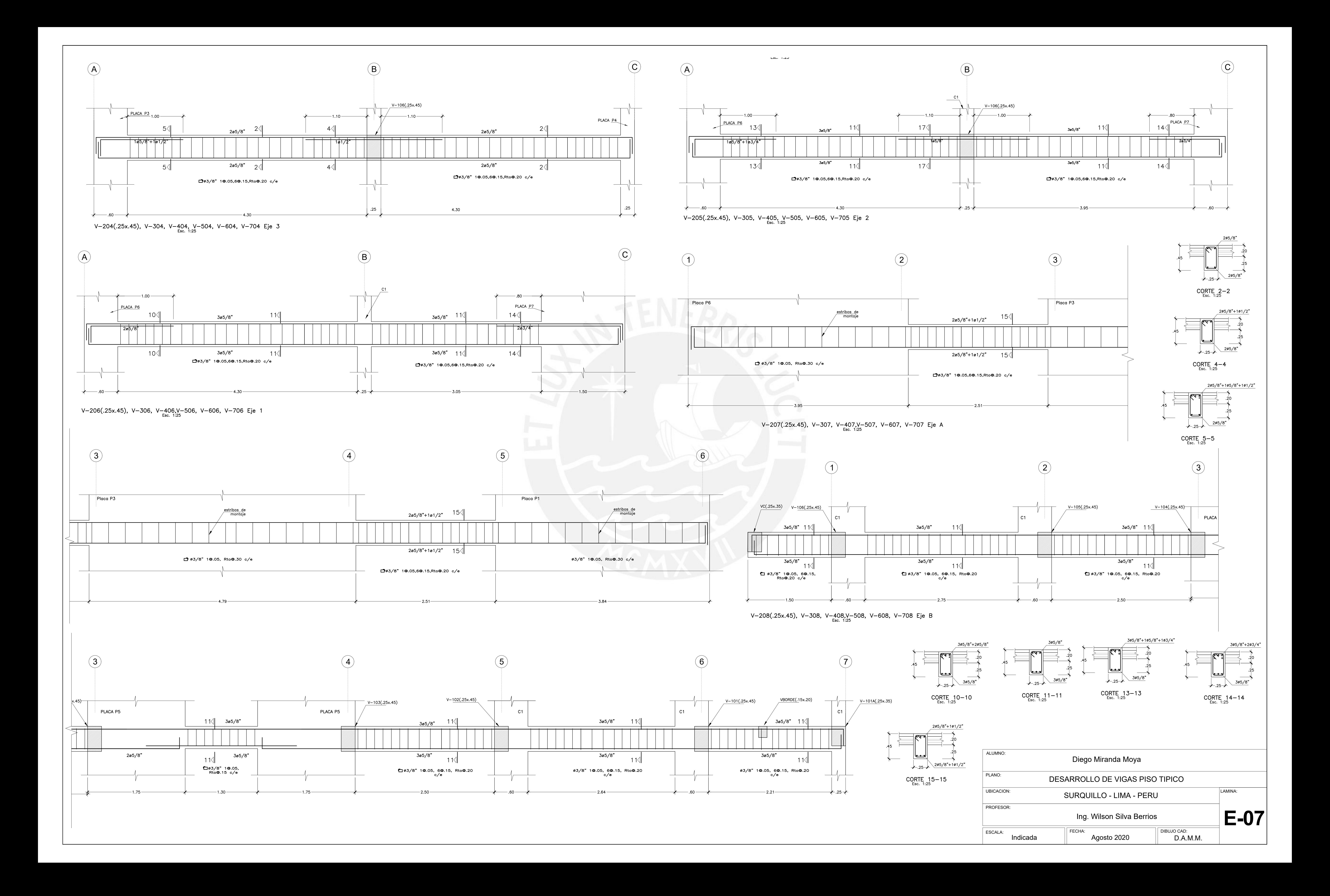

![](_page_119_Figure_0.jpeg)

![](_page_120_Figure_0.jpeg)

![](_page_121_Figure_0.jpeg)

![](_page_121_Figure_1.jpeg)

![](_page_121_Figure_5.jpeg)

TABLA 2

## TABLA 1

Ø3/8"@.20

6to. PISO A<br>8vo. PISO

![](_page_121_Picture_468.jpeg)

ØB 14Ø5/8" 10Ø5/8"+4Ø1/2"

*rto@.20*

![](_page_121_Picture_469.jpeg)

TABLA 3

![](_page_121_Picture_470.jpeg)

![](_page_121_Figure_4.jpeg)

## TABLA 4

![](_page_121_Picture_471.jpeg)

![](_page_121_Figure_12.jpeg)